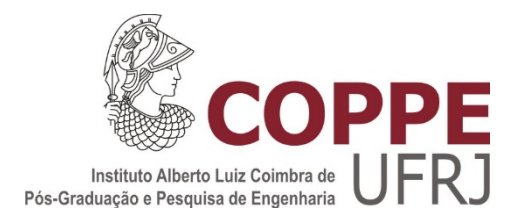

# VALIDAÇÃO E MELHORIA NO ÍNDICE DE DIFERENÇA DE DESEMPENHO (IDD) DO INEP

Musbah Koleilat Câmara

Tese de Doutorado apresentada ao Programa de Pós-graduação em Engenharia de Produção, COPPE, da Universidade Federal do Rio de Janeiro, como parte dos requisitos necessários à obtenção do título de Doutor em Engenharia de Produção.

Orientador(es): Marcos Pereira Estellita Lins Mariza Costa Almeida

Rio de Janeiro Março de 2020

## VALIDAÇÃO E MELHORIA NO ÍNDICE DE DIFERENÇA DE DESEMPENHO (IDD) DO INEP

Musbah Koleilat Câmara

TESE SUBMETIDA AO CORPO DOCENTE DO INSTITUTO ALBERTO LUIZ COIMBRA DE PÓS-GRADUAÇÃO E PESQUISA DE ENGENHARIA DA UNIVERSIDADE FEDERAL DO RIO DE JANEIRO COMO PARTE DOS REQUISITOS NECESSÁRIOS PARA A OBTENÇÃO DO GRAU DE DOUTOR EM CIÊNCIAS EM ENGENHARIA DE PRODUÇÃO.

Orientadores: Marcos Pereira Estellita Lins Mariza Costa Almeida

Aprovada por: Prof. Marcos Pereira Estellita Lins Prof.ª Mariza Costa Almeida Prof. Francisco Moura Duarte Prof.ª Branca Regina Cantisano dos Santos e Silva Prof. Vinícius Carvalho Cardoso Prof.ª Cláudia do Rosário Vaz Morgado

> RIO DE JANEIRO, RJ - BRASIL MARÇO DE 2020

Câmara, Musbah Koleilat

Validação e melhoria no índice de diferença de desempenho (IDD) do INEP / Musbah Koleilat Câmara.

– Rio de Janeiro: UFRJ/COPPE, 2020.

XII, 129 p.: il.; 29,7 cm.

Orientadores: Marcos Pereira Estellita Lins.

Mariza Costa Almeida.

Tese (doutorado) – UFRJ/ COPPE/ Programa de Engenharia de Produção, 2020.

Referências Bibliográficas: p. 82-86.

1. Ganho de Aprendizado. 2. Regressão Linear Multinível. 3. Análise Envoltória de Dados. I. Lins, Marcos Pereira Estellita *et al*. II. Universidade Federal do Rio de Janeiro, COPPE, Programa de Engenharia de Produção. III. Título.

Dedico esta tese

aos meus filhos, fonte de alegria e amor, a minha esposa, minha grande companheira, minha mãe, que me inspirou e incentivou e meu pai, exemplo de perseverança.

# AGRADECIMENTOS

Agradeço aos meus pais por toda a educação, valores e, principalmente, amor que me proporcionaram ao longo da vida. Agradeço, a minha esposa pelo apoio incondicional e estímulo que recebi durante o doutorado. Aos meus filhos, pelos momentos de alegria e amor, que suavizaram minha caminhada.

Agradeço aos professores Marcos Pereira Estellita Lins e Mariza Costa Almeida, meus orientadores, por toda a confiança, dedicação e apoio prestado no desenvolvimento desta tese.

Agradeço aos professores do Programa de Pós-Graduação em Engenharia de Produção – PEP da COPPE/UFRJ pelos ensinamentos propiciados durante o doutorado.

Agradeço aos funcionários do Programa de Pós-Graduação em Engenharia de Produção da COPPE/UFRJ por todo o apoio prestado.

Agradeço aos meus companheiros do PEP pelos aprendizados e bons momentos vivenciados durante esta jornada.

E finalmente, agradeço ao CEFET/RJ pelo investimento feito em mim, que permitiu a elaboração desta tese.

Resumo da Tese apresentada à COPPE/UFRJ como parte dos requisitos necessários para a obtenção do grau de Doutor em Ciências (D.Sc.)

## VALIDAÇÃO E MELHORIA NO ÍNDICE DE DIFERENÇA DE DESEMPENHO (IDD) DO INEP

Musbah Koleilat Câmara

Março/2020

Orientadores: Marcos Pereira Estellita Lins

Mariza Costa Almeida

Programa: Engenharia de Produção

As medições da aprendizagem dos estudantes desempenham um papel essencial na determinação da qualidade do ensino superior no Brasil e no mundo, o que evidência a relevância de se avaliar a validade do Indicador de Diferença de Desempenho (IDD) do Instituto Nacional de Estudos e Pesquisas Educacionais Anísio Teixeira (INEP), ou seja, verificar se esse indicador mede o valor educacional agregado pelos cursos aos seus alunos. Experimentos foram realizados no modelo de regressão linear multinível do IDD, com o intuito de verificar sua adequabilidade e consistência em avaliar o ganho de aprendizagem. Detectada inconsistência, foi proposto um novo indicador endereçando as antigas limitações metodológicas, com o intuito de se obter resultados mais justos, ao mensurar o ganho de aprendizagem.

Abstract of Thesis presented to COPPE/UFRJ as a partial fulfillment of the requirements for the degree of Doctor of Science (D.Sc.)

#### VALIDATION AND IMPROVEMENT IN THE INEP PERFORMANCE DIFFERENCE INDEX (IDD)

Musbah Koleilat Câmara

March/2020

Advisors: Marcos Pereira Estellita Lins

Mariza Costa Almeida

Department: Production Engineering

Measurements of student learning play an essential role in determining the quality of higher education in Brazil and worldwide, which shows the relevance of assessing the validity of the Performance Difference Indicator (IDD) of National Institute for Educational Studies and Research "Anísio Teixeira" (INEP), that is, verifying whether this indicator measures the educational value added by the courses to its students. Experiments were carried out in the IDD multilevel linear regression model, in order to verify its suitability and consistency in assessing the learning gain. Inconsistency detected, a new indicator was proposed addressing the old methodological limitations, in order to obtain fairer results, when measuring the learning gain.

# **SUMÁRIO**

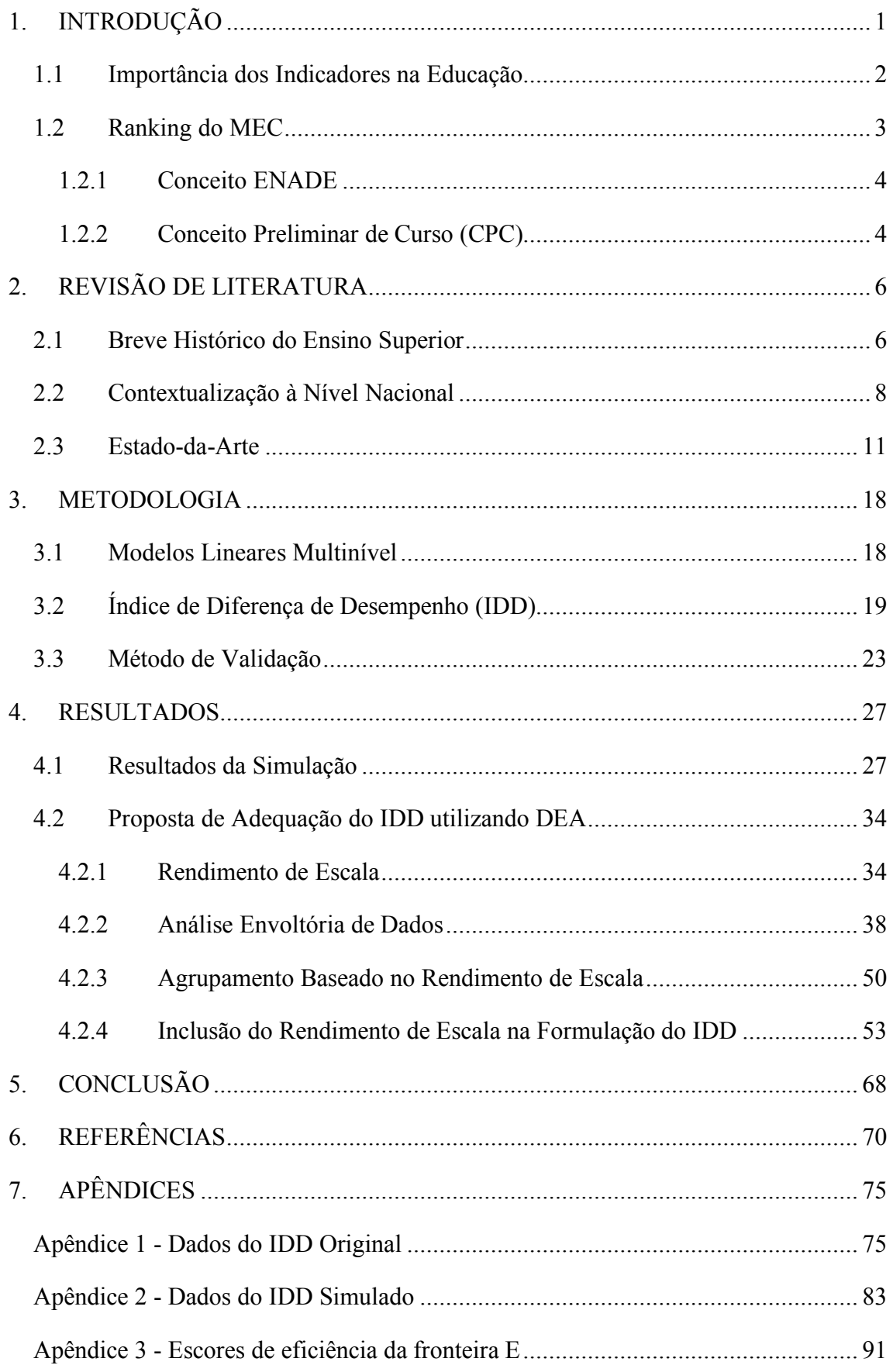

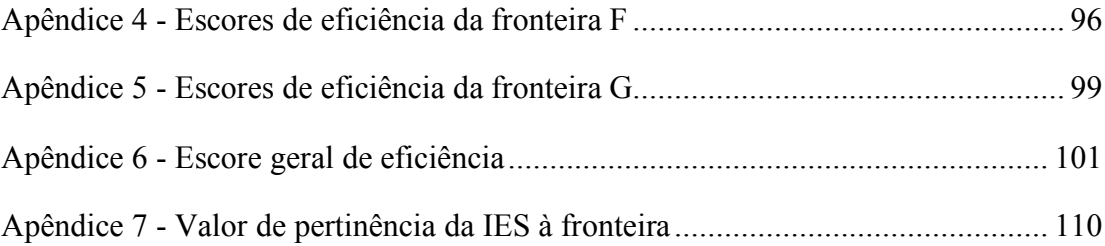

# LISTA DE GRÁFICOS

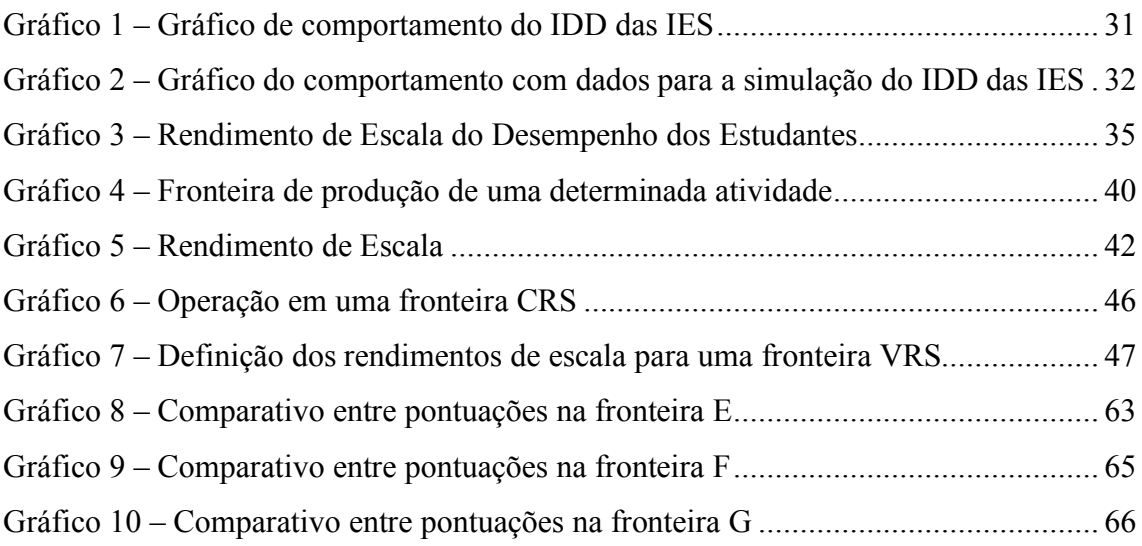

# LISTA DE FIGURAS

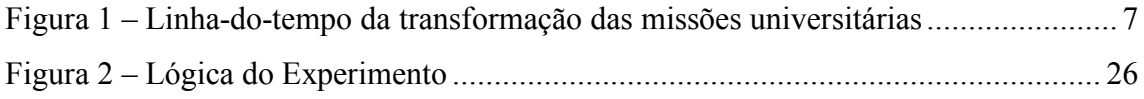

# LISTA DE TABELAS

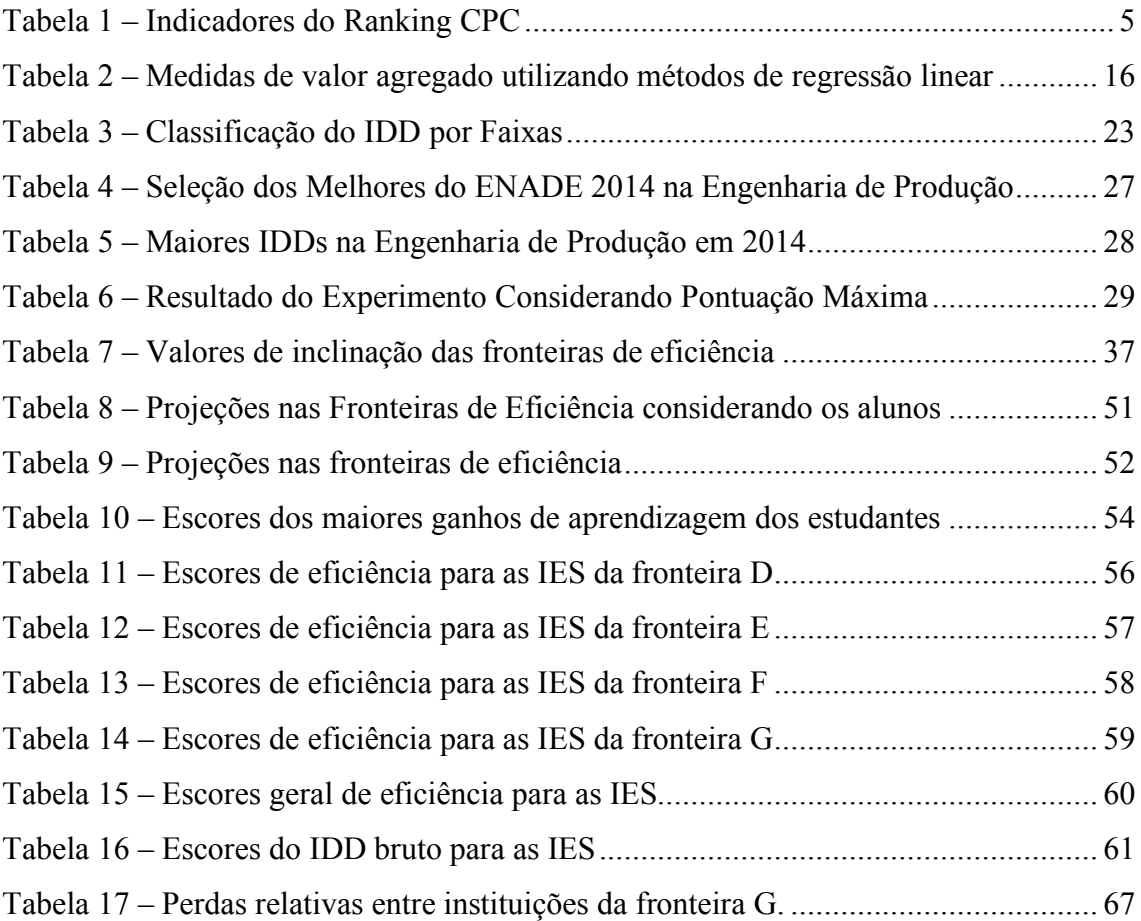

# 1. INTRODUÇÃO

As medições da aprendizagem dos estudantes estão desempenhando um papel cada vez mais significativo na determinação da qualidade do ensino superior (COATES, 2009). Yorke e Knight (2006) analisam o papel das instituições de ensino superior em termos de contribuição para os ganhos de aprendizado dos alunos e a importância desse aspecto para a empregabilidade e o sucesso econômico de diferentes países. As funções econômicas e sociais do ensino superior expandiram-se e diversificaram-se rapidamente nas últimas décadas e os estudantes devem atuar de forma produtiva na economia global do conhecimento. Isso enfatiza a necessidade crescente do governo, gestores universitários, empresas, estudantes e o público em geral de acesso a informações mais focadas no valor que o ensino superior agrega ao aprendizado (COATES, 2009).

O ganho de aprendizagem busca mensurar o desempenho do aluno, ou seja, o conhecimento adquirido entre duas etapas de sua vida acadêmica. Para os propósitos deste estudo, o conceito de ganho de aprendizagem é análogo ao conceito de valor agregado ou simplesmente aprendizado, como observado por (MCGRATH, GUERIN, *et al.*, 2015). Douglass, Thomson e Zhao (2012) relatam que, em geral, a mensuração dos ganhos de aprendizagem é vista por muitos como um método para avaliar o valor agregado aos estudantes por suas respectivas universidades. Portanto, para fornecer uma comparação justa do desempenho de diferentes instituições educacionais, é necessário medir o valor agregado ao aluno, o que justificaria o investimento do governo na melhoria da qualidade dos serviços e na ampliação da capacidade das instituições de ensino superior (RODGERS, 2005).

Portanto, se torna necessário o desenvolvimento de métodos robustos para medir o ganho de aprendizagem, pois é importante medir o desempenho das instituições de ensino (BOGOYA e BOGOYA, 2013). A eficácia desses indicadores pode ser aprimorada pelo uso de métodos adequados e criteriosos de julgamento para mensurar os ganhos e comparar as instituições (BOYAS, BRYAN e LEE, 2012). Cunha e Miller (2014) destacam a importância de desenvolver medidas de valor agregado aplicadas ao ensino superior, como apoio à tomada de decisões sobre políticas educacionais para fins de financiamento e incentivos. À luz do crescente interesse em usar medidas de valor agregado no ensino superior, esses indicadores oferecem lições impares para os formuladores de políticas.

Estudos que analisam o nível de conhecimento ou perfil dos alunos podem utilizar testes padronizados aplicados em diferentes momentos da trajetória acadêmica e, a partir dos resultados obtidos, buscam inferir sobre algumas características como, por exemplo, a qualidade do ensino das instituições, desempenho dos professores, sucesso do aluno com base em seu perfil social, etc. Modelos matemáticos como Análise Envoltória de Dados (DEA) e regressão linear multivariada e/ou multinível são usados para medir o valor agregado de estudantes de nível superior usando dados obtidos através de testes padronizados (BOGOYA e BOGOYA, 2013; COATES, 2009; KONG e FU, 2012; LIU, 2011; MILLA, MARTÍN e VAN BELLEGEM, 2016; PORTELA, CAMANHO e KESHVARI, 2013; RODGERS, 2005; SHAVELSON, 2007).

Os ganhos de aprendizado que trataremos nesse trabalho estão relacionados ao ensino superior, particularmente os cursos de engenharia de produção. Dada a importância deste indicador de valor agregado em termos de prestígio institucional tanto para o governo como para a sociedade em geral, o **objetivo** deste estudo é verificar a validade do IDD, ou seja, se esse indicador mede adequadamente o que está sendo proposto. Se a métrica for apropriada, deve permitir que qualquer instituição possa chegar ao topo do ranking de avaliação. Caso a métrica possua alguma inconsistência, mas seja coerente em termos de propósito, buscaremos, como um objetivo adicional, adequá-la e/ou aperfeiçoá-la buscando medidas mais apropriadas e confiáveis, em termos metodológicos, e justas, para propiciar que se revelem aspectos realmente importantes para melhorias das IES.

#### 1.1 Importância dos Indicadores na Educação

Assim como a democracia, de acordo com Winston Churchill, é a pior forma de governo, salvo todas as demais, então os rankings de qualidade são as piores ferramentas para comparar a qualidade de faculdades e universidades, salvo todas as outras. Trecho extraído de Webster (1986) apud Clarke (2002).

Embora essa analogia possa ser considerada exagerada, diversos trabalhos criticam extensivamente o uso de rankings para avaliar a educação superior (AMSLER e BOLSMANN, 2012; ROBINSON, 2013 e LYNCH, 2014).

Ainda assim, a literatura sobre os rankings universitários vem crescendo a cada ano, o que ratifica sua importância não apenas para aqueles que utilizam o resultado final dos rankings (alunos, familiares, empresas, opinião pública, etc.), mas também para reitores, diretores, gerentes acadêmicos, coordenadores de curso e professores, que em

geral, buscam otimizar cotidianamente a aplicação dos recursos públicos, visando melhorar a qualidade dos serviços e ampliar a capacidade das instituições de ensino superior. Portanto, a avaliação de desempenho (uso de modelos com indicadores) se torna uma questão-chave para a tomada de decisões dos diversos atores envolvidos com as questões da educação de nível superior.

Apesar do surgimento dos primeiros rankings terem sidos de livres iniciativas isoladas, antes de tudo, um ranking é um sistema de avaliação, que no escopo deste trabalho, trata especificamente do ensino superior, e como tal, deve ser definido. Apresentamos uma proposta de definição que irá nos balizar para a compreensão desejada neste trabalho, e nela diz que: "A avaliação de intuições de ensino superior é uma coleção sistemática, análise e uso de informações sobre programas educacionais com o objetivo de melhorar a aprendizagem e o desenvolvimento dos alunos" (BANTA e PALOMBA, 2015).

Do ponto de vista da competição entre instituições em um ranking universitário, podemos definir tais rankings como um jogo que pode ser classificado como soma zero (zero sum game), pois para subir uma posição no ranking é necessário que outro competidor caia uma posição, uma vez que uma universidade só pode melhorar sua classificação ao deslocar alguma(s) outra(s) (DEARDEN, GREWAL e LILIEN, 2014).

Esses rankings auxiliam nas demandas para melhoria na prestação de contas das instituições, e não partem apenas dos alunos interessados em ingressar nas mesmas, eles surgem também de outros setores como o governo que deseja reduzir seus custos, empresas em busca de graduados mais qualificados e o público em geral, sempre ávido por informações sobre a qualidade da educação e panoramas do mercado (SALMI e SAROYAN, 2007).

### 1.2 Ranking do MEC

As avaliações universitárias como política pública do governo brasileiro se deram durante a gestão do presidente Fernando Henrique Cardoso (1995 a 2002), que instituiu o Exame Nacional de Cursos em 1996, popularizado como Provão (POLIDORI, 2009). Esse exame buscava avaliar o conhecimento adquirido pelos alunos formandos nos cursos de nível superior, ao mesmo tempo em que tentava mensurar a qualidade das instituições de ensino superior.

No fim desse período, é criado durante o governo do Presidente Luis Inácio Lula da Silva (2003 a 2006) o Sistema Nacional de Avaliação da Educação Superior

(SINAES), que tinha a proposta de superar a ênfase de mercado idealizada pelo governo anterior (DIAS SOBRINHO, 2010). Nesse sentido, foram implementados dois novos indicadores em 2008, o Conceito Preliminar de Curso (CPC) e o Índice Geral de Cursos (IGC), que reativaram a prática da divulgação dos rankings (LIMA e CUNHA, 2016), além do Exame Nacional de Desempenho de Estudantes (ENADE), nova nomenclatura dada ao ENC, que serão vistos com mais detalhes a seguir.

#### 1.2.1 Conceito ENADE

Exame aplicado aos alunos concluintes em cursos de graduação, de áreas definidas pelo MEC (Ministério da Educação) anualmente, sendo que a periodicidade de aplicação do ENADE, a cada área, é trienal. O objetivo do ENADE é avaliar o desempenho dos estudantes com relação aos conteúdos programáticos previstos nas diretrizes curriculares dos cursos de graduação.

A prova é composta de 40 questões, sendo 10 da parte de formação geral e 30 de um componente específico, relativo àquele curso de graduação, contendo, as duas partes, questões discursivas e de múltipla escolha (ZOGHBI, MORICONI e OLIVA, 2010).

A nota final do ENADE, tem um peso de 25% para o conteúdo de formação geral e de 75% para o conteúdo de conhecimento específico (INEP, 2016). Além da prova, é solicitado ao aluno o preenchimento de um questionário socioeconômico.

Embora a lei que criou o SINAIS, permita a realização do ENADE por amostragem, a partir de 2017 a aplicação passou a ser censitária. O INEP define o conjunto dos participantes a partir da inscrição, na própria instituição de ensino superior dos alunos habilitados a fazer a prova. Ele é componente curricular obrigatório dos cursos de graduação, e caso o aluno concluinte habilitado falte ao exame, fica sem receber seu diploma até que regularize sua situação junto ao INEP (INEP, 2015).

#### 1.2.2 Conceito Preliminar de Curso (CPC)

Divulgado pelo INEP a partir de 2008, o CPC é um indicador que combina diversas medidas relativas à qualidade do curso, como:

- Informações de infraestrutura, recursos didático-pedagógicos e ampliação da formação acadêmica;
- Capacitação do corpo docente e regime de trabalho;
- Desempenho obtido pelos estudantes concluintes no ENADE;
- Resultados do Indicador da Diferença entre os Desempenhos Esperado e Observado (IDD).

Para os componentes infraestrutura e recursos didático-pedagógicos, os dados são obtidos através do questionário socioeconômico, fornecido no ENADE. Para os dados dos professores e regime de trabalho, os dados são obtidos do Censo do Ensino Superior. Para os dados dos alunos concluintes se utiliza o conceito ENADE, e para o IDD se utilizam os dados do ENEM e do ENADE. A soma de todos os componentes com seus respectivos pesos fornece o CPC, na escala de 0 a 5.

Apresentamos os indicadores que compõem este instrumento de avaliação, o CPC, na Tabela 1.

| Dimensão                                                                | <b>Componentes</b>                                                                   | Descrição Resumida                                                                                                    | <b>Pesos</b> |     |
|-------------------------------------------------------------------------|--------------------------------------------------------------------------------------|----------------------------------------------------------------------------------------------------|--------------|-----|
| Desempenho<br>dos Estudantes                                            | Nota dos Concluintes<br>do ENADE                                                     | A Nota dos Concluintes no ENADE é a<br>mesma Nota ENADE já calculada.                                                                                                    | 20,0%        |     |
|                                                                         | Nota do Indicador de<br>Diferença de<br>Desempenho (IDD)                             | O IDD tenta medir a qualidade dos<br>processos formativos, a partir da<br>avaliação ENEM dos estudantes ao<br>ingressarem no curso, em comparação<br>ao valor do conceito ENADE obtido no<br>final deste. Este indicador será<br>analisado com mais detalhes no<br>capítulo 3. | 35,0%        | 55% |
| Corpo<br>Docente                                                        | Nota de Proporção de<br><b>Mestres</b>                                               | Proporção de docentes com titulação<br>igual ou superior a mestre, de uma<br>instituição.                                                                                                    | 7,5%         |     |
|                                                                         | Nota de Proporção de<br>Doutores                                                     | Proporção de docentes com título de<br>doutor, em uma instituição.                                                                                                    | 15,0%        | 30% |
|                                                                         | Nota de Regime de<br>Trabalho                                                        | Proporção de docentes com regime de<br>trabalho parcial ou integral, em uma<br>instituição.                                                                                                    | 7,5%         |     |
| Percepção<br>Discente sobre<br>as Condições<br>do Processo<br>Formativo | Nota da Organização<br>Didático-Pedagógica                                           | Média das respostas das questões do<br>questionário socioeconômico,<br>referentes à organização didático-<br>pedagógica.                                                                                                    | 7,5%         |     |
|                                                                         | Nota da Infraestrutura e<br>Instalações Físicas                                      | Média das respostas das questões do<br>questionário socioeconômico,<br>referentes a infraestrutura e instalações<br>físicas.                                                                                                    | 5,0%         | 15% |
|                                                                         | Nota das<br>Oportunidades de<br>Ampliação da<br>Formação Acadêmica e<br>Profissional | Média das respostas das questões do<br>questionário socioeconômico,<br>referentes as oportunidades de<br>ampliação da formação acadêmica e<br>profissional.                                                                                                    | 2,5%         |     |

Tabela 1 – Indicadores do Ranking CPC

Fonte: Adaptado de INEP (2016)

Nota: Todos os indicadores considerados neste instrumento são padronizados e transformados em uma escala de 0 (zero) a 5 (cinco).

# 2. REVISÃO DE LITERATURA

### 2.1 Breve Histórico do Ensino Superior

A história do ensino superior se confunde com os desenvolvimentos das universidades e suas missões. A universidade, escola que surgiu como uma agregação de conhecimentos de diversas civilizações (Romanos, Gregos, Árabes, Persas, etc.), de forma quase imperceptível e despretensiosa, introduziu elementos de uma cultura universal, que alimentou e enriqueceu a civilização ocidental, com a contribuição inestimável de uma herança milenar (THORENS, 1988). Essas instituições, com o transcorrer do tempo, experimentaram grandes revoluções em seu papel e organização inspirados sobretudo na redefinição das suas missões. As declarações das missões de hoje são frequentemente baseadas na missão tríade da universidade (século XX): ensino, pesquisa e serviço público. Instituições privadas adicionaram a essas metas fundamentais seus próprios objetivos educacionais, sociais, políticos ou espirituais.

Com o alvorecer do novo milênio e suas transformações sociais agora aparecendo no horizonte, todas as partes envolvidas, especialmente instituições, empregadores, formuladores de políticas e legisladores, podem se beneficiar de uma compreensão mais profunda de como e porque a missão universitária evoluiu. As missões institucionais, igualmente hoje, são amplamente debatidas no meio acadêmico, e são de suma importância para que as universidades continuem a atender às expectativas e aspirações depositadas nelas pela sociedade.

As respostas sobre o que causou as transformações nas missões das universidades e em suas filosofias educacionais é encontrada no impulso da civilização ocidental e mundial, e em eventos sísmicos que periodicamente agitam a humanidade, assim como nas filosofias, que tiveram importante papel, ao fornecer ideias sobre quais missões a universidade deveria desempenhar. Aqui estão os cinco principais marcos de transformação nas missões universitárias com suas causas prováveis, em cerca de 1.000 anos de história, listadas em ordem cronológica e representadas na Figura 1.

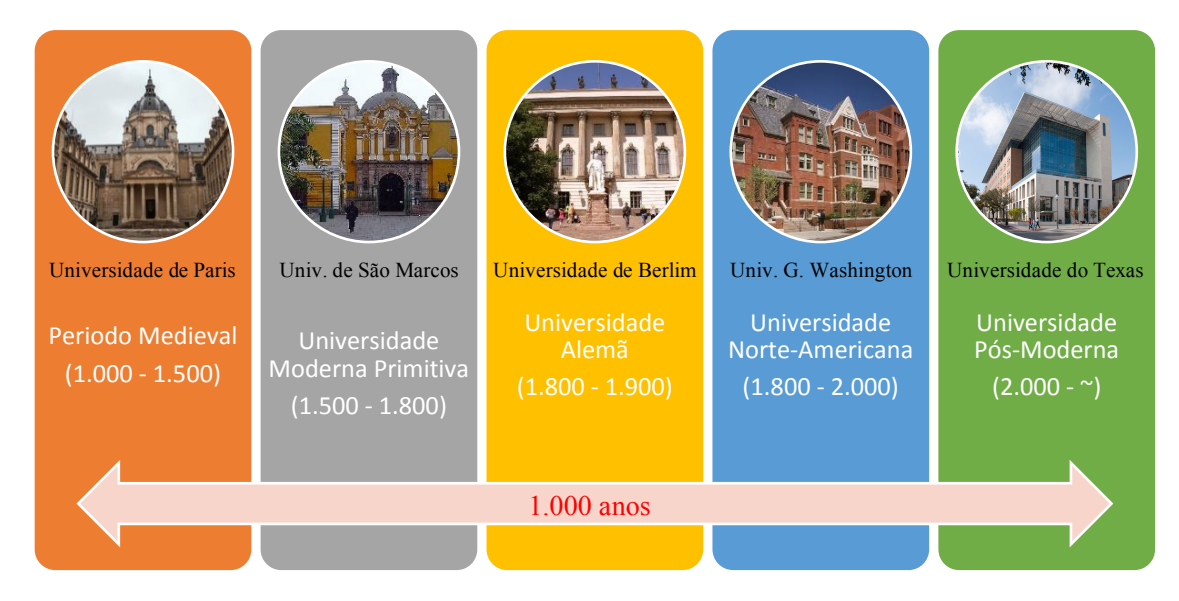

Figura 1 – Linha-do-tempo da transformação das missões universitárias Fonte: Elaborado pelo autor.

A primeira a se desenvolver foi a universidade medieval europeia, caracterizada por sua missão de ensino e escolástica. A escolástica, filosofia universitária primordial, se tornou dominante nas universidades europeias do período medieval, e ela pregava que a razão humana estava subordinada à verdade bíblica, embora tenha lançado as bases para a ciência empírica moderna. O serviço de ensino foi fornecido pela primeira vez durante a Idade Média nas Universidades de Bolonha e Paris. Essa missão tinha ligação estreita com o ideal de pesquisa, pois os mestres eruditos realizavam experimentos científicos, além de lecionarem, embora a atividade de pesquisa não fosse regularmente financiada. Essas duas missões principais, ensino e pesquisa, surgiram em circunstâncias de estados pré-nação.

A sociedade posterior à Idade Média evoluiu rapidamente, e a educação superior era necessária para a administração da igreja e dos estados seculares, bem como para as profissões tradicionais. As monarquias absolutistas da Inglaterra, Espanha e França nacionalizaram suas universidades para servir ao governo de forma mais eficiente. Nos primeiros tempos modernos (em torno de 1500), a filosofia humanista e a nacionalização se enraizaram nas universidades da Europa e da América Latina. Os humanistas enfatizavam o indivíduo, o livre arbítrio e os valores, enquanto a nacionalização, tinha o intuito de servir ao governo do estado-nação. Hoje, a maioria das universidades em todo o mundo são instituições nacionais, em contraste com os Estados Unidos e Canadá, que nunca nacionalizaram suas universidades.

Ao redor de 1800, nos estados alemães pré-industriais, antes da unificação nacional, a universidade neo-humanista alemã do século XIX promoveu a missão de pesquisa financiada e a liberdade acadêmica, inspirada na filosofia do Iluminismo e na doutrina de Wilhelm von Humboldt, tendo ele sido vital para a fundação da Universidade de Berlim em 1809. Isto permitiu que o estado da Prússia consolidasse seu poder intelectual. Nas universidades alemãs Humboldtianas, a pesquisa era sistematicamente integrada com a missão de ensino nas interações de sala de aula. A pesquisa inédita era o objetivo principal. Além da pesquisa básica, surgiu também a missão de pesquisa aplicada.

Quase de forma simultânea surgiu, no mesmo século XIX, a faculdade formativa dos EUA, que promoveu a democratização do ensino superior. Os EUA estendem o liberalismo jeffersoniano e jacksoniano à educação. A missão de democratização considera que a função do ensino superior repousa sobre certas premissas relativas à satisfação das necessidades individuais e sociais. Ao longo do século XX, a moderna universidade americana promoveu a missão do serviço público. Tal função surgiu pela primeira vez como uma missão regular do ensino superior americano através da Lei de Morrill. Daí em diante a "Idéia de Wisconsin" influenciou muitas universidades a elevar o serviço público como uma missão central igual ao ensino e à pesquisa.

Nos dias atuais, as nações de um mundo rapidamente globalizado se aproximam da era pós-moderna ou pós-industrial. À medida que os estados-nação se tornam cada vez mais interdependentes, outra missão universitária está surgindo: a internacionalização. A internacionalização envolve as múltiplas missões existentes na universidade. Muitos tratados e organizações - como a UE, a ASEAN e o NAFTA - promovem a internacionalização do ensino superior (SCOTT, 2006). Assim, a universidade pósmoderna provavelmente internacionalizará suas missões de ensino, pesquisa e serviço público na "era da informação" global e o conceito de internacionalização provavelmente se tornará uma missão vital da universidade.

#### 2.2 Contextualização à Nível Nacional

Mesmo que se compare com os padrões latino-americanos, constata-se que o Brasil entrou tarde na esfera da educação. As primeiras universidades datam da década de 1930, e até a década de 1950 nenhuma tentativa séria foi feita para criar um sistema nacional de educação pública universal (SCHWARTZMAN, 2013).

No início dos anos 1950, foram criados o Conselho Nacional de Desenvolvimento Científico e Tecnológico (CNPq) e a Coordenação de Aperfeiçoamento de Pessoal de Nível Superior (CAPES). Essas agências governamentais tornaram-se vitais para o desenvolvimento de estudos nos níveis de pós-graduação, pesquisa científica e apoio financeiro à ciência brasileira, e ainda contribuíram com o intercâmbio de pesquisadores com instituições do exterior (COUTINHO, D'ÁVILA, *et al.*, 2012; PICININ, PILATTI, *et al.*, 2016).

O ensino superior no Brasil, até a década de 1960, foi marcado por um número limitado de vagas em universidades e grande número de candidatos, o que se tornou um gargalo muito estreito para a maioria dos estudantes. Nas décadas de 1970 e 1980, ocorreu a primeira expansão do ensino superior, liderada pelo setor privado, para aumentar o número de instituições de ensino superior e a consequente oferta de cursos e vagas (CAMPOS, HENRIQUES e YANAZE, 2018).

Em meados da década de 1990, o governo brasileiro transferiu funções e serviços públicos para a iniciativa privada, em um movimento conhecido como privatização, e entre os setores afetados estava o ensino superior. Essa estratégia tinha o princípio de mudar o papel do Estado, de controlador para regulador, usando sistemas regulatórios (POLIDORI, 2009). Esses sistemas regulatórios exigem instrumentos técnicos e dados comparáveis para avaliar o desempenho das instituições. Assim os exames gerais ganharam importância. Com a reforma educacional, a avaliação é realizada em instituições de ensino superior anualmente, além de ser aprimorada em programas de pósgraduação (LETA, GLÄNZEL e THIJS, 2006).

Em 1996 por meio de decreto, foi instituído um sistema regulatório sob as atribuições do Ministério da Educação (MEC), que delegou ao Instituto Nacional de Estudos e Pesquisas Educacionais (INEP), uma autarquia federal, a responsabilidade para o desenvolvimento e gestão destes instrumentos de avaliação. O principal elemento deste sistema foi o Exame Nacional de Curso (ENC), que ficou conhecido como Provão, sendo um exame escrito de âmbito nacional, contemplando estudantes de diferentes áreas, e que foi aplicado até 2003 (SOBRINHO, 2010). As avaliações dos cursos *in loco* também foram componentes desse primeiro sistema de avaliação, mas tanto o exame dos alunos quanto as avaliações do curso foram fragmentados e não tiveram o mesmo objetivo (SATOLO, MONARO, *et al.*, 2017).

O Sistema Nacional de Avaliação da Educação Superior (SINAES), criado em 2004 sob a administração do então presidente Luís Ignácio Lula da Silva, substituiu

gradativamente os mecanismos de avaliação existentes por um sistema baseado em indicadores quantitativos, com a intenção de avaliar a proficiência estudantil, programas acadêmicos e instituições(MAGALHÃES CASTRO, 2015). De acordo com Rosa Becker e Costa (2013), o atual sistema inclui uma avaliação do desempenho dos alunos, nos moldes do extinto Provão, e foi batizado como Exame Nacional de Desempenho dos Estudantes (ENADE).

O ENADE é um exame obrigatório para o ensino superior, sendo aplicado em alunos que estão próximos da conclusão do curso, e foi projetado para medir o conhecimento geral e específico da área de estudo desses alunos para os diferentes cursos, como por exemplo, engenharia, medicina, direito, etc. (MELGUIZO e WAINER, 2016). Ainda faz parte desse sistema de avaliação, uma pesquisa de opinião de estudantes, aplicada em conjunto com o ENADE; e informação estatística sobre a proporção de professores com pós-graduação, regime de trabalho, entre outros (MAGALHÃES CASTRO, 2015).

A comparação feita pelo Indicador de Diferença de Desempenho (IDD), mais um componente desse sistema, leva em consideração o desempenho do aluno ao ingressar (medido pelo ENEM) e completar o curso (dados do ENADE), e é usada para estimar o valor educacional adicionado pelos cursos aos seus alunos (MAGALHÃES CASTRO, 2015). Atualmente, o teste de admissão utilizado pela maioria das universidades públicas e privadas no Brasil é o Exame Nacional do Ensino Médio (ENEM), criado em 1998 pelo governo federal, inicialmente com o objetivo de avaliar a qualidade do ensino médio no país, e que tem participação voluntária de estudantes (HERINGER, 2015).

Diversas variáveis, descritas com mais detalhes no item 1.2.2, são utilizadas para produzir uma classificação combinada chamada CPC (Conceito Preliminar de Curso), que é um indicador em uma escala de cinco pontos que agrega, utilizando pesos, diversas métricas para avaliar as universidades ao nível de graduação. Esses rankings (ENADE e CPC) são publicados e utilizados pelo Ministério da Educação (MEC) para fins regulatórios e apoio às políticas educacionais, além de serem consultados por alunos, pais, acadêmicos e público em geral para orientar suas decisões sobre cursos e instituições (ROSA BECKER e COSTA, 2013; SATOLO, MONARO, *et al.*, 2017).

O Indicador de Diferença de Desempenho (IDD), um dos componentes do CPC, é o instrumento utilizado como índice de valor agregado na avaliação do ensino superior brasileiro. Surgiu em 2005 como resposta à críticas que sugeriam que o sistema de avaliação, tal como foi construído, favorecia as instituições públicas, devido à maior

exigência na admissão das mesmas (BITTENCOURT, OLIVEIRA CASARTELLI e MORAIS RODRIGUES, 2009). O IDD, se entendido como medida de valor agregado, é considerado como o principal avanço, inovação e diferencial, quando comparado ao sistema de avaliação anterior baseado no ENC (BITTENCOURT, VIALI, *et al.*, 2008; GARCIA, NICOLINI e ANDRADE, 2014).

Se considerado isoladamente, o IDD parece ser mais justo em teoria do que o ENADE, a fim de avaliar as instituições de ensino superior (IES), uma vez que leva em conta o contexto anterior à realização do curso. Na prática, o IDD, que é um dos elementos que compõem o CPC, tornou-se uma espécie de penalidade para as universidades públicas, uma vez nivelada a condição de entrada, levando a um maior equilíbrio em termos de competição entre instituições públicas e privadas (BITTENCOURT, VIALI, *et al.*, 2008).

#### 2.3 Estado-da-Arte

O uso e os efeitos de uma variedade de métodos de avaliação no ensino superior foram investigados por Pereira, Flores e Niklasson (2016), particularmente aqueles que apontam para os chamados métodos alternativos de avaliação. De acordo com os requisitos do Processo de Bolonha (um processo de reforma intergovernamental europeia com uma série de acordos relacionados com o ensino superior), são necessários novos métodos e estratégias educacionais para melhorar o ensino centrado no aluno. Fernandes, Flores e Lima (2012) exploram as percepções dos estudantes sobre os procedimentos e processos de avaliação e apresentam algumas implicações para melhorar as práticas de avaliação.

O ganho de aprendizado procura medir o desempenho do aluno, ou aprendizado adquirido, entre dois estágios de sua vida acadêmica. Este conceito pode estar relacionado ao desenvolvimento pessoal, ao conteúdo do conhecimento e aos avanços nas ferramentas e habilidades adquiridas. Entre seus principais benefícios, avaliar o ganho de aprendizagem pode melhorar a qualidade do ensino e facilitar o aprendizado; também promovendo valores como responsabilidade, transparência e cidadania (MCGRATH, GUERIN, *et al.*, 2015); e permitindo a comparabilidade do ensino superior. Banta (2012) em seu estudo, por exemplo, enfoca o desenvolvimento de métodos de comparação interestaduais de aprendizagem dos alunos nos Estados Unidos que permitem a avaliação da qualidade institucional.

Os testes padronizados são usados para obter informações sobre os cursos de graduação e podem ser aplicados aos alunos no início ou no final de seus cursos, com o objetivo de comparar e avaliar alunos e instituições. Testes padronizados podem ser usados para medir o conhecimento dos alunos em termos genéricos ou especializados (MCGRATH, GUERIN, *et al.*, 2015). Com relação aos testes de disciplina específicos, podemos mencionar os Testes de Progresso administrados em algumas escolas médicas na Inglaterra, bem como o projeto AHELO da OCDE, que também analisa a viabilidade de desenvolver uma medida comparável de resultados de aprendizagem (COATES, 2009; TREMBLAY, LALANCETTE e ROSEVEARE, 2012). Testes de habilidades genéricas tendem a medir habilidades gerais, como pensamento crítico, que não são específicos da disciplina. Alguns modelos são o *Collegiate Learning Assessment* (*CLA*), que se baseia em questões abertas, e o *Measure for Academic Proficiency and Progress* (*MAPP*) que é o teste mais tradicional baseado em questões de múltipla escolha. Ambos os exemplos foram originados e são aplicados nos Estados Unidos (CUNHA e MILLER, 2014).

Shavelson (2007) argumenta que, nos últimos 100 anos, duas noções sobre o que os estudantes universitários deveriam aprender e como deveriam ser testados competiam nos Estados Unidos. Noções comportamentais refletidas na liderança da Carnegie e incorporadas ao MAPP, por exemplo, e as noções progressistas de aprendizagem consideradas no CLA, com seu desenvolvimento social e testes de estudo cooperativo.

Além disso, existem alguns exemplos de nações que implementam testes genéricos de habilidades e testes específicos de disciplina, tais como: Itália, que aplica o teste padronizado CISIA (FERRANTE, 2017); Colômbia, que administra um teste de conclusão do ensino médio e superior, como parte de seu exame nacional, denominado SABER 11 e SABER-PRO, respectivamente (BOGOYA e BOGOYA, 2013; MILLA, MARTÍN e VAN BELLEGEM, 2016) e Brasil com o ENEM (Exame Nacional do Ensino Médio) no final do ensino médio e o ENADE (Exame Nacional de Desempenho dos Estudantes) no final do ensino superior.

Vários estudos, como o desenvolvido por Roohr, Liu, Liu (2017) analisam os ganhos de aprendizagem de universitários através da estimativa do cálculo das diferenças de pontuação em aplicações de entrada e saída em testes padronizados. Nesse sentido, o estudo de Stowell (2004) examina a confiabilidade de um instrumento para medir a capacidade de aprendizagem de estudantes na universidade por meio de testes educacionais nos Estados Unidos. Uma pesquisa realizada na Universidade da Califórnia discutiu os resultados da aprendizagem, a validade dos testes padronizados e como tirar

proveito das pesquisas com os alunos. Também abordou a questão do conflito entre os desejos dos governos e as necessidades das universidades.

Entre as desvantagens dos testes padronizados estão a gama de comparabilidade entre disciplinas e o nível de precisão para a medição do ganho de aprendizagem. Além disso, os testes padronizados precisam ser claramente especificados para fornecer uma medida significativa do ganho de aprendizagem, de modo a não criar uma percepção negativa do setor educacional, pois são usados para classificar alunos e instituições e, por outro lado, precisam fornecer informações úteis sobre o contexto educacional, recursos, programas e processos pedagógicos. Também deve haver cautela no significado dos testes usando amostras representativas de estudantes (TREMBLAY, LALANCETTE e ROSEVEARE, 2012).

A avaliação do valor agregado está se tornando cada vez mais popular na avaliação do impacto da universidade em estudantes do ensino superior. Argumenta-se que métodos apropriados devem ser empregados para comparar instituições e podem ser mais ou menos apropriados dependendo das várias condições sistêmicas, estabelecendo padrões para julgar ganhos observados e fazer inferências causais (BORDEN e YOUNG, 2008; BOYAS, BRYAN e LEE, 2012).

O conceito de valor agregado mede a diferença entre a pontuação real de um aluno em um segundo momento e sua pontuação prevista em um primeiro momento (que pode ser baseada no ponto de saída médio ou mediana alcançado por outros alunos com o mesmo ponto de partida ou similar). O valor adicionado tem sido utilizado mais recentemente em estudos de educação e sua mensuração é realizada por meio de modelos estatísticos de variadas complexidades. Existem diferentes entendimentos sobre o ganho de aprendizado. Para os propósitos deste estudo, como já mencionado, o conceito de ganho de aprendizagem é análogo ao conceito de valor agregado de MacGrath, Guerin, et al. (2015).

Goldenstein e Thomas (1996) definiram o valor agregado como o aumento quantitativo em cada instituição de ensino, através de suas práticas e políticas, do desempenho acadêmico dos estudantes. O potencial para medir o valor agregado é uma ferramenta de diagnóstico para melhoria institucional, fornecendo à sociedade uma ideia da qualidade da instituição, bem como oferecendo informações úteis e melhorias no sistema de avaliação nacional das IESs (SOARES, RIBEIRO e MOURA CASTRO, 2001).

13

Em diversas áreas da educação, estudos desse tipo estão sendo desenvolvidos, como em Gregory, Patterson, et al. (2016) que apresentam uma análise do valor agregado da educação no campo da medicina, cujos resultados fornecem informações úteis para apoiar a melhoria da educação médica, apesar da complexidade e limitações da metodologia.

Grayson (1999) argumenta que o melhor método para medir o valor agregado na educação é através de análises longitudinais usando medidas subjetivas e objetivas de habilidades com grupos de controle apropriados que podem comparar as habilidades de entrada e saída dos alunos. O estudo centra-se na Universidade de York (Ontário). Nesse sentido, Pampaka, Williams e Hutcheson (2012) realizaram uma pesquisa longitudinal com alunos que ingressaram em diferentes programas em cinco universidades e mediram a relação da pedagogia com os resultados de aprendizagem de estudantes de matemática através das percepções dos alunos. Pike (2016) aborda o uso de modelos de valor agregado na avaliação de ensino superior nos EUA e levanta questões sobre a aprendizagem dos alunos, a necessidade de evidência rigorosa de valor agregado para a educação e o monitoramento regular da qualidade técnica dos modelos de valor agregado.

Descrevemos, em ordem cronológica, mais recentes primeiro, pesquisas que discutem modelos matemáticos e métodos para a mensuração do valor agregado de estudantes do ensino superior aplicados em diferentes partes do mundo.

Shavelson, Domingue, et al. (2016) aplicaram modelos de valor agregado para comparar o aprendizado de 64.000 alunos entre instituições na Colômbia, tendo o cuidado de discutir considerações especiais inerentes à aplicação desses modelos ao ensino superior. Milla, Martín e Van Bellegem (2016) desenvolveram uma metodologia para analisar o valor agregado das universidades colombianas que leva em consideração a correlação inerente entre os resultados dos testes de um exame obrigatório padronizado exigido para a conclusão do curso. Sulis e Porcu (2015) sugerem medidas de valor agregado usando um modelo de regressão bivariada multinível com termos aleatórios no nível da escola, baseado em testes padronizados. O modelo foi adotado para destacar os fatores que parecem representar a maior variabilidade no desempenho dos testes pelos estudantes, bem como modelar em conjunto a heterogeneidade não observada entre as áreas geográficas. Propõe-se um sistema de medidas de valor agregado da escola para fazer benchmarking nos níveis nacional e subnacional.

Cunha e Miller (2014) desenvolveram uma metodologia para medir o valor agregado no ensino superior de 30 universidades públicas do estado do Texas usando

dados administrativos disponíveis por meio de testes padronizados, comumente usados nos Estados Unidos, e regressão linear multinível. Bogoya e Bogoya (2013) propõem uma medida de valor agregado usando um modelo de regressão linear baseado em resultados de aprendizagem, ao comparar os exames nacionais padronizados aplicados no início e no final dos cursos superiores na Colômbia. O autor enfatiza que o conceito de valor agregado acadêmico pode estar associado a uma variação no desenvolvimento cognitivo de alunos concluindo um ciclo educacional em uma instituição particular, o que pode ser determinado pela avaliação de certos tipos de conhecimento no início e no fim do ciclo, pertencente a um universo de referência, relacionado à tendência apresentada por todos os alunos do universo estudado. Também enfatiza que a aprendizagem pode ser considerada o resultado da capacidade intelectual dos estudantes em uma instituição educacional.

Portela, Camanho e Keshvari (2013) utilizaram a Analise Envoltória de Dados (DEA) para explorar o valor acrescentado de uma amostra de escolas secundárias portuguesas. Da mesma forma, Kong e Fu (2012) usaram o método DEA para construir um modelo de avaliação de desempenho baseado em estudantes para escolas de negócios em Taiwan. Segundo, Liu (2011) a avaliação da efetividade do ensino superior gera interesses inéditos em diversos setores. O estudo realiza a análise comparativa de um modelo de avaliação que utiliza testes padronizados, com outro modelo de avaliação alternativa, que é proposto para mensurar o valor adicionado. O modelo alternativo usa regressão multinível e considera variáveis importantes no nível educacional. A classificação foi significativamente diferente para algumas das instituições entre esses dois métodos, o que pode levar a implicações distintas para essas instituições. A pesquisa analisa 6196 estudantes de 23 instituições americanas, realizando testes padronizados em diferentes momentos do ciclo educacional. O estudo discute as implicações de vincular o aumento da aprendizagem dos alunos à eficácia institucional e aos problemas nas metodologias de valor agregado, bem como a motivação dos alunos em realizar testes padronizados, pois a motivação dos alunos depende do entendimento do processo em que se encontram inseridos.

Coates (2009) avalia abordagens para estimar o valor adicionado pelo ensino universitário e propõe uma metodologia para uso em instituições. O autor afirma que modelos de regressão, que permitem o cálculo de estimativas de progresso, fazem previsões adequadas para dados demográficos individuais e contextos educacionais, e que a modelagem multinível pode ser útil, dependendo do número de observações e do tamanho dos clusters. Da mesma forma, Johnes (2006) analisou a medição da eficiência de universidades comparando as abordagens de DEA e de regressão multinível em um conjunto de dados com mais de cinquenta mil estudantes universitários no Reino Unido, a fim de identificar se a escolha da técnica afeta os desempenhos institucionais, o que é comprovado no final do trabalho. Rodgers (2005) examina a mensuração de valor agregado no ensino superior também no Reino Unido através de uma análise estatística que demonstra uma série de fatores que afetam o desempenho do ensino superior. O autor enfatiza que uma medida confiável de valor agregado deve conter técnicas de medição mais sofisticadas do que as usadas no ensino médio.

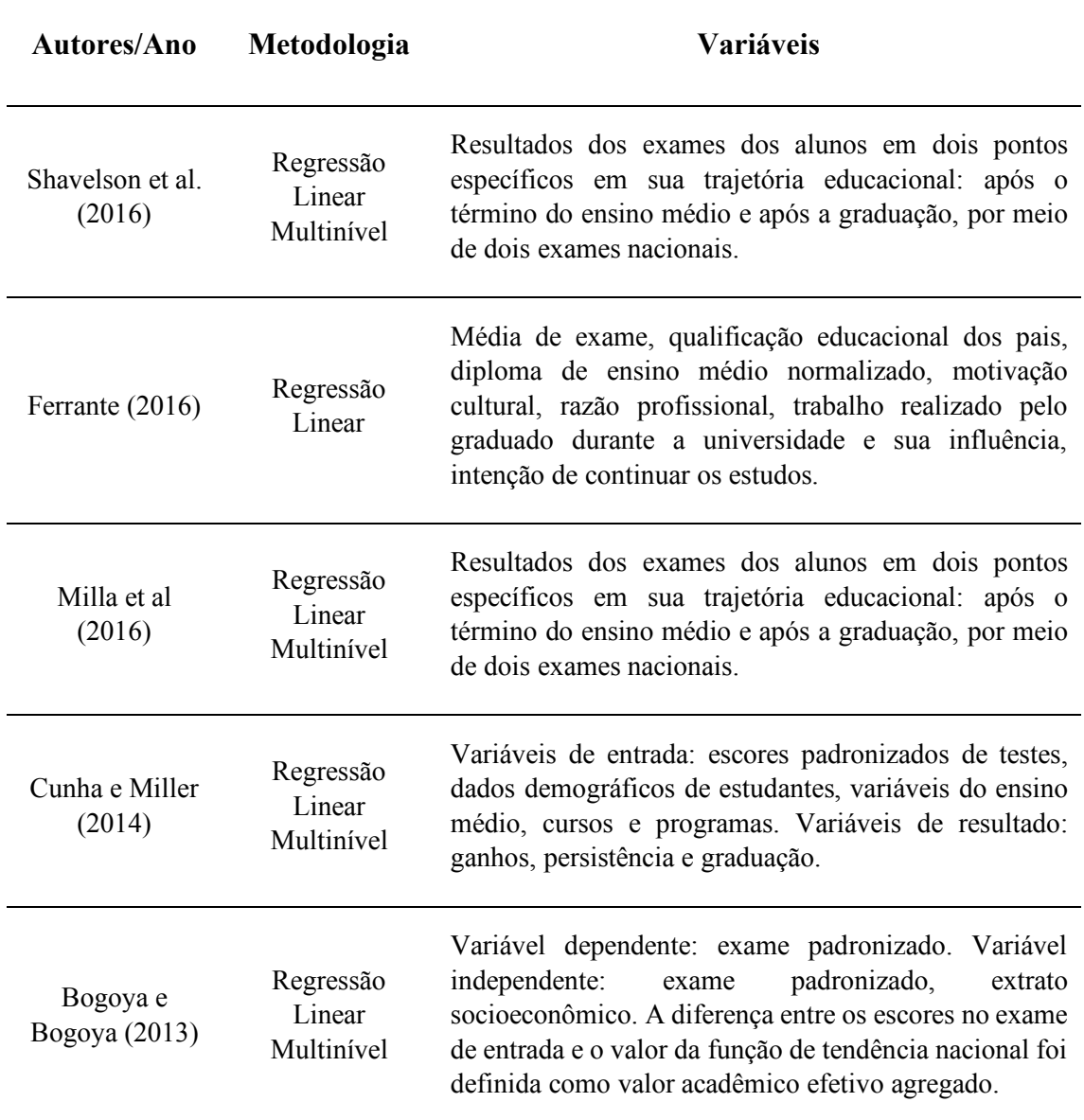

Tabela 2 – Medidas de valor agregado utilizando métodos de regressão linear

Fonte: Elaborado pelo autor

A Tabela 2 apresenta as variáveis envolvidas nos estudos que utilizaram métodos de regressão matemática para avaliar o valor adicionado no ensino superior. Essas pesquisas utilizaram testes padronizados e foram realizados nos últimos cinco anos:

Com base nesse cenário, é importante desenvolver um método robusto para medir o valor agregado que deve apresentar quatro fatores essenciais: levantamentos longitudinais ou transversais; validade estatística; disponibilidade de dados; e comparabilidade, uma vez que a comparação entre o desempenho de estudantes, disciplinas, instituições e países é potencialmente válida neste tipo de estudo (MCGRATH, GUERIN, *et al.*, 2015).

Vale ressaltar ainda que, segundo Ferrante (2017), por meio de um estudo utilizando testes padronizados de 24 faculdades de engenharia italianas, confirmou-se que não levar em conta a qualidade recebida dos alunos ingressantes poderia gerar distorções significativas na avaliação da produtividade acadêmica das universidades, que impactam na alocação de recursos públicos, especialmente na forma de bolsas de estudo, e agravam a polarização dos sistemas educacionais. O mesmo resultado pode ser gerado pelo uso indevido de classificações de universidades com base em medidas de desempenho não ajustadas. Além disso, Zhang (2009), que estima a qualidade média das faculdades americanas com base no valor agregado, expõe que vários aspectos da política estadual de ensino superior podem afetar o desempenho das universidades americanas.

Em uma análise crítica, Kelly-Woessner e Woessner (2011) levantam a questão de que as universidades falham em produzir um aumento significativo no valor agregado do pensamento crítico e do raciocínio complexo entre os estudantes. Isso repercute no questionamento da contribuição social dessas instituições.

Finalmente, Johnes (2018) afirma que os rankings universitários buscam medir o desempenho das instituições de ensino superior e são usados por diferentes interessados, por exemplo: estudantes que procuram universidades de renome; acadêmicos que procuram empregos universitários; gestores universitários que precisam manter sua posição para o recrutamento de estudantes; e governos que querem saber se os investimentos nas universidades estão fornecendo um sistema de ensino superior de qualidade.

# 3. METODOLOGIA

Apresentamos nesta seção uma breve explanação sobre a utilização do modelo de regressão linear multinível, descrevemos o modelo matemático utilizado para a obtenção do Índice de Diferença de Desempenho (IDD), que é baseado no modelo multinível. E, por último, especificamos o método de validação utilizado para verificar a adequabilidade e consistência da aplicação de tal modelo para avaliar o ganho de aprendizagem.

## 3.1 Modelos Lineares Multinível

Modelos lineares multinível são comumente usados para obter medidas de valor agregado na educação. Essas medidas foram inicialmente usadas para avaliar escolas secundárias, mas podem ser facilmente adaptadas para avaliar instituições de ensino superior. Tipicamente, essas aplicações são baseadas na pontuação de um teste de conhecimento individual em uma primeira etapa, e após um período de tempo em que se considera que o indivíduo foi submetido a um processo de aprendizagem, outra avaliação (segunda etapa) é feita, novamente usando um teste escrito e pontuações, em que se estima o quanto, em termos de conhecimento, foi agregado ao aluno. Ao final, a partir desta informação, comparações entre instituições, que podem diferir substancialmente em sua efetividade, são feitas (RABE-HESKETH e SKRONDAL, 2008).

Um aspecto importante desse processo é a tentativa, a partir da aplicação de um primeiro teste, de estimar o que realmente se agrega em termos de conhecimento, já que os aspectos formativos, sociais e culturais que permitiram ao indivíduo atingir certo nível de desempenho no estágio anterior são sendo capturado no modelo. Esse recurso às vezes é ignorado em exames que examinam apenas o desempenho final do aluno.

Como justificativa para o uso deste modelo, argumenta-se que o desempenho dos alunos que estão prestes a concluir o curso não pode ser explicado exclusivamente pela qualidade da instituição de ensino superior à qual está vinculado, sendo importante reconhecer e também considerar o nível de conhecimento que o aluno tinha antes de ingressar no ensino superior. Esta análise comparativa recebe o nome de valor agregado. O modelo utilizado pelo INEP é equivalente a um modelo geral de regressão multinível com interceptos aleatórios, tal como

$$
y_{ij} = \beta_0 + \beta_1 x_{1ij} + \dots + \beta_p x_{pi} + \xi_{ij}
$$

Onde  $y_{ij}$  é a variável dependente,  $x_{1ij}$  até  $x_{pij}$  são variáveis explicativas e  $\xi_{ij}$  é o resíduo.

Pode ser pouco realista assumir que os resultados obtidos por alunos de uma mesma instituição não estejam correlacionados, ou que os resíduos  $\xi_{ij}$  e  $\xi_{i'j}$  não possuam correlação. Nesse caso, podemos superar essa limitação ao dividir o resíduo  $\xi_{ij}$  em dois componentes não correlacionados  $\epsilon_{ij}$  e  $u_j$ , respectivamente resíduos de nível 1 e 2:

$$
\xi_{ij} = u_j + \epsilon_{ij}
$$

O resíduo de nível 1,  $\epsilon_{ij}$ , é específico para cada aluno i. O resíduo de nível 2,  $u_j$ , também chamado de intercepto aleatório, é específico para cada uma das j instituições, e é constante para cada um dos seus i alunos.

Substituindo o termo  $\xi_{ij}$  no modelo de regressão multinível, nós obtemos o modelo linear de interceptos aleatórios

$$
y_{ij} = \beta_0 + \beta_1 x_{1ij} + \dots + \beta_p x_{pij} + (u_j + \epsilon_{ij})
$$
  
= 
$$
(\beta_0 + u_j) + \beta_1 x_{1ij} + \dots + \beta_p x_{pij} + \epsilon_{ij}
$$

Este modelo pode ser visto como um modelo de regressão com resíduos de segundo nível  $u_j$ , ou com interceptos específicos para instituições  $\beta_0 + u_j$ . Uma formulação também utilizada e útil na especificação e interpretação de modelos de dois ou mais níveis, é apresentada

Nível 1: 
$$
y_{ij} = \beta_{0j} + \beta_1 x_{1ij} + \dots + \beta_p x_{pij} + \epsilon_{ij}
$$
  
Nível 2:  $\beta_{0j} = \beta_0 + u_j$ 

# 3.2 Índice de Diferença de Desempenho (IDD)

O INEP/MEC define como modelo de valor agregado para o seu sistema de avaliação, o modelo linear multinível de interceptos aleatórios especificado na Nota Técnica DAES/INEP nº 58/2015, que utiliza as pontuações do ENEM para os alunos entrantes e a pontuação do ENADE para os alunos concluintes.

A métrica designada como indicador de diferença de desempenho (IDD) faz parte de um índice mais amplo chamado de Conceito Preliminar de Curso (CPC) que, por sua vez, é a medida do INEP/MEC que pretende avaliar a qualidade dos cursos superiores. Esse ranking é de suma importância para as instituições de ensino superior no Brasil, pois regula os processos de reconhecimento e perpetuidade dos cursos (BRASIL, 2006; MINISTÉRIO DA EDUCAÇÃO, 2008). Em vista dos impactos causados pelo CPC, temos que garantir que os diversos indicadores que o compõem sejam apropriados e consistentes, a fim de garantir uma avaliação justa.

Nesse sentido, descreveremos com mais detalhes a metodologia do IDD, que possui o maior peso (35%) entre os indicadores que compõem o CPC, e que teve sua consistência verificada. De acordo com a Nota Técnica DAES/INEP nº 33/2017, que trata da metodologia de cálculo do IDD, o indicador de diferença entre o desempenho observado e o esperado mede o valor agregado pelo curso (IDD) no desenvolvimento dos alunos, considerando seu desempenho como aluno recém-chegado, com base no ENEM, e no final do curso, utilizando o escore do ENADE.

O modelo matemático utilizado pelo INEP (2016) para traduzir o conceito de valor agregado bruto, IDD bruto, é representado pela seguinte equação:

$$
IDD_{ij} = C_{ij} - \hat{I}_{ij}
$$

onde  $IDD_{ij}$  é o valor do IDD para o indivíduo, neste caso o estudante i, matriculado na instituição j;  $C_{ij}$  é a pontuação do ENADE, do estudante i na instituição  $j$ ; e  $\hat{I}_{ij}$  é a regressão linear multinível (tipo paramétrico, com máxima verossimilhança restrita) do desempenho estimado para ao entrar no curso superior, com base nos resultados dos testes ENEM, e que é representado nas seguintes equações:

Nível 1: 
$$
C_{ij} = \beta_{0j} + \beta_1 \cdot CN_{ij} + \beta_2 \cdot CH_{ij} + \beta_3 \cdot LC_{ij} + \beta_4 \cdot MT_{ij} + \lambda_{ij}
$$
  
Nível 2:  $\beta_{0j} = \beta_{00} + u_{0j}$ 

onde  $C_{ij}$  é a pontuação do ENADE do aluno *i*;  $CN_{ij}$  é a pontuação do estudante *i* no teste de ciências naturais do ENEM,  $CH_{ij}$  é a pontuação do estudante *i* no teste de ciências humanas do ENEM;  $LC_{ii}$  é a pontuação do estudante i no teste de linguagens do ENEM;  $MT_{ii}$  é a pontuação do estudante i no teste de matemática do ENEM. Além disso,  $\lambda_{ij}$  é o efeito aleatório associado ao estudante *i* do curso *j*.  $\beta_{00}$  é o intercepto geral; e  $u_{0j}$ é o intercepto aleatório associado com o curso de graduação J.

Esta regressão multinível foi realizada considerando apenas os dados dos alunos na área de conhecimento especificado (por exemplo, engenheiro mecânico, direito, medicina, arquitetura, psicologia, etc.) de seu respectivo curso, e o nível 1 foi relativo ao aluno e nível 2 a o curso em instituição.

Considerando de podemos expandir a regressão de nível 1 para:

$$
C_{ij} = (\beta_{00} + u_{0j}) + \beta_1 \cdot CN_{ij} + \beta_2 \cdot CH_{ij} + \beta_3 \cdot LC_{ij} + \beta_4 \cdot MT_{ij} + \lambda_{ij}
$$

então, ao estimar os coeficientes da regressão, calculamos o ENADE estimado Î<sub>ij</sub> como

$$
\hat{I}_{ij} = \beta_{00} + \beta_1 \cdot CN_{ij} + \beta_2 \cdot CH_{ij} + \beta_3 \cdot LC_{ij} + \beta_4 \cdot MT_{ij}
$$

Cabe observar que no ENADE estimado  $\hat{I}_{ij}$ , não está sendo considerado justamente o efeito aleatório associado a instituição  $u_{0i}$ .

Dessa forma, ao calcular  $IDD_{ij}$  temos:

$$
IDD_{ij} = C_{ij} - \hat{I}_{ij}
$$
  
= {( $\beta_{00} + u_{0j}$ ) +  $\beta_1 \cdot CN_{ij}$  +  $\beta_2 \cdot CH_{ij}$  +  $\beta_3 \cdot LC_{ij}$  +  $\beta_4 \cdot MT_{ij}$  +  $\lambda_{ij}$ }  
- { $\beta_{00}$  +  $\beta_1 \cdot CN_{ij}$  +  $\beta_2 \cdot CH_{ij}$  +  $\beta_3 \cdot LC_{ij}$  +  $\beta_4 \cdot MT_{ij}$ }  
=  $u_{0j}$  +  $\lambda_{ij}$ 

Ou seja, o IDD bruto  $IDD_{ij}$  é igual ao valor do intercepto aleatório  $u_{0j}$  associado a instituição de ensino superior *i* para cada um dos estudantes *i*.

Esse modelo é estimado duas vezes, pois na primeira estimativa calcula-se o resíduo padronizado visando eliminar os outliers ao eliminar registros que possuam resíduo maior em valor absoluto do que 3.

Na segunda estimativa, sem os outliers, são obtidos os parâmetros que serão utilizados para calcular o  $\hat{I}_{ij}$ .

$$
\hat{I}_{ij} = \beta_{0j} + \beta_1 \cdot CN_{ij} + \beta_2 \cdot CH_{ij} + \beta_3 \cdot LC_{ij} + \beta_4 \cdot MT_{ij}
$$
\n(1)

O  $\hat{I}_{ij}$  é a característica do desempenho do estudante *i* no ENADE decorrente de suas características quando ingressou no curso J.

Calculamos o IDD do curso a partir da média dos IDDs individuais dos alunos da respectiva instituição, conforme a equação (2).

$$
IDD_j = \frac{\sum_{j=1}^{n} IDD_{ij}}{n}
$$
 (2)

onde  $IDD<sub>i</sub>$  é a média do  $IDD<sub>s</sub>$  dos estudantes em seus respectivos cursos.

Portanto, após os procedimentos apresentados obtemos um valor numérico positivo ou negativo, que será padronizado e colocado em uma escala contínua de valores entre 0 e 5.

Os procedimentos de padronização e reescalonamento são feitos em duas etapas. Na primeira etapa, é feito o uso das médias e desvios-padrão amostral dos valores do IDD das instituições calculados por área de avaliação (por exemplo, engenharia de produção).

Tendo sido calculados as médias e desvios padrões das áreas de avaliação, utilizase o escore z apresentado na equação (3) para determinar a distância em desvios-padrão de uma determinada instituição da média das instituições de sua respectiva área.

$$
z_{IDD_j} = \frac{IDD_j - \bar{x}_{IDD_k}}{s_{IDD_k}}\tag{3}
$$

Onde  $z_{IDD_j}$  é o escore z do valor de IDD da instituição j com relação as outras instituições de sua área de avaliação;  $\bar{x}_{IDD_k}$  é a média dos valores de IDD das instituições de uma determinada área de avaliação; e  $s_{IDD_k}$  é o desvio-padrão amostral dos valores de IDD das instituições de uma determinada área de avaliação.

Na segunda etapa os escores z das instituições são colocadas dentro de uma escala cujos valores variam necessariamente entre 0 e 5. Para fazer esta transformação, utilizase uma interpolação linear apresentada na equação (4), que irá fornecer os valores de IDD contínuos.

$$
NIDD_j = 5 \cdot \left( \frac{z_{IDD_j} - \text{mínimo}(z_{IDD_j})}{\text{máximo}(z_{IDD_j}) - \text{mínimo}(z_{IDD_j})} \right) \tag{4}
$$

Temos que NIDD<sub>i</sub> é a nota contínua padronizada do IDD do curso de graduação j; máximo(z<sub>IDD<sub>j</sub>) é o escore z máximo em uma determinada área de avaliação, que deve</sub> ser necessariamente  $\leq 3$ ; mínimo( $z_{\text{IDD}_j}$ ) é o escore z mínimo em uma determinada área de avaliação, que deve ser necessariamente ≥ −3.

Finalmente, o IDD padronizado contínuo é distribuído por faixas discretas que variam de 1 a 5, conforme os intervalos definidos na Tabela 3, fornecendo a nota final do IDD.

| IDD (faixa) | $NIDD_i$ (valor contínuo)          |  |
|-------------|------------------------------------|--|
|             | $0,000 \leq \text{NIDD}_i < 0.945$ |  |
| 2           | $0.945 \leq \text{NIDD}_i < 1.945$ |  |
| 3           | $1,945 \leq \text{NIDD}_1 < 2,945$ |  |
| 4           | $2,945 \leq \text{NIDD}_i < 3,945$ |  |
| 5           | $3,945 \leq \text{NIDD}_i < 5,000$ |  |
|             |                                    |  |

Tabela 3 – Classificação do IDD por Faixas

Fonte: adaptado da Nota Técnica nº 33/2017 do DEAS/INEP

## 3.3 Método de Validação

O experimento de validação visa verificar eventual inconsistência quanto ao método empregado no cálculo do IDD. Analisando a priori os resultados oficiais do IDD, questionou-se o modelo<sup>1</sup> quanto a possibilidade de instituições com processos de admissão extremamente concorridos (instituições com nota de corte no ENEM muito elevadas) serem prejudicadas por terem pouca margem de melhoria no indicador ENADE, e se tal característica permitiria as mesmas de competir em pé de igualdade com as outras instituições, com menores notas de corte. Em outras palavras, se deseja verificar a possibilidade ou impossibilidade matemática da obtenção, por instituições muito concorridas, de um valor de IDD contínuo, que as permita competir em pé de igualdade

<sup>&</sup>lt;sup>1</sup> Questionamento levantado por grupo de pesquisa PSIGMA do Programa de Engenharia de Produção da COPPE/UFRJ, ao analisar os indicadores de qualidade na educação superior quanto aos resultados dos indicadores de avaliação do MEC publicados em 2014.

com as outras instituições. Caso seja possível obtenção de tais valores de IDD que possibilite que a instituição assuma eventualmente a primeira posição, caso seja melhor que as demais no indicador em estudo, então o modelo é válido. Caso seja comprovada tal impossibilidade matemática, então o modelo apresenta inconsistência, e deve ser reformulado.

Foi feito inicialmente procedimento de reprodução dos resultados de IDD divulgados pelo INEP, para os cursos de engenharia de produção. Para levar a diante esta tarefa, utilizamos o software estatístico StataSE 13 e o software de manipulação de planilhas Microsoft Excel®, além da base de dados do IDD de 2014. As etapas realizadas para a obtenção de resultados equivalentes aos divulgados pelo INEP, são de forma resumida apresentados a seguir:

- 1. Obter e ajustar arquivo de dados de entrada.
- 2. Realizar primeira estimativa dos valores do ENADE com base no ENEM.
- 3. Eliminar Outliers utilizando os resíduos padronizados.
- 4. Realizar a segunda estimativa, de obtendo os valores finais dos parâmetros.
- 5. Obtemos  $\hat{I}_{ij}$  de cada aluno.
- 6. IDD bruto é calculado como exposto na equação,  $IDD_{ij} = C_{ij} \hat{I}_{ij}$ .
- 7. O IDD<sub>i</sub> das IES são calculados pela média dos IDD<sub>ii</sub>.

Ao comparar os resultados entre os dados gerados pelo estudo e os dados oficiais divulgados pelo INEP, temos que os dados obtidos foram exatamente iguais, divergindo apenas após a 5ª casa decimal. Essa pequena diferença era esperada devido ao eventual uso de diferentes pacotes de software, arredondamentos intermediários, ou mesmo atualizações ou reconsiderações feitas pelo INEP para algumas instituições antes da publicação do IDD, que pode ter provocado diferença quase insignificante entre os parâmetros da regressão. Não obstante, a obtenção de resultados com este nível de proximidade se comparados aos resultados fornecidos pelo INEP, nos deixou confortáveis para avançar com as próximas fases do experimento.

Considerando agora as questões conceituais por trás do experimento de validação propriamente dito, partimos de algumas considerações. A primeira delas é que todas as unidades de observação estão competindo entre si para obter o maior valor de IDD, caso uma determinada instituição tenha uma nota de corte do ENEM muito elevada, ainda assim, deve existir a possibilidade matemática de que a instituição possa competir com
as demais. Pois caso uma instituição saiba de antemão que não conseguirá atingir o topo do ranking por melhor que ela seja nos itens de avaliação, então, nesse caso, não se justifica ou pode não ser interessante, que ela continue participando de tal competição. Afinal de contas, a instituição está sendo avaliada por esse indicador, e este indicador possui o maior peso no sistema de avaliação.

Depois, é de conhecimento público que a instituição de ensino não tem ingerência sobre a nota de corte do ENEM. A nota de corte é definida pela quantidade de vagas ofertadas (normalmente constante), e sobretudo, pela procura dos alunos em ingressar na referida instituição. Não raro em instituições públicas, para os cursos mais concorridos, as notas de corte ficam muito próximas das notas máximas. Desta forma, remetendo a PIDD (1998), temos que o desempenho no ENADE está sob o controle da instituição, sendo assim uma variável controlável. Em contrapartida, a nota de corte do ENEM foge a alçada institucional sendo, portanto, variável que não permite seu controle. Ou seja, os gestores de uma instituição não têm ingerência sob tal indicador.

Temos também que o IDD, como o próprio nome sugere, busca mensurar a diferença de desempenho entre o ENEM e o ENADE. Considerando que a nota de corte do ENEM de uma instituição seja próxima da nota máxima, então mesmo que a sua nota no ENADE (variável controlável) seja máxima, muito provavelmente (sairemos da natureza especulativa adiante) a diferença obtida será insuficiente para que a mesma possa competir com as demais instituições.

Tendo em vista as questões colocadas, nos resta agora analisar, conforme a situação apresentada, se uma instituição com pontuação na nota de corte do ENEM próxima da nota máxima pode possuir uma nota de IDD inferior às outras instituições, mesmo que ela consiga atingir a nota máxima no ENADE. O experimento de validação consiste na sequência de procedimentos listados a seguir, sendo esses procedimentos aplicados em um grupo focal que consiste em algumas instituições que tiveram excelente desempenho no ENADE em 2014. Apresentamos na Figura 2 diagrama que contém a lógica do experimento.

25

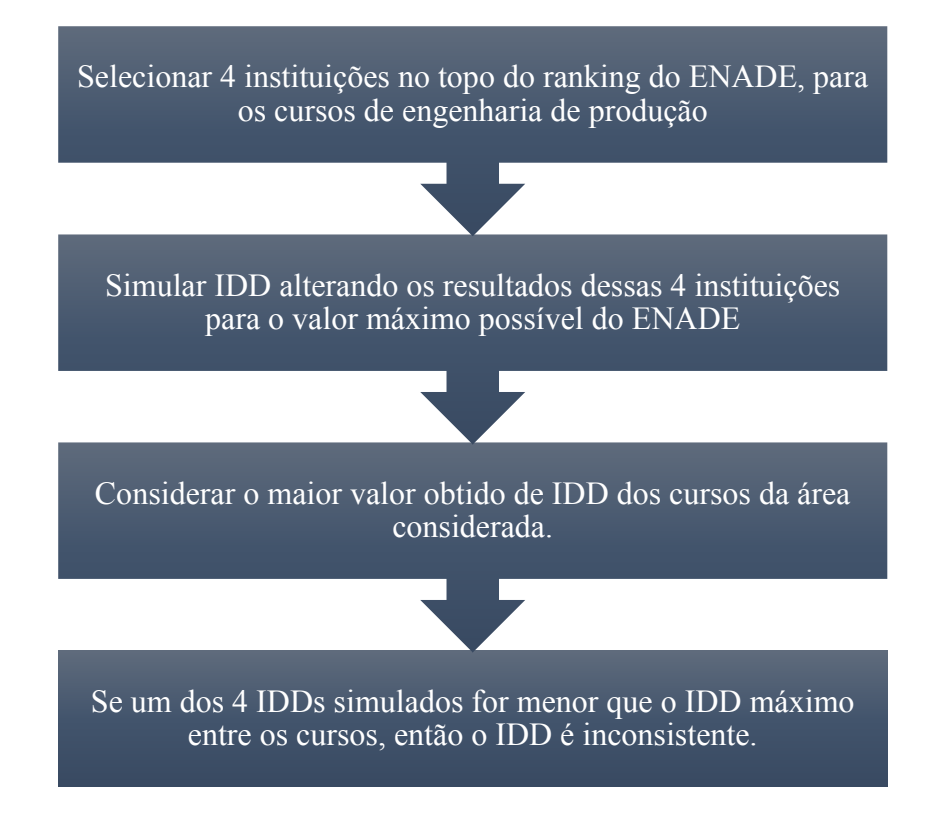

Figura 2 – Lógica do Experimento

# 4. RESULTADOS

Já tendo validado o procedimento de cálculo do IDD e definido o procedimento de validação, executamos o experimento o obtemos os resultados.

# 4.1 Resultados da Simulação

Selecionamos as 4 instituições no topo do ranking do ENADE, para os cursos de engenharia de produção no ENADE 2014, conforme a Tabela 4.

| Ranking<br><b>ENADE</b> | Instituição<br>de Ensino | Código da<br>Instituição | Código do<br>Município | $N^{\circ}$ . de<br>concluintes<br>do ENADE | $N^{\circ}$ . De<br>concluintes<br>com ENEM | <b>IDD</b><br>Bruto* |
|-------------------------|--------------------------|--------------------------|------------------------|---------------------------------------------|---------------------------------------------|----------------------|
| $1^{\circ}$             | <b>UFRJ</b>              | 586                      | 3304557                | 114                                         | 47                                          | 0,6335               |
| $2^{\circ}$             | <b>UNB</b>               | 2                        | 5300108                | 27                                          | 7                                           | 3,6373               |
| 3 <sup>o</sup>          | <b>UFMTS</b>             | 694                      | 5002704                | 16                                          | 15                                          | 3,9821               |
| $4^{\circ}$             | <b>UNIRIO</b>            | 693                      | 3304557                | 3                                           | $\overline{2}$                              | 4,3679               |

Tabela 4 – Seleção dos Melhores do ENADE 2014 na Engenharia de Produção

Fonte: INEP (2015)

Nota: \* - Não foi padronizado ou reescalonado

Simulamos o IDD alterando os resultados dessas 4 instituições para o valor máximo do ENADE, para que fosse feita a segunda estimativa, de onde se obtêm os valores finais dos parâmetros da regressão. Em seguida, calculamos o IDD bruto como exposto na equação,  $IDD_{ij} = C_{ij} - \hat{I}_{ij}$ . Com isso, foi possível o cálculo do IDD da instituição, IDD<sub>i</sub>, que são calculados pela média dos IDD<sub>ii</sub>. Esse é, portanto, o IDD bruto (sem padronização e reescalonamento) que estávamos buscando.

O procedimento exposto acima foi repetido outras três vezes, considerando além da UFRJ, as instituições UNB, UFMTS e UNIRIO, respectivamente 2º, 3º e 4º colocados no ENADE. Contudo, antes de apresentar o resultado do experimento, é importante consultar a lista das instituições com maiores valores de IDD, para que se possa identificar a pontuação necessária para atingir a primeira posição na métrica do IDD. Essa informação é apresentada na Tabela 5.

| Instituição de<br><b>Ensino Superior</b> | <b>Sigla</b>    | Concluinte<br><b>ENADE</b> | Concluinte<br>com Nota<br><b>ENEM</b> | Ranking      | <b>IDD</b> | <b>IDD</b><br><b>ENADE Bruto Padronizado</b> |
|------------------------------------------|-----------------|----------------------------|---------------------------------------|--------------|------------|----------------------------------------------|
| Universidade<br>Federal de<br>Rondônia   | UNIR            | 3                          | 3                                     | $36^{\circ}$ | 11,79      | 5,00                                         |
| Faculdade<br>Arnaldo Horácio<br>Ferreira | <b>FAAHF</b>    | 11                         | 3                                     | $32^{\circ}$ | 10,41      | 5,00                                         |
| Universidade<br>Paulista                 | <b>UNIP</b>     | 6                          | 3                                     | $23^{\circ}$ | 7,79       | 5,00                                         |
| Centro Univers.<br>Vale do Itajaí        | <b>UNIDAVI</b>  | 13                         | 6                                     | $50^{\circ}$ | 7,78       | 5,00                                         |
| Centro<br>Universitário<br>Moura Lacerda | <b>CUML</b>     | 8                          | $\overline{2}$                        | $80^{\circ}$ | 6,97       | 5,00                                         |
| Universidade<br>Santa Cecília            | <b>UNISANTA</b> | 13                         | 7                                     | $74^\circ$   | 6,83       | 4,94                                         |

Tabela 5 – Maiores IDDs na Engenharia de Produção em 2014

Fonte: INEP (2015)

É importante observar que, embora a primeira colocada tenha obtido uma pontuação de IDD bruto igual 11,79, ao ter a nota padronizada, esse valor foi limitado ao teto estipulado pelo INEP cujo valor é igual a 5. Isso ocorre devido a regra introduzida na nota técnica DAES/INEP nº 58/2015 para o CPC 2014 (INEP, 2015), onde é informado que para escores z do IDD bruto menores que -3 ou maiores que 3, estes são considerados outliers e recebem respectivamente, as notas padronizadas 0 e 5.

Portanto, a partir do escore z do IDD maior do que 3, ou a partir do IDD bruto maior do que 7,10 (valor calculado utilizando interpolação linear para esse caso especifico), temos que uma determinada instituição assumira a primeira posição mesmo que esteja empatada com outras instituições, também na primeira colocação. Cabe observar que a instituição CUML, indicada na **Erro! Fonte de referência não e ncontrada.**, possui nota igual a 5,00 devido sua nota ter sido arredondada para cima.

Estando ciente de que para uma instituição que almeja atingir a primeira colocação precisa obter um IDD bruto maior ou igual a 7,10. Apresentamos os resultados considerando as 4 instituições com maiores notas de ENADE, que conforme observado na Tabela 6, não estão na primeira colocação no ranking do IDD.

Descobrimos pelo experimento em que posição estariam essas instituições, no caso de, por hipótese, conseguirem obter valor máximo no exame ENADE para todos os seus estudantes. Os resultados podem ser verificados na Tabela 6 a seguir.

| Instituição<br>de Ensino<br><b>Superior</b> | Ranking<br><b>ENADE</b> | <b>IDD</b> Bruto<br>Original | <b>IDD</b> Bruto<br><b>Máximo</b><br>(Dados<br>Simulados) | <b>Ranking IDD</b><br>Padronizado<br>Original | <b>Ranking IDD</b><br>Padronizado<br>(Dados<br>Simulados) |
|---------------------------------------------|-------------------------|------------------------------|-----------------------------------------------------------|-----------------------------------------------|-----------------------------------------------------------|
| <b>UFRJ</b>                                 | $1^{\circ}$             | 0,6335                       | 3,73                                                      | $114^{\circ}$                                 | 9°                                                        |
| <b>UNB</b>                                  | $2^{\circ}$             | 3,6373                       | 21,88                                                     | $22^{\circ}$                                  | $1^{\circ}$                                               |
| <b>UFMTS</b>                                | $3^{\circ}$             | 3,9821                       | 12,17                                                     | $16^{\circ}$                                  | $1^{\circ}$                                               |
| <b>UNIRIO</b>                               | $4^{\circ}$             | 4,3679                       | 30,52                                                     | $9^{\circ}$                                   | $1^{\circ}$                                               |

Tabela 6 – Resultado do Experimento Considerando Pontuação Máxima

Fonte: Elaborado pelo autor.

Os resultados da Tabela 6 mostram que das 4 instituições analisadas 3 delas iriam para a primeira colocação da métrica do IDD, caso seus alunos tirassem nota máxima no ENADE, o que seria esperado em todos os casos. Entretanto, com uma delas isso não ocorreu, e é esta unidade que revela e comprova aquilo que queríamos demonstrar.

A unidade em questão é a UFRJ. Esta instituição obteve em 2014, a maior pontuação no exame ENADE, para a área da engenharia de produção, mas também, a maior nota de corte do SISU (ENEM) para ingresso em seu quadro discente (VC SISTEMAS EDUCACIONAIS, 2014).

Ao observar o resultado dessa instituição, verificamos que mesmo que todos os seus alunos atingissem nota máxima, ainda assim a instituição não conseguiria alcançar a primeira posição no ranking do IDD. Na verdade, se todos os alunos dessa instituição tirassem nota máxima, a posição dessa instituição no ranking seria a 8ª colocação, ou seja, muito abaixo das primeiras posições, o que contrasta com o que seria esperado.

Isso ocorre, principalmente, porque para que seja possível a obtenção de um valor de IDD alto suficiente para competir nas primeiras colocações, é necessário que a nota de corte no SISU não seja extremamente elevada, o que no caso da UFRJ não acontece. A nota do ENADE é limitada, possui um teto, e a nota máxima possível é 100 pontos. Então, é impossível para uma instituição atingir nota do ENADE acima de 100 pontos, mesmo que fosse necessário, para obter um IDD da mesma magnitude dos outros competidores.

Podemos analisar mais cuidadosamente esses resultados, ao elaborar um gráfico com a média do ENADE Real no eixo  $y$  e a média do ENADE estimado no eixo  $x$  para cada uma das instituições, para compreender o comportamento das instituições na busca por atingirem um maior valor para o IDD.

Contudo sabemos que o IDD é calculado pela média dos IDDs dos alunos e, que por sua vez, o IDD dos alunos é obtido a partir da diferença entre o ENADE real e o ENADE estimado de cada aluno. O que nos fornece a seguinte equação:

$$
IDD_c = \frac{\sum_{c=1}^{n} IDD_{ic}}{n} = \frac{\sum_{c=1}^{n} (C_{ic} - \hat{I}_{ic})}{n} = \frac{\sum_{c=1}^{n} C_{ic}}{n} - \frac{\sum_{c=1}^{n} \hat{I}_{ic}}{n}
$$

Onde  $IDD_{ic}$  é o IDD do estudante i do curso de graduação  $c$ ;  $C_{ic}$  é medida de desempenho do estudante concluinte *i* no ENADE, do curso de graduação  $c$ ; e  $\hat{I}_{ic}$  é estimativa da parte do desempenho do estudante concluinte  $i$  do curso de graduação  $c$  no ENADE decorrente de suas características quando ingressante no curso.  $IDD<sub>c</sub>$  é a média dos estudantes concluintes do curso de graduação  $c$ ; e  $n$  é a quantidade de estudantes concluintes com  $IDD_{ic}$  calculado para o curso de graduação  $c$ .

Ou seja, o IDD de uma instituição pode ser calculado de duas formas: a primeira, pela média das diferenças entre o ENADE real e o ENADE estimado dos alunos de uma instituição específica. E a segunda, pela diferença entre a média do ENADE real dos alunos de uma determinada instituição pela média do ENADE estimado dos alunos dessa mesma instituição. Com isso, podemos determinar que a relação entre a subtração de y por ), de um dado ponto no gráfico, resulta no IDD da respectiva instituição. Dessa forma, elaboramos o Gráfico 1, e a partir dele poderemos ilustrar alguns aspectos importantes. Os dados, que deram origem ao gráfico, são apresentados no Apêndice 1.

Nesse gráfico de dispersão, cada ponto representa o curso de engenharia de produção de uma determinada instituição de ensino. O eixo das ordenadas representa as médias reais do exame ENADE para o aluno daquela instituição, e o eixo das abscissas representa as estimativas médias do exame ENADE para os alunos dessas instituições.

Observamos que a linha tracejada de cor preta em angulo de 45º representa divide o quadrante positivo-positivo do plano cartesiano em dois semi-planos, de forma que os pontos acima da linha tracejada são instituições que obtiveram valores de IDDs positivos, e abaixo da mesma, temos instituições com IDDs negativos. Instituições sobre a linha tracejada possuem IDD igual a zero. Este é o primeiro aspecto importante a ser ilustrado, pois a partir dele conseguimos visualizar facilmente quais são as instituições melhores e piores posicionadas, ou seja, com maiores ou menores valores de IDD, respectivamente.

Como a instituição com maior IDD (com valor médio de 11,8) é consequentemente a instituição líder no ranking ou usando outro termo, a instituição eficiente, nesse caso o ponto com rótulo "UNIR", podemos traçar uma linha paralela a linha tracejada, e os pontos localizados sobre essa linha, representada no gráfico como uma linha contínua de cor vermelha, também seriam eficientes, pois teriam o mesmo valor de IDD que a instituição líder. Ou seja, a fronteira vermelha seria uma fronteira de eficiência. O segundo aspecto a ser ilustrado, é que essa fronteira de eficiência é constante, com rendimento de escala de 1,27 (inclinação da reta vermelha que representa a fronteira de eficiência).

Verificamos, analisando o gráfico, que o ponto rotulado como "UFRJ" precisaria de cerca de 81 pontos de desempenho médio no ENADE real, para ser eficiente (precisaria de um aumento médio de 11,2 pontos em seu IDD). Esse valor contraria que ficou demostrando pela simulação, que mesmo com média de 100 pontos, a UFRJ não obteria IDD que superaria seus demais concorrentes.

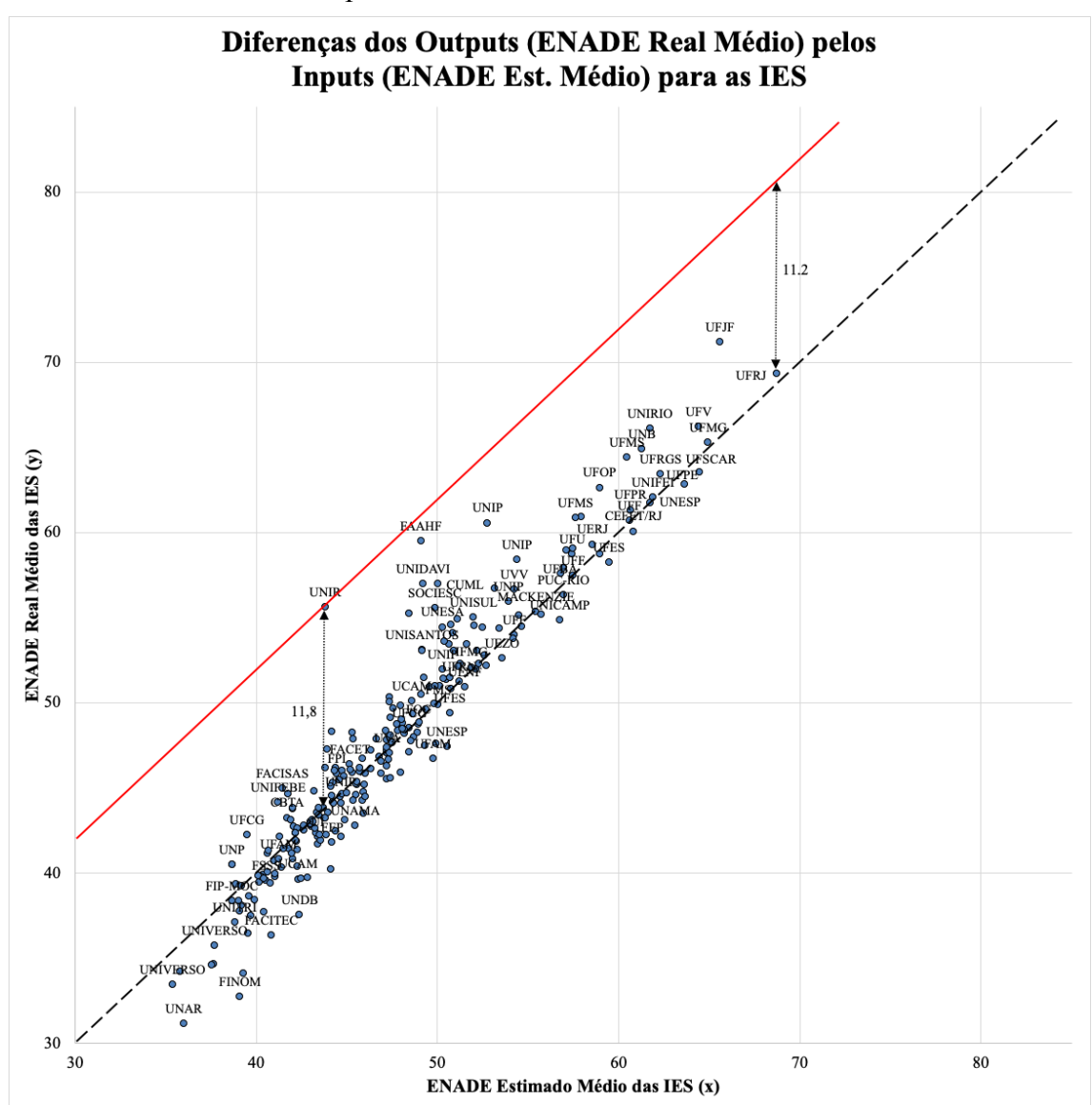

Gráfico 1 – Gráfico de comportamento do IDD das IES

Nota: Não foram rotulados todos os pontos visando manter o gráfico inteligível.

Esse último, é o terceiro aspecto importante a ser ilustrado. Isso ocorre, porque a instituição UFRJ possui uma quantidade grande de alunos avaliados (47 no total), e se alteramos o valor de suas notas para 100 pontos, ao realizar uma nova estimação, alteramos significativamente os coeficientes da regressão linear multinível, e consequentemente alteramos os valores das estimativas do ENADE, ou seja, os valores das abscissas  $(x)$ .

O Gráfico 2 apresenta o comportamento das instituições, ao se simular o IDD obtido, com a média do ENADE real da unidade UFRJ alterada para 100 pontos. Observamos que nessa nova configuração, o rendimento de escala diminuiu de 1,27 para 1,21. Os dados, que deram origem a este gráfico, são apresentados no Apêndice 2.

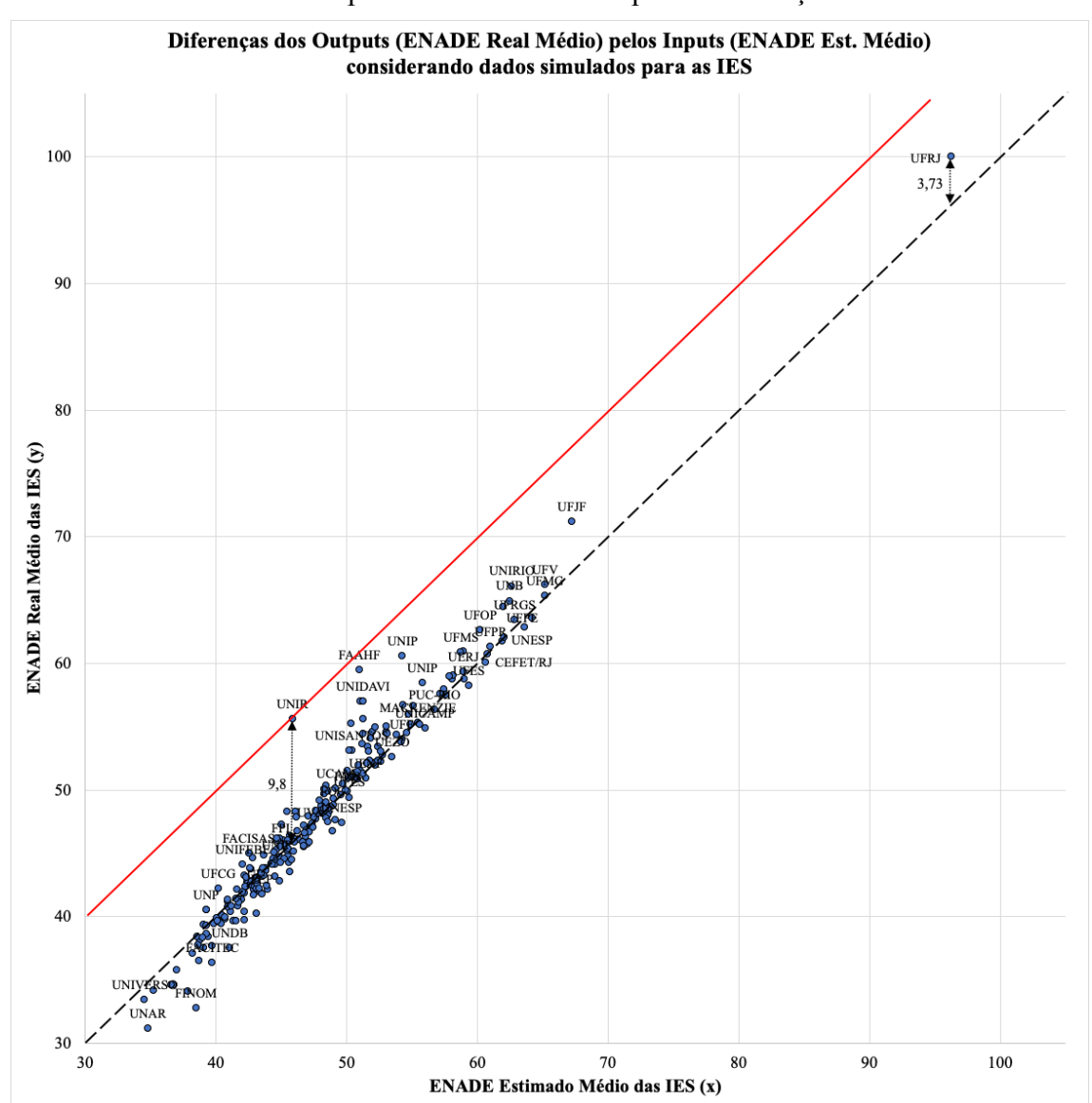

Gráfico 2 – Gráfico do comportamento com dados para a simulação do IDD das IES

Nota: Não foram rotulados todos os pontos visando manter o gráfico inteligível.

Observamos do Gráfico 2, considerando a simulação com notas máximas do ENADE real para alunos da UFRJ, que o IDD médio da instituição UNIR, que ainda permanece como líder, cai 2 pontos (era 11,8 e cai para 9,8). Já o IDD médio da UFRJ aumenta 3,13 pontos (era 0,6 e vai para 3,73). Ainda assim, a UFRJ não consegue atingir a liderança, e fica abaixo da fronteira de eficiência. Na verdade, a UFRJ continua bastante distante da liderança, pois ainda precisaria acrescentar 6,07 pontos ao seu desempenho no IDD (antes era necessário acrescentar 11,2 pontos). Portanto, é insuficiente na busca pela liderança, que todos os alunos da UFRJ atinjam nota máxima em seus exames do ENADE.

Aprofundando mais um pouco a análise, é conveniente considerar os valores das estimativas do ENADE  $(x)$  para a unidade UFRJ, no cálculo do IDD original e no cáculo do IDD simulado. No IDD original, a estimativa calculada para o desempenho médio dos alunos da UFRJ no exame ENADE era de 68,7 pontos. Ao aumentar o ENADE real médio dos alunos da UFRJ para 100 pontos, a estimativa calculada para o desempenho médio dos alunos da UFRJ no ENADE aumentou para 96,3 pontos. Ou seja, aumentada a nota do ENADE real, valor de  $y$ , a estimativa para este ENADE, valor de  $x$ , acompanha seu incremento, pelo fato de ambos estarem relacionados. Portanto, a margem de incremento para o IDD da unidade UFRJ é muito pequena, o que a impede de competir com as demais instituições.

Adicionalmente, o fator "tamanho da amostra" certamente influência na margem de incremento do IDD, pois para amostras maiores (como os 47 alunos no caso da UFRJ) ocorre uma suavização na variação dos dados, tornando a estimativa mais confiável. Contudo, para amostras muito pequenas é potencializado o impacto das variações, podendo beneficiar muito instituições que tiveram poucos alunos com desempenho muito acima ou muito abaixo do esperado, fazendo com que as mesmas obtenham um IDD difícil de alcançar.

Dessa forma, percebemos dois fatores que tornam o IDD inconsistente. A primeira limitação, ocorre principalmente porque o modelo considera o rendimento de escala como sendo constante. E o segundo fator é relativo ao tamanho mínimo amostral aceito, que no caso do calculo do IDD é de apenas 3 alunos. A seguir, proporemos tratativa para essas limitações.

# 4.2 Proposta de Adequação do IDD utilizando DEA

### 4.2.1 Rendimento de Escala

Primeiramente, é necessário que verificar qual tipo de fronteira de eficiência, constante ou variável, que melhor se molda aos dados em análise. Para tal, faremos graficamente essa análise para os dados considerados, visto que o modelo possui apenas 1 input e 1 output, o que permitirá de imediato concluir qual fronteira de eficiência melhor se adequa ao problema.

O input considerado é o ENADE estimado pela regressão multinível para um determinado aluno, e pode ser traduzido como uma medida do potencial daquele aluno para obter um dado resultado no ENADE, baseado no conhecimento que o aluno "carregava" consigo antes de ingressar no ensino superior. Então, conclui-se que esta é uma medida de insumo.

O output considerado é o resultado real daquele aluno no exame do ENADE. Tal resultado foi possível, pelo fato de o mesmo já possuir um conhecimento prévio e que ao passar pelo "processo produtivo da universidade", conseguiu entregar sob a forma da realização de um teste escrito, um "produto", que se resume ao valor de uma nota no referido exame. Esta é, portanto, uma clara medida de "produto".

Da mesma forma que foi feito no Gráfico 1, também traçamos no Gráfico 3 uma linha tracejada de 45º que separa os alunos com IDD positivo (pontos acima da linha tracejada) dos alunos com IDD negativo (pontos abaixo da linha tracejada). A linha vermelha, paralela a linha tracejada, é a fronteira de eficiência IDD, pois sobre ela repousa(m) o(s) aluno(s) eficiente(s), isto é, aluno(s) que possui(em) o maior valor de IDD absoluto.

Adicionalmente, são traçadas outras duas fronteiras, uma fronteira com rendimento constante de escala (fronteira CRS), que ilustra o desempenho de unidades que operam a partir de uma fronteira com rendimento constante de escala, ao se aceitar o pressuposto de que não ocorrem variações no rendimento de escala ao longo de toda a fronteira. E uma fronteira com rendimento variável de escala (VRS), ao partir do pressuposto de que uma fronteira com rendimento constante não representa adequadamente a característica de operação das unidades reais que estão "produzindo", pois não considera as evidências que indicam perda ou ganho de rendimento, de acordo com a faixa em que se está operando.

34

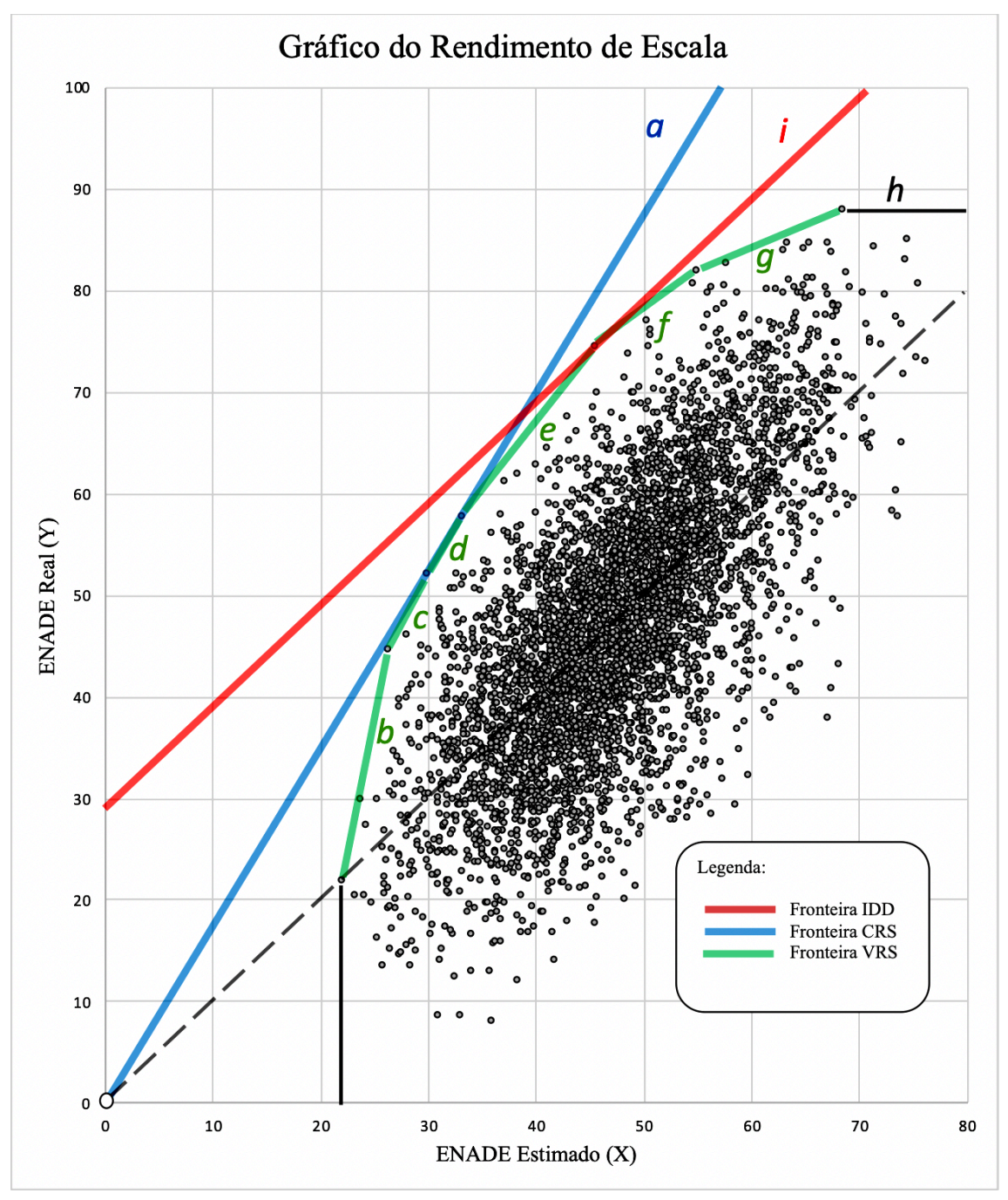

Gráfico 3 – Rendimento de Escala do Desempenho dos Estudantes

As fronteiras de eficiência do Gráfico 3 foram traçadas considerando o conjunto de dados com 4.431 estudantes, dos cursos de engenharia de produção de todo o país, que realizaram o ENADE em 2014. A partir deste gráfico constatamos, como havíamos presumido, que o rendimento de escala não é constante para todo o conjunto de dados. Na realidade, a variação no rendimento de escala é bastante significativa. Na fronteira de eficiência VRS linear por partes, representada pela cor azul, percebemos que o trecho com maior rendimento de escala é o segmento  $b$ , cujo valor é 5,31.

Neste trecho, cada unidade de insumo (medida de potencial do aluno) possibilita um retorno de 5,31 unidades de produto (escore do ENADE). Ou seja, o potencial de ganho é muito elevado para instituições que recebem alunos com esse perfil, cuja medida de potencial (X) varia entre 22 e 26 pontos, porem como percebemos, este intervalo é pequeno e pouco significativo com relação a quantidade de dados (alunos) que ele abrange.

Os segmentos  $c \text{ e } d$  estão praticamente na região de escala ótima, ou seja, as DMUs projetadas nela além de serem tecnicamente eficientes também serão eficientes em termos de escala. Porém, é importante observar, que pelo fato de a variável de input ser não-discricionária, não faz sentido utilizar o modelo aditivo aplicado a uma fronteira CRS. A fronteira c, com coeficiente angular de 2,00, e a fronteira *d*, com inclinação de 1,80, possui aproximadamente o mesmo nível de produtividade que a fronteira CRS, fronteira  $a$ , representada na cor azul, com rendimento de 1,75. As fronteiras  $b$ ,  $c$  e  $d$ possuem rendimento de escala decrescente.

Já constatamos que a diferença entre a inclinação do segmento  $c \cdot d$  é suave, mas na medida em que os avançamos na escala de valores do eixo X, a diferença no rendimento de escala se torna bastante significativo. O trecho  $d$ , por exemplo, apresenta coeficiente angular de 1,80, já o segmento e apresenta coeficiente angular de 1,36, e o f possui rendimento de 0,78. Contudo, a fronteira de menor rendimento é a fronteira  $q$ , com retorno de apenas 0,44.

Fica, portanto, evidente, que instituições que operam em diferentes fronteiras de eficiência, sejam elas crescentes ou decrescentes, são respectivamente beneficiadas ou não, de acordo com sua fronteira de produção. Enquanto uma instituição pode obter retorno de 5,31 pontos no ENADE por cada unidade de potencial acrescida no perfil de seu aluno se operar no segmento  $b$ , outras receberão (no máximo) apenas  $0.44$  pontos no ENADE, pela mesma unidade de potencial acrescida, que é o caso do segmento  $q$ . Temos dessa forma diferentes perfis de operação que precisam ser levados em conta.

Apresentamos na Tabela 7 os valores das inclinações, tipo de fronteira e rendimento, para reta CRS e para cada um dos segmentos de reta que compões a fronteira de eficiência VRS.

| Fronteira de Eficiência | Tipo       | Coeficiente Angular | Rendimento de Escala |
|-------------------------|------------|---------------------|----------------------|
| $\boldsymbol{a}$        | <b>CRS</b> | 1,75                | Constante            |
| $\boldsymbol{b}$        | <b>VRS</b> | 5,31                | Crescente            |
| $\mathcal C$            | <b>VRS</b> | 2,00                | Crescente            |
| $\boldsymbol{d}$        | <b>VRS</b> | 1,80                | Crescente            |
| $\boldsymbol{e}$        | <b>VRS</b> | 1,36                | Decrescente          |
| f                       | <b>VRS</b> | 0,78                | Decrescente          |
| g                       | <b>VRS</b> | 0,44                | Decrescente          |
| i                       | <b>CRS</b> | 1,00                | Decrescente          |

Tabela 7 – Valores de inclinação das fronteiras de eficiência

Fonte: Elaborado pelo autor.

O modelo original do IDD, considera que a fronteira de eficiência, linha vermelha, possui o rendimento de escala constante para todo o conjunto de dados. Essa fronteira toca a fronteira VRS no ponto de interseção dos segmentos  $e \in f$ . Acima ou abaixo desse ponto, as eficiências são subdimensionadas.

Para ilustrar o que está sendo dito, vamos considerar dois casos extremos. Primeiro, vamos observar o aluno representado pelo ponto que está na interseção dos segmentos  $b$  e  $c$ . Esse aluno possui o melhor desempenho em termos de IDD em relação aos demais alunos que operam em sua faixa de operação, que é a fronteira b. Ao todo 15 alunos operam nessa região e nenhum deles conseguiu uma pontuação melhor. Ou seja, embora a amostra de alunos considerada seja pequena, não há indícios que apontem que seja possível a obtenção de um desempenho melhor do que o obtido por ele, simplesmente por que ninguém conseguiu.

Dessa forma, caso algum outro aluno possua o mesmo valor de entrada (ENADE estimado igual a 26,19) e o mesmo valor de saída (ENADE real igual a 44,70), segundo a fronteira VRS, este aluno também será considerado eficiente. Contudo, segundo a fronteira de eficiência do IDD, um aluno com as mesmas condições de entrada precisaria obter um ENADE real de 55 pontos, mesmo sem ter sido obtido um resultado como este nesta amostra.

Partimos do pressuposto de que, na prática, não seja necessária uma nova estimação de valores de ENADE (input  $x$ ), devido a alteração do valor do ENADE real (output  $y$ ) de apenas um dos 4.431 alunos, devido ao impacto desprezível que o mesmo teria na determinação dos parâmetros da regressão multinível, resultando em uma alteração insignificante na nova fronteira de eficiência do IDD.

Percebemos com esse resultado, que esse mesmo aluno, para ser considerado eficiente segundo o IDD, precisaria obter uma nota do ENADE real 23% maior.

No extremo oposto, consideramos o ponto localizado na interseção dos segmentos  $g \, e \, h$ . Esse ponto é considerado eficiente pois em sua faixa de operação, fronteira g, nenhum dos 821 alunos que operam nesta mesma faixa, possui resultado melhor. Temos aqui uma amostra bastante representativa, e tal aluno com 68,38 pontos de ENADE estimado, obteve 88,00 pontos de ENADE real. Esse mesmo aluno, para ser considerado eficiente segundo a fronteira do IDD, precisaria obter cerca de 98 pontos, aumentando em 11% o valor de sua nota real. Ou seja, este aluno precisaria obter uma nota muito próxima da nota máxima do exame, para ser considerado eficiente segundo o IDD. Outros 36 alunos possuem notas de ENADE estimado variando entre 68,65 e 76,15 pontos, e muitos deles precisariam obter uma nota maior do que 100 pontos para serem considerados eficientes.

O aspecto aqui exposto reflete o efeito de um sobredimensionamento da fronteira do IDD, porque este decorre do pressuposto de retorno constante de escala. Para tratar esse problema, utilizaremos a metodologia de a Análise Envoltória de Dados, que considera rendimentos de escala para a avaliação de desempenho, e a mesma será abordada no próximo item.

### 4.2.2 Análise Envoltória de Dados

Conforme forem sendo discutidos os resultados da simulação e validação, perceberemos a necessidade de realizar um melhoramento substancial no modelo atual do IDD, esse aperfeiçoamento envolve o uso de uma técnica chamada Analise Envoltória de Dados, e sobre esta técnica faremos uma breve exposição.

A Analise Envoltória de Dados ou Data Envelopment Analysis (DEA), em inglês, é um método não paramétrico de medir a eficiência de uma unidade de tomada de decisão (RAY, 2004), denominada Decision Making Unit (DMU), em inglês.

As unidades de tomada de decisão podem representar unidades de manufatura, departamentos ou grandes organizações, como universidades, escolas, agências bancárias, hospitais, usinas de energia, delegacias de polícia, escritórios fiscais, presídios, bases militares, um conjunto de firmas ou até pessoas físicas (RAMANATHAN, 2003).

A primeira aplicação em DEA, assim como o primeiro passo em seu desenvolvimento, remonta 1978, quando E. Rhodes, orientado por W.W. Cooper publica sua dissertação de conclusão do curso de Ph. D., cujo o objetivo foi o desenvolvimento de um método para a comparação de eficiência entre escolas públicas, com a conveniente característica de que não havia a necessidade de se arbitrarem pesos para que o valor de eficiência fosse obtido (LINS, 2000).

Denominado Charnes, Cooper o Rhodes (CCR), o modelo CCR era aplicável apenas a tecnologias caracterizadas por rendimentos constantes em escala global (RAY, 2004). Este modelo parte do princípio, de que dos diversos indicadores utilizados para avaliar o desempenho das atividades de organizações, a maioria deles são métricas de produtividade definidas na forma de uma proporção, considerando os insumos (*inputs*) e os produtos (*outputs*), definida conforme a equação (5). Resgatando alguns desses indicadores, temos: custo por unidade, lucro por unidade, satisfação por unidade, vendas por hora de trabalho, lucro por trabalhador, etc (COOPER, SEIFORD e TONE., 2006).

$$
Productividade = \frac{OutputStream}{InputStream} \tag{5}
$$

Quando o processo de produção envolve uma única entrada e uma única saída, esse cálculo é uma questão trivial. No entanto, quando houver mais de um *input* (o que geralmente ocorre), um método para agregar esses inputs em um único índice de inputs deve ser usado para obter uma medida da razão de produtividade (COELLI, RAO, *et al.*, 2005).

Essa medida almejada é o que se chama de produtividade total dos fatores (*total factor productivity - TFP*, em inglês), que é a função geral para a razão dos outputs pelos inputs, onde todos os *outputs* desejados e todos os *inputs* relevantes estão incluídos (CHARLES e KUMAR, 2012). Para conseguir isso, precisamos generalizar a razão acima para os casos em que há mais de um input e mais de um output. Uma das generalizações mais frequentemente apresentadas é:

$$
TFP = \frac{\sum_{r=1}^{S} u_r y_r}{\sum_{i=1}^{m} v_i x_i}
$$
\n
$$
(6)
$$

Onde  $y_r$  é o valor do output  $r$ ;  $u_r$  é o peso atribuído ao output  $r$ ;  $x_i$  é o valor do input *i*; e  $v_i$  é o peso atribuído ao input *i*.

Os termos produtividade e eficiência são frequentemente usados de forma intercambiável, eles não são exatamente a mesma coisa. Para ilustrar a distinção entre os termos, é útil considerar um processo de produção simples no qual uma única entrada  $(x)$ é usada para produzir uma única saída (y).

Contudo, antes de exemplificar a diferença entre os conceitos, precisamos definir o que é uma fronteira de produção. Podemos definir como fronteira de produção (ou função fronteira de produção) a relação em que uma máxima quantidade de *outputs* é determinada a partir dos valores de *input* fornecidos (LINS, 2000).

A função,  $y = \text{sen}\left(\frac{x}{5} - \frac{3}{2}\right) + 1$ , com  $0 \le x \le 15$ , pode ser a fronteira de produção de uma determinada atividade, que será usada em nosso exemplo, está representada pela linha grossa tracejada no Gráfico 4, e define o relacionamento entre a entrada e a saída.

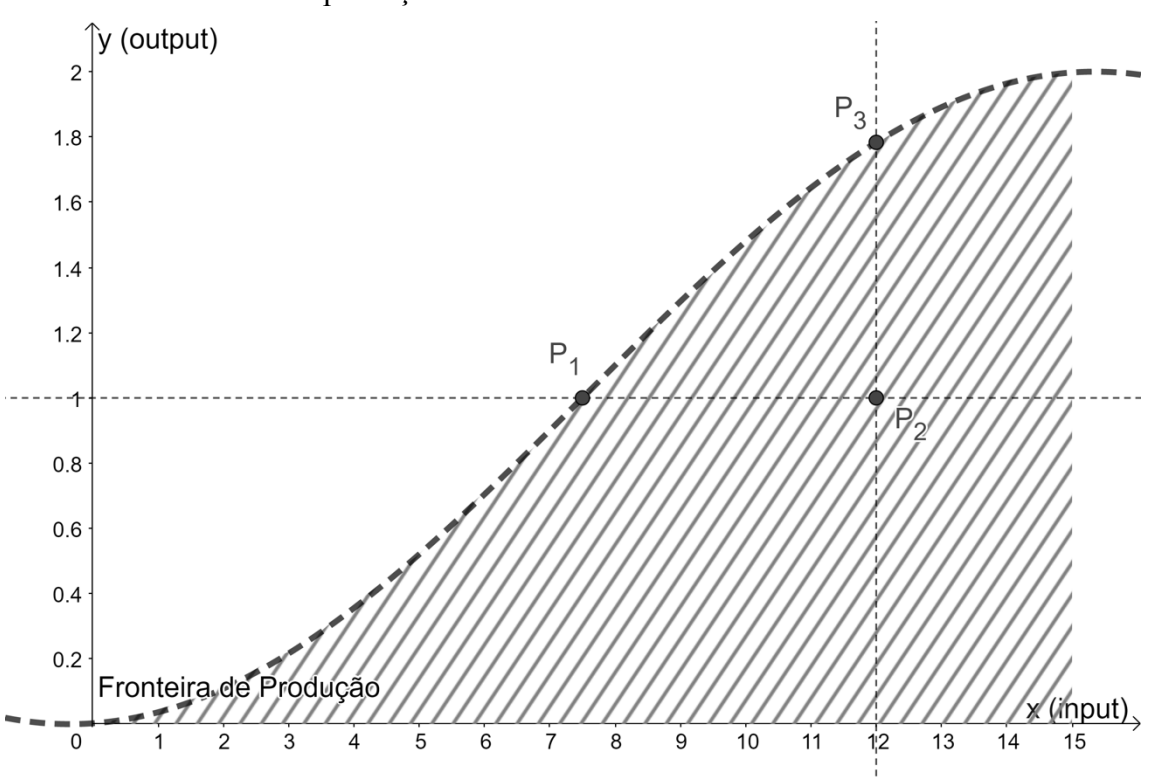

Gráfico 4 – Fronteira de produção de uma determinada atividade

A fronteira de produção ao definir o resultado máximo atingível em cada nível de entrada, reflete o estado atual da tecnologia no setor sendo avaliado.

As DMUs (unidades de observação) do setor operam nessa fronteira, se forem tecnicamente eficientes, ou abaixo da fronteira, se não forem tecnicamente eficientes.

O ponto  $P_2$  representa um ponto ineficiente, enquanto os pontos  $P_1$  e  $P_3$ representam pontos eficientes. Uma empresa que opera no ponto  $P_2$  é ineficiente porque tecnicamente poderia aumentar a produção para o nível associado ao ponto  $P_3$ , sem precisar aumentar seu input. Ou, alternativamente, poderia manter o mesmo nível de produção, e reduzir o seu nível input (ou seja, produzir no ponto  $P_1$  na fronteira).

O Gráfico 4 também ilustra o conceito de conjunto de possibilidades de produção (em inglês, feasible production set), que compreende a área hachurada, sendo o conjunto de todas as possibilidades de input e output que são viáveis (COELLI, RAO, *et al.*, 2005).

Os pontos ao longo da fronteira de produção definem o subconjunto eficiente desse conjunto de produção viável.

Para ilustrar a distinção entre eficiência técnica e produtividade, utilizamos o Gráfico 5. Neste gráfico, usamos um raio através da origem para medir a produtividade em um ponto de dados específico. A inclinação deste raio, que é  $y/x$ , fornece uma medida de produtividade.

Se a empresa que opera no ponto  $P_2$  se deslocar para o ponto tecnicamente eficiente  $P_1$ , a inclinação do raio seria maior, pois o ângulo  $\beta$  é maior que o ângulo  $\alpha$ , implicando maior produtividade no ponto  $P_1$ .

No entanto, movendo-se para o ponto  $E$ , ou seja, aumentando sua inclinação para o valor de  $\gamma$ , o raio da origem está em um nível tangente à fronteira de produção e, portanto, define o ponto de máxima produtividade possível.

Este último movimento é um exemplo de exploração de economias de escala. O ponto  $E$  é o ponto da escala ótima.

A operação em qualquer outro ponto da fronteira de produção resulta em menor produtividade. Como o o ponto  $P_3$  não está sobreposto ao ponto  $E$ , então ele possui ineficiencia de escala. Contudo, dos três pontos considerados, ele é o que mais se aproxima da escala ótima.

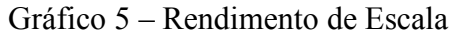

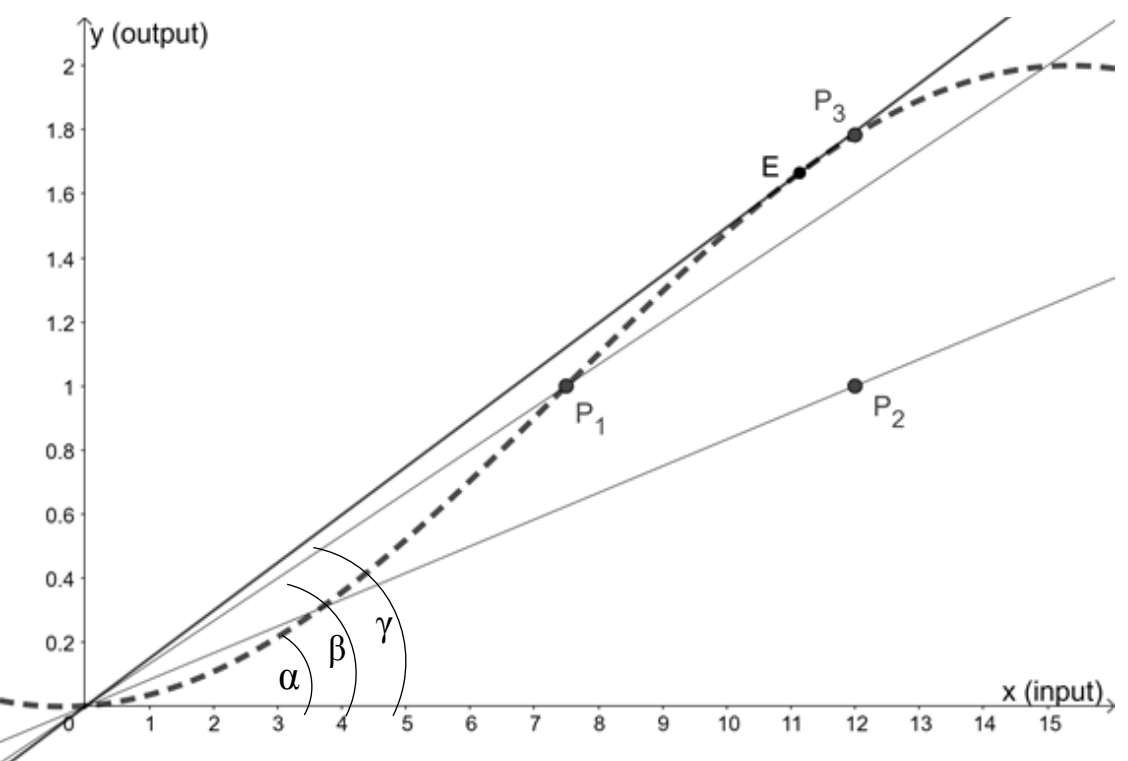

A partir desta discussão, concluímos que uma DMU pode ser tecnicamente eficiente, mas ainda pode melhorar sua produtividade explorando economias de escala.

Outro tipo de ineficiência ocorre quando apenas alguns outputs são identificados como exibindo comportamento eficiente. Esse tipo de ineficiência é chamado de "ineficiência da mistura" (ou "mix inefficiency", em inglês) porque sua eliminação alterará as proporções nas quais os produtos são produzidos (COOPER, SEIFORD e TONE., 2006). Como o problema que tratamos neste trabalho possui apenas 1 output, não trataremos de ineficiências de mistura aqui.

### 4.2.2.1 Modelo CCR-DEA

Tendo abordado esses importantes conceitos, podemos desenvolver o modelo CCR-DEA propriamente dito, proposto inicialmente por Charnes, Cooper e Rhodes em 1978, começando pela ótica dos multiplicadores.

Para determinar os pesos  $u_r$  e  $v_i$ , da TFP, apresentados na Equação (6), usamos a programação linear. Como queremos obter a máxima produtividade, nosso objetivo será a maximização da proporção  $\sum_{r=1}^s u_r y_r \, / \sum_{i=1}^m v_i x_i$ .

Os pesos ótimos variarão de uma DMU para outra DMU. Assim, os "pesos" no DEA são determinados pelos dados, em vez de serem previamente fixados. Cada DMU recebe um melhor conjunto de pesos com valores que podem variar de uma DMU para outra. As premissas do conjunto dados necessários para implementar esses conceitos são definidos a seguir.

Suponha que hajam  $n$  DMUs. Alguns itens comuns para as variáveis de input e output para cada uma dessas  $j = 1, ..., n$  DMUs devem atender as premissas de que dados numéricos estão disponíveis para cada variável de entrada e saída, com os dados assumidos como positivos para todas as DMUs, e que todas as DMUs possuam um determinado número de variáveis de input e o outro dado número de variáveis de output, embora o número de variáveis de input não precise ser igual ao número de variáveis de output. As unidades de medida das diferentes variáveis de entrada e de saída não precisam ser as mesmas.

Suponha que m variáveis de entrada e s variáveis de saída sejam selecionadas. Deixemos as variáveis de entrada e saída para  $DMU_j$  serem  $(x_{1j}, X_{2j}, ..., X_{mj})$  e  $(y_{1j}, y_{2j}, ..., y_{sj})$ , respectivamente. A matriz de dados das variáveis de entrada X e a matriz de dados das variáveis de saída Y podem ser organizadas da seguinte forma:

$$
X = \begin{pmatrix} x_{11} & x_{12} & \cdots & x_{1n} \\ x_{21} & x_{22} & \cdots & x_{2n} \\ \vdots & \vdots & \cdots & \vdots \\ x_{m1} & x_{m2} & \cdots & x_{mn} \end{pmatrix} \quad e \quad Y = \begin{pmatrix} y_{11} & y_{12} & \cdots & y_{1n} \\ y_{21} & y_{22} & \cdots & y_{2n} \\ \vdots & \vdots & \cdots & \vdots \\ y_{s1} & y_{s2} & \cdots & y_{sn} \end{pmatrix} \tag{7}
$$

Traduzindo esses conceitos em um problema de programação linear, nós teremos: Função objetivo:

$$
\max \theta = \frac{\sum_{r=1}^{S} u_r y_{ro}}{\sum_{i=1}^{m} v_i x_{io}}
$$

Restrições:

$$
\frac{\sum_{r=1}^{s} u_r y_{rj}}{\sum_{i=1}^{m} v_i x_{ij}} \le 1, \quad para DMU_j, onde j = 1
$$
  

$$
\frac{\sum_{r=1}^{s} u_r y_{rj}}{\sum_{i=1}^{m} v_i x_{ij}} \le 1, \quad para DMU_j, onde j = 2
$$
  

$$
\vdots
$$
  

$$
\frac{\sum_{r=1}^{s} u_r y_{rj}}{\sum_{i=1}^{m} v_i x_{ij}} \le 1, \quad para DMU_j, onde j = n
$$

Variáveis:

$$
v_1, \ldots, v_m \ge 0
$$
  

$$
u_1, \ldots, u_s \ge 0
$$

Para cada DMU a ser avaliada, é formulado um problema de otimização com o objetivo de determinar os valores que esta DMU atribuiria aos multiplicadores  $u \in v$  de modo a conseguirem a maior eficiência possível. Vamos chamar o  $DMU_i$  a ser avaliado em cada uma das otimizações de  $DMU<sub>o</sub>$ , onde o índice "o" faz referência a "o" de "observado", onde o varia acima de  $1, 2, \ldots, n$ .

Resolvemos o problema de programação fracionária acima para obter valores para os pesos das variáveis de input  $v_i$  ( $i = 1, ..., m$ ) e os pesos das variáveis de output  $u_r$  $(r = 1, \ldots, s)$ . Contudo, é desejável que esse problema de programação fracionário, que é difícil de ser resolvido em sua forma original, seja linearizado.

As restrições significam que a eficiências de cada DMU não deve exceder um valor igual a 1. O objetivo é obter pesos que maximizem a eficiência de  $DMU<sub>o</sub>$ . Em virtude das restrições, o valor ótimo  $\theta^*$  da função objetivo é no máximo 1. Também observamos que as medidas de eficiência  $\theta^*$  são invariantes, ou seja, são independentes das unidades de medida usadas, no sentido de que a multiplicação de cada input e cada output por uma constante, não altera a solução obtida (COOPER, SEIFORD e TONE., 2006).

Para transformar a função objetivo em uma função linear, e ao mesmo tempo evitar que ela tenha infinitas soluções, nós podemos fixar o valor do denominador da função objetivo, para que seu valor seja 1, ou seja,  $\sum_{i=1}^{m} v_i x_{io} = 1$ , de forma que a expressão do denominador se torna uma nova restrição. Adicionalmente, podemos arrumar todas as variáveis das restrições no lado esquerdo das inequações. Como resultado dessas transformações, o problema de programação linear assume uma forma mais compacta, podendo agora ser resolvido pelo método simplex.

Essa versão do modelo CCR visa minimizar as entradas, satisfazendo pelo menos os níveis de output fornecidos. Isso é chamado de modelo orientado a input. Há outro tipo de modelo chamado modelo orientado a output que tenta maximizar as saídas sem exigir mais dos valores de entrada. O modelo orientado a output sera tratado a frente.

Essa forma do modelo CCR é, portanto, conhecida como modelo dos multiplicadores, com rendimento constante de escala ou CRS (do inglês, Constant Return of Scale), orientado a input, e resumida pelos termos CRS/M/I:

$$
\max \theta_C = \sum_{r=1}^{s} u_r y_{ro}
$$
  
\n
$$
\text{Sujeito a:}
$$
  
\n
$$
\sum_{i=1}^{m} v_i x_{io} = 1
$$
  
\n
$$
\sum_{r=1}^{s} u_r y_{rj} - \sum_{i=1}^{m} v_i x_{ij} \le 0, \qquad (j = 1, \dots, n)
$$
  
\n
$$
\text{Com:}
$$
  
\n
$$
v_1, \dots, v_m \ge 0
$$
  
\n
$$
u_1, \dots, u_s \ge 0
$$

Ou, utilizando a notação matricial,

$$
\max \theta_C = u y_o
$$
  
Sujeito a:  

$$
vx_o = 1
$$
  

$$
uY - vX \le 0
$$
  
Com:  

$$
v \ge 0, u \ge 0
$$

Onde:  $X \in Y$  já foram definidos em (7);  $x_0$  é o vetor com os valores de input para a DMU que está sendo avaliada;  $y_o$  é o vetor com os valores de output para a DMU que está sendo avaliada;  $v$  é um vetor linha para os multiplicadores dos inputs;  $u$  é um vetor linha para os multiplicadores dos outputs;  $\mathbf{0}$  é um vetor linha de zeros. Temos que  $\theta_c$  é o escalar que define o valor de eficiência da DMU avaliada, considerando o rendimento constante de escala.

A tecnologia de produção associada a esse PPL define um conjunto de produção fechado e convexo, exibe rendimentos constantes de escala, e elevado poder discriminante. Graficamente, o modelo CCR determina uma fronteira CRS que indica que

crescimentos proporcionais dos inputs produzirão crescimentos proporcionais dos outputs (LINS, 2000).

O Gráfico 3 mostra um conjunto de possibilidades de produção definida em duas dimensões para o caso de um único input e um único output, de modo que  $m = 1$  e  $s =$ 1, respectivamente. Neste exemplo, o conjunto de possibilidades é determinado pelo ponto  $D$ .

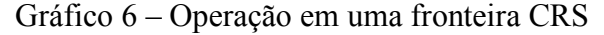

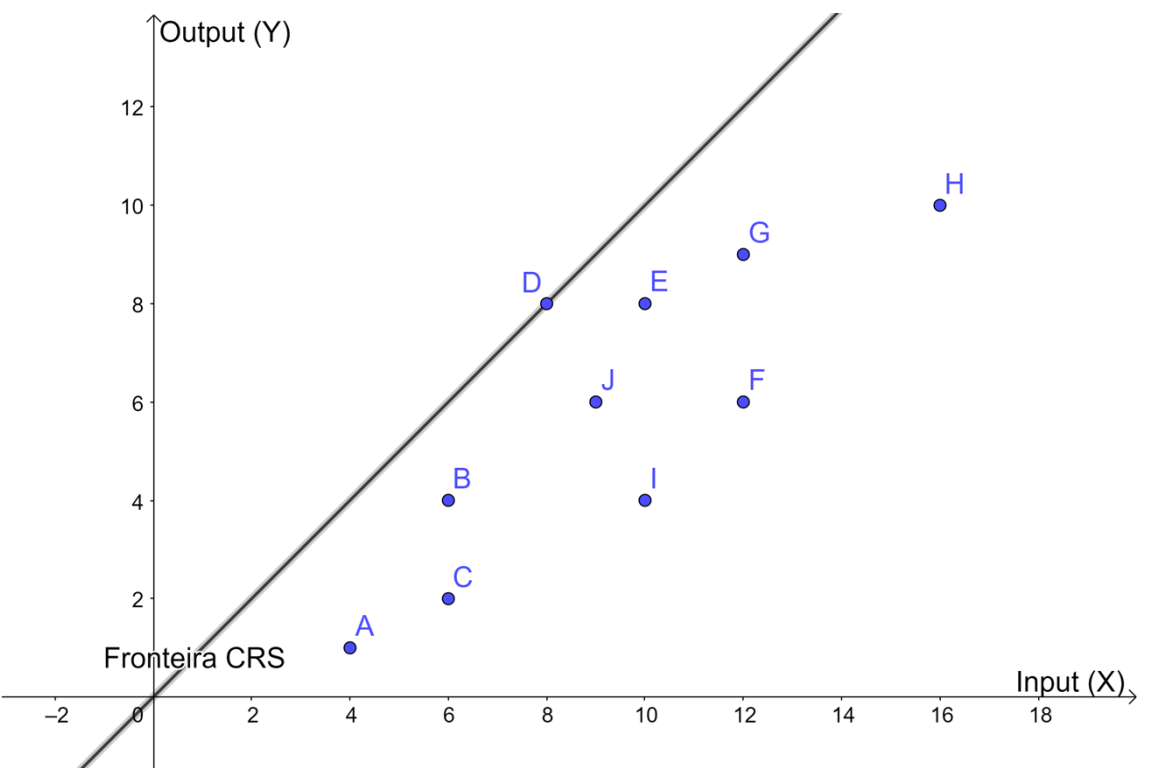

A inclinação da linha que liga cada ponto à origem corresponde a  $v/x$ , e a maior inclinação é obtida pela linha que vai da origem até o ponto D. Essa linha é chamada de "fronteira eficiente" operando com rendimento constante de escala. Observe que essa fronteira toca em pelo menos um ponto e, portanto, todos os pontos estão nessa linha ou abaixo dela. O nome Data Envelopment Analysis, deriva dessa propriedade porque, na linguagem matemática, diz-se que essa fronteira "envolve" esses pontos (COOPER, SEIFORD e TONE., 2006).

Se a tecnologia de produção subjacente for uma tecnologia com rendimento de escala constante (CRS), a empresa será automaticamente com eficiente tanto tecnicamente como em escala (COELLI, RAO, *et al.*, 2005).

#### 4.2.2.2 Modelo BCC-DEA

O passo seguinte ao modelo CCR, no que acabou por ser um grande avanço, foi o modelo Banker, Charnes e Cooper (BCC), que estendeu o modelo CCR para acomodar tecnologias que exibem rendimentos variáveis de escala. Nos anos subsequentes, as contribuições metodológicas de um grande número de pesquisadores acumularam um volume significativo de literatura em torno dos modelos CCR e BCC, e a abordagem genérica do DEA surgiu como uma alternativa válida à análise de regressão para mensuração da eficiência (RAY, 2004).

Na seção anterior o modelo CCR é construído com base no pressuposto de atividades com rendimentos constantes de escala. O modelo BCC tem suas fronteiras de produção abrangidas pela envoltória convexa das DMUs existentes (COOPER, SEIFORD e TONE., 2006). A fronteira, que é linear por partes, levam a caracterizações de rendimentos de escala variáveis com rendimentos de escala que podem ser crescentes, decrescentes ou constantes.

Para ilustrar os tipos de rendimento de escala de para a fronteira VRS linear por partes, utilizamos o Gráfico 7.

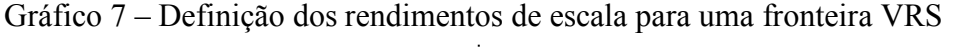

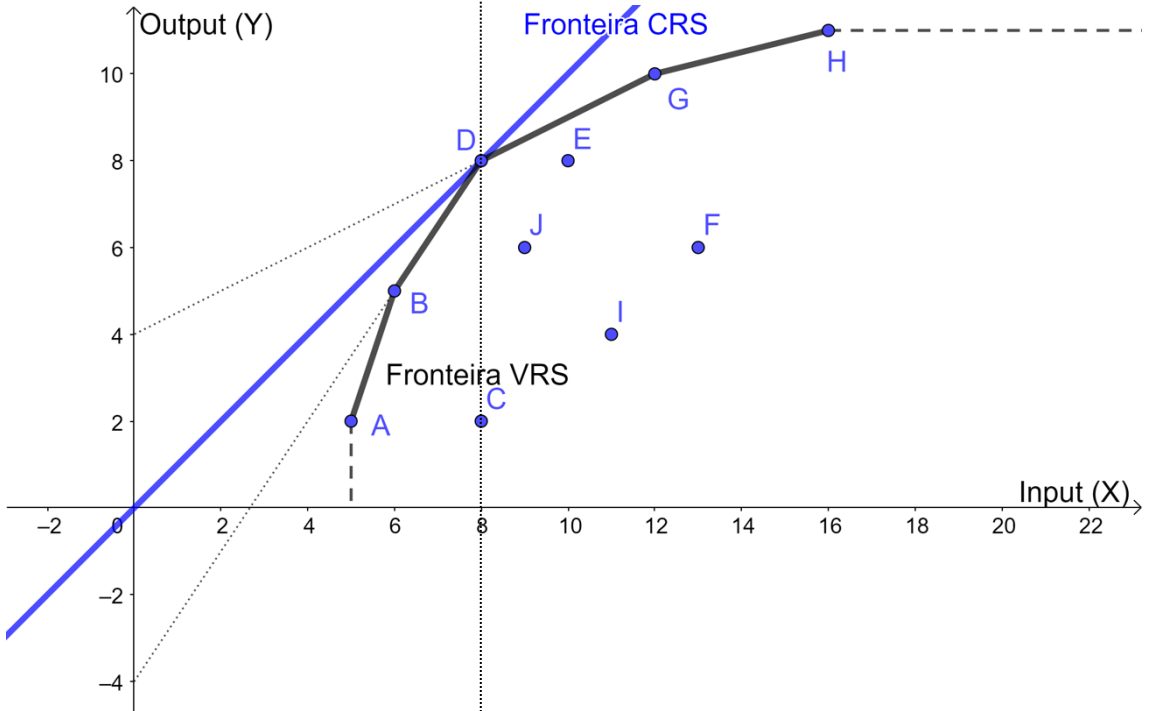

O rendimento de escala será crescente quando o valor do prolongamento do segmento no eixo Y, ou seja, quando o valor do intercepto de um determinado segmento

for negativo. Nesse exemplo, o segmento definido pelos pontos B e D possui retorno crescente, pois o valor de seu intercepto é  $Y = -4$ .

O retorno será decrescente, quando o valor do intercepto associado a um segmento for positivo. O segmento relativo aos pontos D e G, possui rendimento de escala decrescente, pois o valor de seu intercepto é  $Y = 4$ .

Quando um determinado segmento cruzar a origem dos eixos, então seu rendimento de escala é constante. Nenhum dos segmentos associados à nossa fronteira VRS, nesse exemplo, possui rendimento de escala constante.

Graficamente, as DMUs localizadas sobre a fronteira VRS trabalham com rendimentos de escala crescente quando estão localizadas a esquerda da interseção da fronteira VRS com a fronteira CRS, e decrescente quando a direita dessa interseção (LINS, 2000). No nosso exemplo, os pontos C e D estão localizados sobre a linha pontilhada de interseção. As DMUs A e B estão operando com rendimento crescente. A DMU D está exatamente sobre a interseção entre as fronteiras CRS e VRS e, portanto, opera com rendimento constante. As DMUs G e H trabalham com retorno decrescente.

No mesmo Gráfico 7, percebemos que a fronteira eficiente do modelo CCR é a linha contínua azul que passa por D a partir da origem. A fronteira eficiente no modelo BCC consiste nos segmentos contínuos em preto, que conectam A, B, D, G e H. O conjunto de possibilidades de produção é a área que consiste na fronteira juntamente com os pontos eficientes ou não em comparação com a fronteira. A, B, D, G e H estão na fronteira VRS e são BCC-eficientes. O mesmo vale para todos os pontos nos segmentos de reta que conectam A e B, B e D, D e G e G e H. No entanto, apenas D é CCR-eficiente.

A diferença entre o modelo BCC e o modelo CCR é que o primeiro inclui a condição de convexidade  $\sum_{j=1}^{n} \lambda_j = 1, \lambda_j \ge 0$  em suas restrições, que também pode ser escrito como:

$$
e\lambda = 1 \tag{8}
$$

Onde  $e$  é um vetor linha com todos os elementos iguais a 1 e  $\lambda$  é um vetor coluna de elementos não-negativos. Assim, como seria de esperar, ambos os modelos compartilham propriedades em comum e exibem diferenças (COOPER, SEIFORD e TONE., 2006).

Definimos abaixo o modelo BCC orientado a input, conhecido também como modelo do envelope, com rendimento variável de escala ou VRS (do inglês, Variable Return of Scale), já sob notação matricial, e resumido pelos termos VRS/E/I:

$$
\min \theta_V
$$
  
\nSujeito a:  
\n
$$
\theta_V x_o - X\lambda \ge 0
$$
  
\n
$$
Y\lambda - y_o \ge 0
$$
  
\n
$$
e\lambda = 1
$$
  
\n*Com:*  
\n
$$
\lambda \ge 0
$$

Onde:  $X \in Y$  já foram definidos em (7);  $x_0$  é o vetor com os valores de input para a DMU que está sendo avaliada;  $y_o$  é o vetor com os valores de output para a DMU que está sendo avaliada;  $\lambda$  é um vetor coluna dos elementos que definem uma combinação linear convexa; Æ é um vetor linha com todos os elementos iguais a 1; **0** é um vetor linha de zeros. Temos que  $\theta_V$  é o escalar que define o valor de eficiência da DMU avaliada, considerando o rendimento variável de escala.

Contudo, o modelo que utilizaremos nesse trabalho, é o modelo VRS orientado a output, pois queremos maximizar os resultados sem alterar o nível atual dos inputs. Definimos esse modelo como VRS/E/O, formulado abaixo:

$$
Max h
$$
  
\n
$$
Tal que:
$$
  
\n
$$
x_0 - X\lambda \ge 0
$$
  
\n
$$
h y_0 - Y\lambda \le 0
$$
  
\n
$$
e\lambda = 1
$$
  
\n
$$
Com:
$$
  
\n
$$
\lambda \ge 0
$$

Onde:  $X \in Y$  já foram definidos em (7).  $\lambda$  é um vetor coluna de variáveis nãonegativas relacionado as condições de convexidade;  $x<sub>o</sub>$  é o vetor com os valores de input para a DMU que está sendo avaliada;  $y_o$  é o vetor com os valores de output para a DMU que está sendo avaliada; e é um vetor linha com todos os elementos iguais a 1. Temos que  $\theta_V = \frac{1}{h}$  é o valor de eficiência, segundo o modelo VRS orientado a output, da DMU avaliada.

## 4.2.3 Agrupamento Baseado no Rendimento de Escala

Verificamos nos itens anteriores a necessidade de inclusão dos rendimentos de escala no modelo original do IDD e a forma de fazê-lo utilizando modelos DEA, mas antes, precisamos separar as instituições baseados em seus respectivos rendimentos de escala, ou seja, baseados em suas fronteiras de produção.

Conseguimos isso ao definir as fronteiras de eficiência em que se projetam cada um dos alunos para obter sua eficiência técnica, e a partir dessa projeção, definir em que rendimento de escala os mesmos operam. Definidas as fronteiras de eficiência para cada um dos alunos, agrupamos os mesmos em suas respectivas instituições, e definimos então, a fronteira de eficiência associada a tecnologia de produção em que sua instituição opera.

Contudo, não seria viável a elaboração de gráfico com fronteiras de eficiência, para cada um, das centenas de cursos existentes. Portanto, precisamos de um modelo matemático que nos forneça computacionalmente a região de eficiência técnica em que cada um dos alunos se projeta, ou seja, os lambdas da formulação do envelope ou BCC. Cabe ressaltar que este modelo será orientado a output, pois na projeção dessas DMUs se objetivará manter o nível de input constante, incrementando o nível de output.

O modelo que assume rendimento variável de escala (VRS), considerando a formulação do envelope (E), orientado a output (O), é o VRS/E/O, formulado em (9), e reapresentado novamente a seguir:

$$
Max h
$$
  
\n
$$
Tal que:
$$
  
\n
$$
X\lambda - x_o \le 0
$$
  
\n
$$
h y_0 - Y \cdot \lambda \le 0
$$
  
\n
$$
e\lambda = 1
$$
  
\n
$$
Com:
$$
  
\n
$$
\lambda \ge 0
$$

Onde:  $X = (x_j) \in \mathbb{R}^{m \times n}$  é a matriz os valores de input;  $Y = (y_j) \in \mathbb{R}^{3 \times n}$  é a matriz com os valores de output;  $\lambda = (\lambda_1, ..., \lambda_n)^T$  é um vetor coluna de variáveis nãonegativas relacionado as condições de convexidade;  $x<sub>o</sub>$  é o vetor com os valores de input para a DMU que está sendo avaliada;  $y_0$  é o vetor com os valores de output para a DMU que está sendo avaliada; e é um vetor linha com todos os elementos iguais a 1. Temos que  $\theta_V = \frac{1}{h}$  é o valor de eficiência da DMU avaliada.

Para nossa aplicação, as DMUs do modelo foram os alunos, a variável de input foi a estimativa de desempenho no ENADE para cada aluno, e a variável de output foi o valor real no exame ENADE obtido por cada aluno.

Executamos o modelo matemático descrito acima, utilizando o software MaxDEA 8©, sobre o conjunto de dados para os alunos dos cursos de Engenharia de Produção, e os resultados foram resumidos na Tabela 8.

| Fronteira de<br>Eficiência | Coef. Angular    | Total de Alunos | % de Alunos |
|----------------------------|------------------|-----------------|-------------|
| Total                      |                  | 4.432           | 100%        |
| $\boldsymbol{b}$           | 5,31             | 15              | 0,34%       |
| $\mathcal C$               | 2,00             | 73              | 1,65%       |
| $\overline{d}$             | 1,80             | 141             | 3,18%       |
| $\boldsymbol{e}$           | 1,36             | 1.653           | 37,30%      |
| $\int$                     | 0,78             | 1.692           | 38,18%      |
| g                          | 0,44             | 821             | 18,52%      |
| $\boldsymbol{h}$           | $\boldsymbol{0}$ | 37              | 0,83%       |

Tabela 8 – Projeções nas Fronteiras de Eficiência considerando os alunos

Fonte: Elaborado pelo autor

Verificamos que a eficiência de cerca de 5% dos alunos é determinada pelas fronteiras **b**, c e d, fronteiras que apresentam maior inclinação e rendimento de escala crescente. Adicionalmente, as fronteiras  $c \cdot d$  possuem quase o mesmo rendimento de escala que a fronteira CRS, a fronteira  $\alpha$  do Gráfico 3. Sendo mais preciso, apenas 4,83% dos alunos se projetariam em fronteiras com declive próximo ao da fronteira de eficiência ~, portanto o modelo CCR, com rendimento constante de escala, não é um modelo adequado para esse conjunto de dados.

As fronteiras  $e \in f$  são os segmentos de maior influência, pois a partir dele são comparados os desempenhos de pouco mais de 3.300 alunos, o que corresponde a 75,48% das DMUs que estão sendo avaliadas no modelo.

A fronteira  $q$  é a fronteira de eficiência como menor o rendimento de escala (a fronteira  $\bm{h}$  não é eficiente), mas ainda assim abriga uma quantidade considerável de alunos, correspondendo a 18,52%, sendo a terceira fronteira com maior influência. Essa fronteira abriga alunos com as maiores estimativas de desempenhos no ENADE, com valores variando entre 55 e 68 pontos.

Fazendo o agrupamento por instituições, nós obtemos os resultados da Tabela 9.

| Fronteira de<br>Eficiência | Coef. Angular    | Total de IES     | Entes Privados Entes Públicos |                  |
|----------------------------|------------------|------------------|-------------------------------|------------------|
| Total                      | -                | 260              | 193                           | 67               |
| $\boldsymbol{b}$           | 5,31             | $\boldsymbol{0}$ | $\boldsymbol{0}$              | $\boldsymbol{0}$ |
| $\mathcal{C}$              | 2,00             | $\boldsymbol{0}$ | $\boldsymbol{0}$              | $\boldsymbol{0}$ |
| $\overline{d}$             | 1,80             | $\overline{2}$   | $2(100\%)$                    | $\boldsymbol{0}$ |
| $\mathfrak{e}$             | 1,36             | 132              | 119 (90,2%)                   | $13(9,8\%)$      |
| $\int$                     | 0,78             | 88               | 64 (72,7%)                    | 24 (27,3%)       |
| g                          | 0,44             | 38               | $8(21,0\%)$                   | 30 $(79,0\%)$    |
| $\boldsymbol{h}$           | $\boldsymbol{0}$ | $\boldsymbol{0}$ | $\boldsymbol{0}$              | $\boldsymbol{0}$ |

Tabela 9 – Projeções nas fronteiras de eficiência

Fonte: Elaborado pelo autor

O primeiro aspecto a ser notada na tabela acima é que nenhuma instituição possui seu corpo discente formado majoritariamente por alunos cuja eficiência foi determinada considerando as fronteiras  $b, c, e, h$ , fronteiras essas que possuem os maiores valores para o rendimento de escala para as duas primeiras, e rendimento nulo para a última. Contudo, observamos que a maioria das instituições privadas são avaliadas de acordo com a fronteira e, tendo esta fronteira um rendimento de escala superior se comparada a fronteira f e g, retorno de 1,36 contra apenas 0,78 para a f e 0,44 para a g, ou seja, uma significativa vantagem em termos de rendimento de escala. Por outro lado, apenas um pequeno número de instituições privadas é avaliada segundo a fronteira É.

## 4.2.4 Inclusão do Rendimento de Escala na Formulação do IDD

Podemos incluir os aspectos relativos ao rendimento de escala ao construir um modelo multi-metodológico, considerando o modelo multinível para estimar os dados das variáveis de input do modelo DEA, e o modelo DEA em si, para calcular os valores de eficiência, primeiramente para os alunos individualmente, e em seguida para as instituições de ensino, considerando-as como um agrupamento desses alunos.

Pode-se questionar o porquê de se utilizar um modelo multinível para estimar a variável de input, se o modelo DEA pode trabalhar perfeitamente com um número ilimitado de variáveis de input. O uso do modelo multinível se justifica pois ele, conforme descrito na nota técnica do INEP (2015) define, baseado no dados, um perfil para os alunos de uma determinada área de avaliação (no caso em estudo, alunos dos cursos de engenharia de produção), expressos pelos coeficientes  $\beta$  da regressão linear multinível. Ou seja, as estimativas são geradas considerando os mesmos valores dos coeficientes  $\beta$ para todos os cursos. O que varia em um curso específico em cada instituição, é o valor do intercepto, sendo o mesmo ajustado considerando todos os alunos desse curso (por exemplo, curso de engenharia de produção da PUC/RJ).

O interessante da definição desse perfil, pela metodologia de regressão linear multinível, é a captura da característica dos alunos de cada curso. Devemos considerar que o perfil de um estudante que presta ENEM na área de engenharia, por exemplo, é bem diferente de um estudante que pretende fazer direito ou medicina. Isso se dá, porque se espera que o desempenho de estudantes de medicina seja melhor nos seus conhecimentos específicos, como a prova de ciências naturais do ENEM, e o mesmo aconteça nos exames afins a cada um dos demais cursos. Por outro lado, é pouco provável que estudantes de engenharia ou direito, tenham bom desempenho em ciências naturais, pois essa área de conhecimento não está intimamente relacionada com seus cursos. Portanto, podemos considerar que as notas do ENEM, são um bom *proxy* para a determinação dos perfis dos alunos, pois elas moldam o desempenho esperado desses alunos nas diversas áreas dos exames do ENEM (que são ciências naturais, ciências humanas, linguagens e matemática), e podemos a partir delas perceber se um estudante tem um perfil voltado para engenharia, medicina ou mesmo direito. Ao mesmo tempo, se um aluno de engenharia tem um bom conhecimento na área de ciências naturais, esse conhecimento não terá o mesmo "peso" na determinação de seu futuro desempenho no ENADE para o curso de engenharia, como teria, por exemplo, se o estudante tivesse esse

mesmo nível de conhecimento na área de matemática, que é uma área afim ao curso em que o mesmo está sendo avaliado. O perfil do aluno é um aspecto importante a ser considerado, ao se estimar o desempenho futuro do aluno em um exame específico como o ENADE, e esse perfil é considerado pelo modelo multinível para se determinar as estimativas de desempenho futuro no ENADE.

Já, se considerássemos os valores originais dos exames do ENEM como inputs para o modelo DEA, não seria levado em consideração esse perfil dos alunos, e o desempenho de um aluno de engenharia poderia ser considerado eficiente, justamente por ele possuir um conhecimento em ciências naturais muito acima de seus demais colegas, mesmo esse conhecimento não sendo afim ao curso de engenharia em que o mesmo está sendo avaliado. Esse resultado indesejado poderia ser contornado ao utilizar restrições aos pesos, mais neste caso teríamos que arbitrar valores para os pesos, o que é sempre indesejável quanto consideramos modelos de avaliação. Dessa forma, a utilização da regressão linear multinível se mostra bastante apropriada e complementa a já consagrada metodologia DEA para a avaliação de eficiência. O primeiro resultado apresentado consiste das maiores eficiências individuais, ou seja, os alunos que possuem seu escore BCC igual a 1, se localizam sobre as fronteiras de eficiência, e servem como referência para a determinação do potencial em termos de ganho de aprendizagem dos demais alunos e suas respectivas instituições. Esses resultados são apresentados na Tabela 10:

| Cód. IES   Cód. Munic. | <b>IES</b>       | UF        | <b>ENADE Estim.</b>   Real | <b>BCC</b> | <b>Fronteira DEA</b> |
|------------------------|------------------|-----------|----------------------------|------------|----------------------|
| 1043   3503307         | <b>UNIARARAS</b> | <b>SP</b> | 68,4   88,0                | 1,000      | H                    |
| 528   3304557          | PUC-RIO          | RJ        | $54,8$   82,0              | 1,000      | G                    |
| 266 3545803            | UNIMEP           | <b>SP</b> | $45,4$   74,6              | 1,000      | F                    |
| 449   4304606          | <b>ULBRA</b>     | <b>RS</b> | $33,1$   57,8              | 1,000      | E                    |
| 663   2611606          | <b>UNIVERSO</b>  | PE.       | $29,9$   52,1              | 1,000      | D                    |
| 1185   2927408         | <b>UNLJORGE</b>  | <b>BA</b> | $26,2$   44,7              | 1,000      | C                    |
| 663 3303302            | <b>UNIVERSO</b>  | <b>PE</b> | $21,9$   21,9              | 1,000      | B                    |

Tabela 10 – Escores dos maiores ganhos de aprendizagem dos estudantes

Fonte: Elaborado pelo autor.

Os resultados da Tabela 10 foram ordenados em ordem crescente dos rendimentos de escala, pois consideramos que o esforço é maior para obter uma DMU eficiente em escalas de menor rendimento. Temos, portanto, sete estudantes "eficientes" que determinam as fronteiras de eficiência VRS.

Cabe observar que temos dois estudantes com eficiência máxima de universidades privadas, UNIARARAS-SP e PUC-RJ, em fronteiras em que esperaríamos que fossem encontradas DMUs de universidades públicas, fronteiras G e H, devido ao fato de serem estudantes com excelente perfil de ingresso, ou seja, com notas altas para o ENADE estimado.

Como podemos verificar, os estudantes de ambas as universidades obtiveram um ganho de aprendizagem significativo, de forma que a estimativa para a nota do ENADE do estudante da PUC-RJ era de 54,8 pontos e o mesmo obteve o resultado de 82 pontos, superando em cerca de 27 pontos o prognóstico inicial, enquanto que o estudante da UNIARARAS-SP superou em 20 pontos a estimativa inicial, o que os levou a primeira posição das suas respectivas fronteiras de produtividade.

Tivemos ganhos de aprendizagem significativos também para as DMUs eficientes em outras fronteiras, superando em cerca de 20 pontos as estimativas iniciais, com exceção para a DMU localizada na fronteira B, cujo ganho foi pouco significativo, principalmente pelo fato de poucas DMUs se projetarem nela.

Avançando para a eficiência média das instituições, começamos pelas instituições que se projetam na fronteira com maior rendimento de escala. É importante observar que foi associada a uma instituição a fronteira em que a maioria de seus alunos se projeta. Tabelamos no Apêndice 7, todas as instituições com seus valores de pertinência as suas respectivas fronteiras. Nessa tabela também apresentamos o número total de alunos dessas instituições.

Dessa forma, não tivemos instituições associadas às fronteiras B e C, pois não tivemos instituições em que a maioria de seus alunos tivesse se projetado nelas. Iniciamos então, apresentando as instituições associadas a fronteira D, sendo essa a fronteira com maior rendimento de escala.

Contudo, é importante salientar que teoricamente o esforço para obter ganhos de aprendizagem nesta fronteira é menor, se comparado às demais. Tivemos apenas duas instituições que se associaram a fronteira D, ambas privadas, e seus resultados são apresentados Tabela 11:

55

| Posição        | Cód. IES   Cód. Munic. | Sigla                     | Tipo       | <b>UF</b> Escore BCC |
|----------------|------------------------|---------------------------|------------|----------------------|
| $\overline{1}$ | 1492   3170206         | PIT UBERLÂNDIA Privada MG |            | 0.625                |
| 2              | 1660   5300108         | <b>FACITEC</b>            | Privada DF | 0.535                |

Tabela 11 – Escores de eficiência para as IES da fronteira D

Fonte: Elaborado pelo autor.

Temos que a PIT UBERLÂNDIA ficou na primeira posição com 0,625 de eficiência, conforme pode ser verificado na última coluna da cujo rotulo é "Escore BCC", que faz referência ao modelo de Banker, Charnes e Cooper, que está sendo utilizado para calcular este escore por considerar o rendimento de escala.

Esse valor de eficiência significa que em média, os alunos da PIT UBERLÂNDIA apresentam 62,5% de eficiência se comparados ao melhor aluno da fronteira de rendimento D, que no caso, foi um aluno da UNIVERSO (vide Tabela 10). O mesmo raciocínio é extensível, ao se avaliar as eficiências de instituições que estão associadas a outras fronteiras de produtividade.

Nas tabelas seguintes estaremos nos limitando sempre as primeiras 20 melhores instituições, quando aplicável. As tabelas completas, contendo todas as instituições e suas respectivas fronteiras, estão disponíveis nos Apêndices.

Apresentamos na Tabela 12 as eficiências para as instituições que foram associadas à fronteira E. Ao todo 132 instituições operam nessa fronteira (a tabela completa pode ser consultada no Apêndice 3), e na primeira posição temos uma universidade pública, a Universidade Federal de Rondônia, seguida por duas universidades privadas, a UNISANTA e a SOCIESC.

Verificamos que entre as primeiras 20 posições, a maioria das instituições são privadas. No total, das 132 instituições dessa fronteira, apenas 13 são públicas, o que representa 9,8%.

É importante notar que essa fronteira apresenta rendimento de escala decrescente com inclinação de 1,36. Contudo, embora decrescente, esse rendimento não a desfavorece tanto se comparado com às fronteiras  $f \text{ e } g$ , com 0,78 e 0,44 de inclinação, respectivamente, tendo como referência o rendimento CRS que é de 1,75.

Pode-se dizer que as instituições que operam na fronteira F levam uma desvantagem considerável em termos de "tecnologia de produção", pois para cada unidade de recurso (potencial do aluno) que ela dispõe, obterá como rendimento máximo apenas 0,78 na nota do ENADE.

|                | Posição Cód. IES   Cód. Munic. | <b>Sigla</b>                       | <b>Tipo</b> |           | <b>UF</b> Escore BCC |
|----------------|--------------------------------|------------------------------------|-------------|-----------|----------------------|
| $\mathbf{1}$   | 699   1100049                  | <b>UNIR</b>                        | Público RO  |           | 0,773                |
| $\overline{2}$ | 952   3548500                  | <b>UNISANTA</b>                    | Privada     | <b>SP</b> | 0,741                |
| 3              | 3758   4205407                 | <b>SOCIESC</b>                     | Privada SC  |           | 0,716                |
| $\overline{4}$ | 5322   4301602                 | <b>UNIPAMPA</b>                    | Público RS  |           | 0,691                |
| 5              | 1490   3524709                 | FAJ                                | Privada     | <b>SP</b> | 0,672                |
| 6              | 449   4304705                  | <b>ULBRA</b>                       | Privada RS  |           | 0,664                |
| $\tau$         | 5701   1600303                 | <b>UEAP</b>                        | Público AP  |           | 0,658                |
| $8\,$          | 137   3506003                  | <b>USC</b>                         | Privada     | <b>SP</b> | 0,657                |
| 9              | 2005   5107909                 | <b>FACISAS</b>                     | Privada MT  |           | 0,657                |
| 10             | 3371   3148004                 | <b>UNIPAM</b>                      | Privada MG  |           | 0,656                |
| 11             | 11750   3557006                | ANHANGUERA PITÁGORAS               | Privada SP  |           | 0,653                |
| 12             | 87   4202909                   | <b>UNIFEBE</b>                     | Privada SC  |           | 0,653                |
| 13             | 1767   5107958                 | CIÊNCIAS SOC. APLICADAS Privada MT |             |           | 0,651                |
| 14             | 143   3170206                  | <b>UNIUBE</b>                      | Privada MG  |           | 0,646                |
| 15             | 4867   3202405                 | PITÁGORAS                          | Privada ES  |           | 0,645                |
| 16             | 2564   2516300                 | <b>UFCG</b>                        | Público PB  |           | 0,644                |
| 17             | 3172   1302603                 | <b>UEA</b>                         | Público AM  |           | 0,643                |
| 18             | 3372   3138203                 | <b>UNILAVRAS</b>                   | Privada MG  |           | 0,642                |
| 19             | 234   3550308                  | ${\rm FOC}$                        | Privada SP  |           | 0,639                |
| 20             | 480   3305802                  | <b>UNIFESO</b>                     | Privada RJ  |           | 0,638                |

Tabela 12 – Escores de eficiência para as IES da fronteira E

Fonte: Elaborado pelo autor.

A Tabela 13 apresenta a eficiência média BCC para essas instituições. Ao todo 88 instituições operam nessa fronteira (tabela completa no Apêndice 4). As IES privadas ocupam as primeiras colocações deste ranking.

A primeira instituição pública a aparecer na lista acima se encontra na oitava posição. Das 88 intituições que estão associadas a essa fronteira, temos que 24 delas são públicas, representando 27%. Se comparado com o percentual de instituições publicas associadas a fronteira E, que é de menos de 10%, percebemos um crescimento na participação de instituições públicas para as fronteiras com menor rendimento de escala.

Esse aspecto é ainda mais perceptível quando analisamos o mix de instituições na fronteira G, que é uma fronteira com rendimento de escala de apenas 0,44, sendo este o menor rendimento de escala dentre todas as fronteiras.

| Posição        | Cód. IES   Cód. Munic. | <b>Sigla</b>        | <b>Tipo</b> |           | <b>UF</b> Escore BCC |
|----------------|------------------------|---------------------|-------------|-----------|----------------------|
| $\mathbf{1}$   | 3921   2919553         | <b>FAAHF</b>        | Privada BA  |           | 0,766                |
| $\overline{2}$ | 322   3503208          | <b>UNIP</b>         | Privada     | <b>SP</b> | 0,754                |
| 3              | 80   4214805           | <b>UNIDAVI</b>      | Privada SC  |           | 0,752                |
| $\overline{4}$ | 207   3543402          | <b>CUML</b>         | Privada     | <b>SP</b> | 0,725                |
| 5              | 322   3549805          | <b>UNIP</b>         | Privada     | <b>SP</b> | 0,704                |
| 6              | 1961   3301009         | <b>ITCSAS/CENSA</b> | Privada     | <b>RJ</b> | 0,697                |
| 7              | 163   3303401          | <b>UNESA</b>        | Privada     | <b>RJ</b> | 0,697                |
| 8              | 43   4215802           | <b>UDESC</b>        | Público SC  |           | 0,696                |
| 9              | 494   4211900          | <b>UNISUL</b>       | Privada SC  |           | 0,695                |
| 10             | 322   3549904          | <b>UNIP</b>         | Privada     | <b>SP</b> | 0,692                |
| 11             | 322   3526902          | <b>UNIP</b>         | Privada     | <b>SP</b> | 0,691                |
| 12             | 227   3548500          | <b>UNISANTOS</b>    | Privada     | <b>SP</b> | 0,691                |
| 13             | 1043   3503307         | <b>UNIARARAS</b>    | Privada SP  |           | 0,686                |
| 14             | 596   3168606          | <b>UFVJM</b>        | Público MG  |           | 0,685                |
| 15             | 385   2927408          | <b>UNIFACS</b>      | Privada BA  |           | 0,682                |
| 16             | 24   2913606           | <b>UESC</b>         | Público BA  |           | 0,682                |
| 17             | 1049   1302603         | <b>CESF</b>         | Privada AM  |           | 0,679                |
| 18             | 203   3550308          | <b>USJT</b>         | Privada     | SP        | 0,676                |
| 19             | 3   2806701            | <b>UFS</b>          | Público     | SE        | 0,676                |
| 20             | 3189   3105103         | <b>IFMG</b>         | Público MG  |           | 0,671                |

Tabela 13 – Escores de eficiência para as IES da fronteira F

Fonte: Elaborado pelo autor.

A Tabela 14 apresenta os escores médios BCC para a fronteira G. 38 instituições operam nessa fronteira (consultar Apêndice 5).

Essa fronteira, em questão, é dominada pelas instituições públicas, pois as mesmas são representadas por 30 das 38 instituições, o que corresponde a 79%.

Percebemos também que nesse grupo tivemos a maior eficiência dentre todas as instituições, de todas as fronteiras, cujo valor foi de 0,823, obtido pela UFJF, sendo, portanto, a instituição que mais "agregou" conhecimento aos seus alunos.

| Posição        | Cód. IES   Cód. Munic. | <b>Sigla</b>  | <b>Tipo</b> | UF        | <b>Escore BCC</b> |
|----------------|------------------------|---------------|-------------|-----------|-------------------|
| $\mathbf{1}$   | 576   3136702          | <b>UFJF</b>   | Público     | <b>MG</b> | 0,823             |
| $\overline{2}$ | 586   3304557          | <b>UFRJ</b>   | Público     | RJ        | 0,795             |
| 3              | 693   3304557          | <b>UNIRIO</b> | Público     | RJ        | 0,776             |
| $\overline{4}$ | 8   3171303            | <b>UFV</b>    | Público     | <b>MG</b> | 0,767             |
| 5              | 2   5300108            | <b>UNB</b>    | Público     | DF        | 0,765             |
| 6              | 694   5002704          | <b>UFMS</b>   | Público     | <b>MS</b> | 0,763             |
| $\overline{7}$ | 575   3106200          | <b>UFMG</b>   | Público     | MG        | 0,756             |
| $\,8\,$        | 6   3146107            | <b>UFOP</b>   | Público     | MG        | 0,752             |
| 9              | 581   4314902          | <b>UFRGS</b>  | Público     | <b>RS</b> | 0,744             |
| 10             | 7   3548906            | <b>UFSCAR</b> | Público     | <b>SP</b> | 0,737             |
| 11             | 580   2611606          | <b>UFPE</b>   | Público     | PE        | 0,733             |
| 12             | 694   5008305          | <b>UFMS</b>   | Público     | MS        | 0,733             |
| 13             | 597   3170107          | <b>UFTM</b>   | Público     | <b>MG</b> | 0,732             |
| 14             | 598   3132404          | <b>UNIFEI</b> | Público     | MG        | 0,729             |
| 15             | 449   4304606          | <b>ULBRA</b>  | Privada     | <b>RS</b> | 0,727             |
| 16             | 571   4106902          | <b>UFPR</b>   | Público     | PR        | 0,725             |
| 17             | 56   3506003           | <b>UNESP</b>  | Público     | <b>SP</b> | 0,724             |
| 18             | 572   3303302          | <b>UFF</b>    | Público     | RJ        | 0,719             |
| 19             | 322   3506003          | <b>UNIP</b>   | Privada     | <b>SP</b> | 0,718             |
| 20             | 4104   3550308         | <b>ESEG</b>   | Privada     | <b>SP</b> | 0,713             |

Tabela 14 – Escores de eficiência para as IES da fronteira G

Fonte: Elaborado pelo autor.

O escore fornecido pela metodologia DEA nos permite comparar as instituições em diferentes regiões de fronteira de eficiência, o que nos permite elaborar um ranking geral das instituições, agregando todas as fronteiras, sem que com isso ocorra algum desfavorecimento em termos de rendimento de escala. O ranking geral, com o resultado das avaliações de eficiência em termos da capacidade das IES em "agregar"

conhecimento aos alunos, considerando o rendimento de escala, por meio dos modelos BCC-DEA e RLMN é apresentado na Tabela 15.

|                | Posição Cód. IES   Cód. Munic. | <b>Sigla</b>    | <b>Tipo</b> |           | <b>UF</b> Escore BCC |
|----------------|--------------------------------|-----------------|-------------|-----------|----------------------|
| 1              | 576   3136702                  | <b>UFJF</b>     | Público MG  |           | 0,823                |
| $\overline{2}$ | 586   3304557                  | <b>UFRJ</b>     | Público     | RJ        | 0,795                |
| 3              | 693   3304557                  | <b>UNIRIO</b>   | Público     | <b>RJ</b> | 0,776                |
| $\overline{4}$ | 699   1100049                  | <b>UNIR</b>     | Público RO  |           | 0,773                |
| 5              | 8   3171303                    | <b>UFV</b>      | Público MG  |           | 0,767                |
| 6              | 3921   2919553                 | <b>FAAHF</b>    | Privada BA  |           | 0,766                |
| $\tau$         | 2   5300108                    | <b>UNB</b>      | Público DF  |           | 0,765                |
| $\,$ $\,$      | 694   5002704                  | <b>UFMS</b>     | Público MS  |           | 0,763                |
| 9              | 575   3106200                  | <b>UFMG</b>     | Público MG  |           | 0,756                |
| 10             | 322   3503208                  | <b>UNIP</b>     | Privada SP  |           | 0,754                |
| 11             | 6   3146107                    | <b>UFOP</b>     | Público MG  |           | 0,752                |
| 12             | 80   4214805                   | <b>UNIDAVI</b>  | Privada SC  |           | 0,752                |
| 13             | 581   4314902                  | <b>UFRGS</b>    | Público RS  |           | 0,744                |
| 14             | 952   3548500                  | <b>UNISANTA</b> | Privada SP  |           | 0,741                |
| 15             | 7   3548906                    | <b>UFSCAR</b>   | Público     | SP        | 0,737                |
| 16             | 580   2611606                  | <b>UFPE</b>     | Público PE  |           | 0,733                |
| 17             | 694   5008305                  | <b>UFMS</b>     | Público MS  |           | 0,733                |
| 18             | 597   3170107                  | <b>UFTM</b>     | Público MG  |           | 0,732                |
| 19             | 598   3132404                  | <b>UNIFEI</b>   | Público MG  |           | 0,729                |
| 20             | 449   4304606                  | <b>ULBRA</b>    | Privada RS  |           | 0,727                |

Tabela 15 – Escores geral de eficiência para as IES

Fonte: Elaborado pelo autor.

A Tabela 15 considera todas as 260 instituições da área de engenharia de produção sendo 67 públicas e 193 privadas. Nas 20 primeiras posições deste ranking temos 5 universidades privadas e 15 públicas. Ou seja, o percentual de IES privadas entre as 20 melhores é de 25%. Considerando os dados do IDD original, esse valor aumenta para 60%. Esse efeito pode ser explicado pelo fato de o IDD não considerar o rendimento de escala. Se mantiveram entre as 20 primeiras em ambos os rankings 10 instituições, sendo 4 privadas e 6 públicas, são elas: UFJF (1ª BCC | 8ª IDD), UNIRIO (3ª BCC | 9ª IDD), UNIR (4ª BCC | 1ª IDD), FAAHF (6ª BCC | 2ª IDD), UNB (7ª BCC | 19ª IDD), UFMS (8ª BCC | 13ª IDD), UNIP (10ª BCC | 3ª IDD), UFOP (11ª BCC | 18ª IDD), UNIDAVI
(12ª BCC | 4ª IDD), UNISANTA (14ª BCC | 6ª IDD). Tivemos 50% de substituição das IES entre as 20 primeiras em ambos os rankings, e mudanças significativas de posicionamentos nas outras 50%. Segue Tabela 16 com os escores para consulta.

| Posição        | Cód. IES   Cód. Munic. | <b>Sigla</b>        | <b>Tipo</b> | <b>UF</b> | <b>Escore IES</b> |
|----------------|------------------------|---------------------|-------------|-----------|-------------------|
| $\mathbf{1}$   | 699   1100049          | <b>UNIR</b>         | Público     | <b>RO</b> | 11,80             |
| $\overline{2}$ | 3921   2919553         | <b>FAAHF</b>        | Privada     | <b>BA</b> | 10,42             |
| $\mathfrak{Z}$ | 322   3503208          | <b>UNIP</b>         | Privada     | <b>SP</b> | 7,80              |
| $\overline{4}$ | 80   4214805           | <b>UNIDAVI</b>      | Privada     | <b>SC</b> | 7,78              |
| 5              | 207   3543402          | <b>CUML</b>         | Privada     | <b>SP</b> | 6,98              |
| 6              | 952   3548500          | <b>UNISANTA</b>     | Privada     | <b>SP</b> | 6,84              |
| 7              | 3758   4205407         | <b>SOCIESC</b>      | Privada     | <b>SC</b> | 5,73              |
| 8              | 576   3136702          | <b>UFJF</b>         | Público     | MG        | 5,61              |
| 9              | 693   3304557          | <b>UNIRIO</b>       | Público     | <b>RJ</b> | 4,37              |
| 10             | 163   3303401          | <b>UNESA</b>        | Privada     | <b>RJ</b> | 4,17              |
| 11             | 1049   1302603         | <b>CESF</b>         | Privada     | AM        | 4,13              |
| 12             | 322   3506003          | <b>UNIP</b>         | Privada     | <b>SP</b> | 4,04              |
| 13             | 694   5002704          | <b>UFMS</b>         | Público     | <b>MS</b> | 3,98              |
| 14             | 227   3548500          | <b>UNISANTOS</b>    | Privada     | <b>SP</b> | 3,94              |
| 15             | 5322   4301602         | <b>UNIPAMPA</b>     | Público     | <b>RS</b> | 3,91              |
| 16             | 43   4215802           | <b>UDESC</b>        | Público     | <b>SC</b> | 3,83              |
| 17             | 1961   3301009         | <b>ITCSAS/CENSA</b> | Privada     | <b>RJ</b> | 3,81              |
| 18             | 6   3146107            | <b>UFOP</b>         | Público     | MG        | 3,69              |
| 19             | 2   5300108            | <b>UNB</b>          | Público     | DF        | 3,64              |
| 20             | 322   3549805          | <b>UNIP</b>         | Privada     | <b>SP</b> | 3,56              |

Tabela 16 – Escores do IDD bruto para as IES

Fonte: Adaptado de INEP (2015)

Podemos ter uma melhor dimensão entre essas diferenças ao analisar graficamente ambas as métricas em uma mesma escala. Para tal, devemos converter os valores dos escores BCC para mesma escala do IDD. Essa conversão pode ser feita ao padronizar o IDD bruto, levando em consideração que os escores do BCC já são invariantes em escala, devido à premissa matemática do próprio modelo DEA, para em uma segunda etapa, transformar ambas as métricas utilizando uma interpolação linear, que limitará os dados dentro de um intervalo que vai de 0 a 5 pontos, como já é feito originalmente para a obtenção do IDD contínuo. A fórmula da interpolação linear, extraída de INEP (2016), é:

$$
NI_{X_j} = 5 \cdot \left(\frac{NP_{X_j} - NP_{X_k} \min}{NP_{X_k} \max - NP_{X_k} \min}\right)
$$

Onde  $NI_{X_i}$  é a nota interpolada do componente X, da unidade de observação j.  $NP_{X_i}$  é a nota padronizada do componente X, da unidade de observação j.  $Z_{X_k}$  min é a nota padronizada mínima do componente X, da área de avaliação  $k$ .  $Z_{X_k}$  max é a nota padronizada máxima do componente  $X$ , da área de avaliação  $k$ . No caso em estudo, o componente  $X$  pode assumir o valor do escore  $Z$  do IDD bruto ou o escore médio BCC-DEA. A unidade de observação *j* se refere, a área de avaliação das instituições, sendo aqui, a engenharia de produção.

Feita a adequação em ambas as métricas, podemos comparar seus impactos, para cada fronteira. Será usado neste trabalho a terminologia IDD para designar a métrica do INEP devidamente padronizada e interpolada, e IDD-RE para designar a métrica do IDD com ajuste de escala via BCC-DEA, onde o termo RE foi acrescido para indicar o rendimento de escala.

Como temos apenas duas instituições na fronteira D, sendo pouco relevante, iniciamos a comparação das métricas, no gráfico da fronteira E. Contudo, antes de irmos ao Gráfico 8, devemos rememorar que essa fronteira possui rendimento de escala decrescente com declive de 1,36. Percebemos analisando o Gráfico 8, que há nítida diferença entre o IDD e o IDD-RE, sendo essa diferença mais importante para algumas unidades, e não tão significativa para outras. A variação entre as diferenças entre o IDD e o IDD-RE parece ser maior para as instituições privadas do que as públicas para esta fronteira.

63

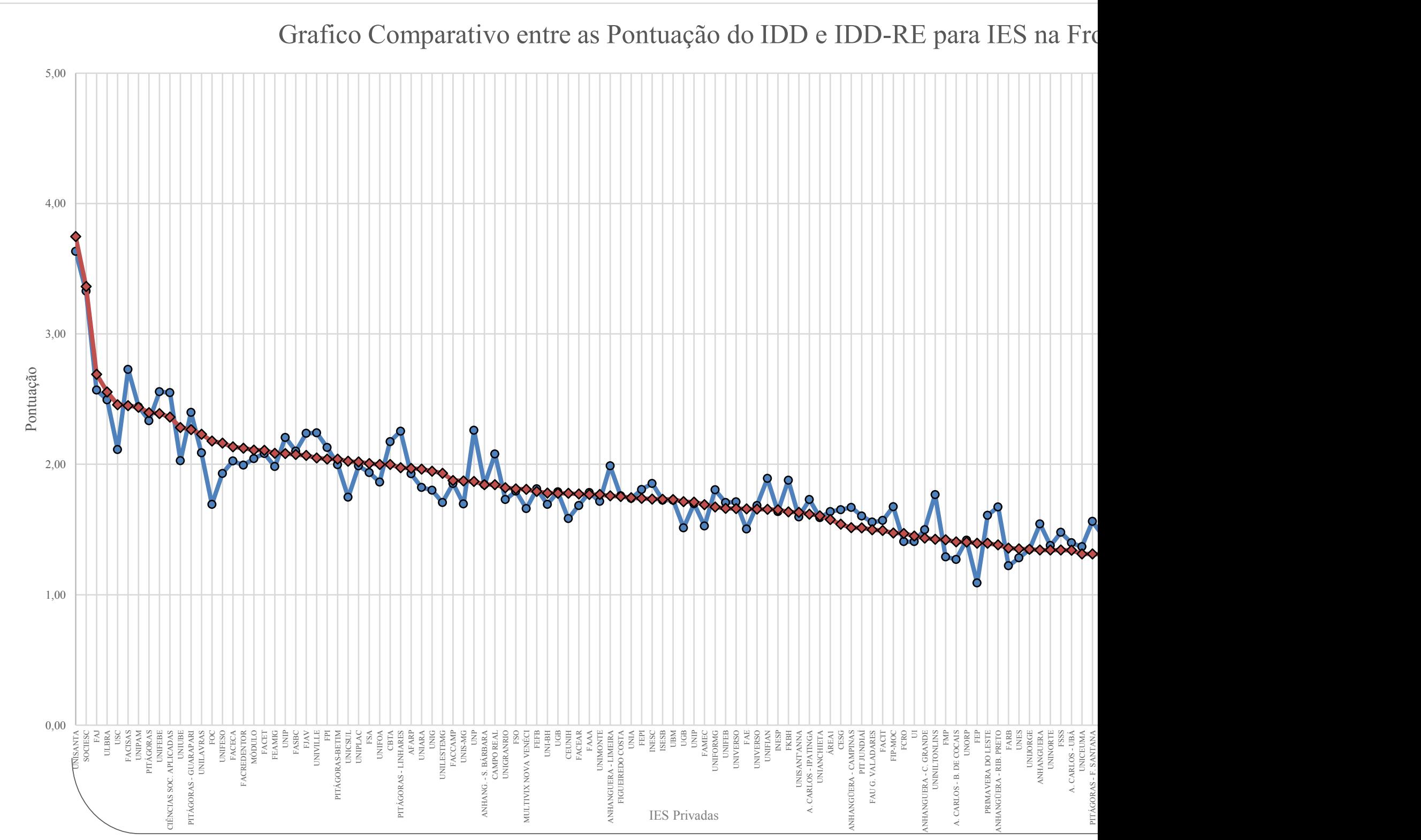

Gráfico 8 – Comparativo entre pontuações na fronteira E

Instituições de Ensino Superior

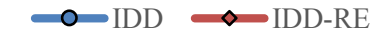

Outro aspecto que desperta interesse é que a linha formada pelos valores do IDD-RE parece se comportar com uma linha de tendência que suaviza a linha com os valores do IDD, estando ambas centradas. Ou seja, não ocorre um deslocamento vertical entre as linhas fruto, por exemplo, de uma grande sequência de pontos do IDD com valores maiores que o IDD-RE, ou vice-versa. Isso indica que os efeitos de escala não foram tão significativos globalmente entre esses dados. Traduzindo isso em números, temos que a média das diferenças (se consideramos que diferença =  $IDD_{RE} - IDD$ ) entre as instituições privadas é de -0,012 e entre as instituições públicas é de -0,081, isto é, ambas são próximas de zero. Na prática isso significa que ambas as métricas estão alinhadas.

Analisando um aspecto pontual da comparação entre ambas as métricas, observamos que o método DEA amortece os resultados se comparado ao IDD sem ajuste de escala, no que tange a *outliers*. Esse comportamento pode ser observado, por exemplo, no ponto de observação UNIR. Outro aspecto pontual é a magnitude das diferenças entre as métricas. A maior diferenças positiva entre as métricas é a da unidade FOC (privada), no valor de 0,485. A maior diferença negativa é a UNIR (pública) com valor de 0,769. Ou seja, a magnitude dessas diferenças é pequena se consideramos que trabalhamos com valores em uma escala de 0 a 5 pontos.

Podemos perceber um pequeno deslocamento vertical já a partir do Gráfico 9, que nos permite comparar as métricas associadas a fronteira F, que possui inclinação de 0,78 e retorno decrescente. Notemos que esse retorno de 0,78 é consideravelmente menor no do que o retorno da fronteira E, que é de 1,36. Então, esperávamos que já nessa fronteira fosse bastante perceptível esse deslocamento vertical. Observe ainda, que esse deslocamento é comparativamente mais significativo nas instituições públicas dentro desta mesma fronteira, embora as instituições privadas que operam nessa fronteira também tenham seu desempenho prejudicado por não ser observado o rendimento de escala na métrica do IDD.

Podemos mensurar essa percepção visual, ao analisar a média das diferenças. De fato, ocorre um aumento na média das diferenças das universidades públicas cujo valor é de +0,554, tendo as instituições privadas também um aumento na média das diferenças, embora com um valor menor, que é de +0,285, evidenciando, portanto, um pequeno descolamento real entre ambas as métricas.

Gráfico 9 – Comparativo entre pontuações na fronteira F

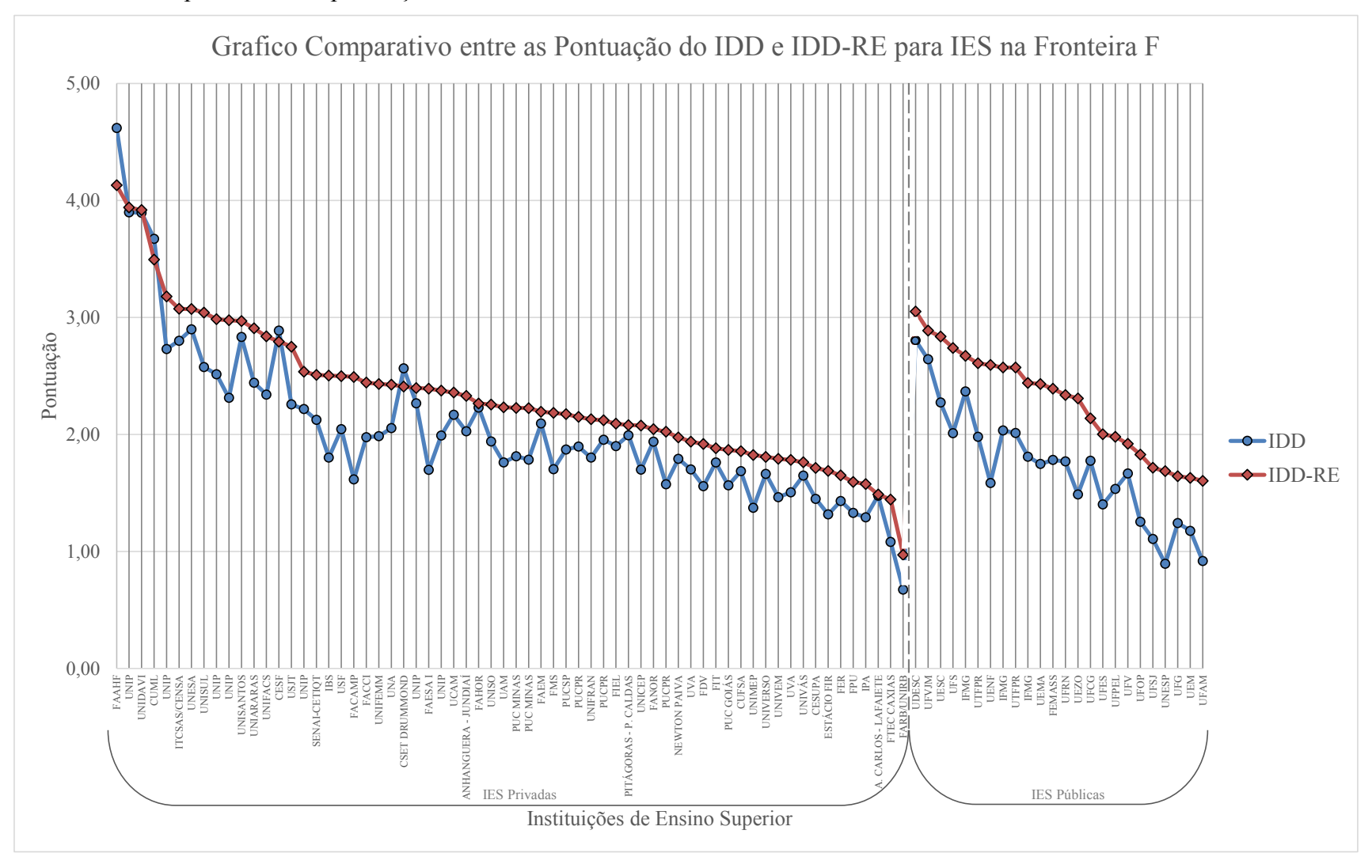

Analisando pontualmente a fronteira F, verificamos leve aumento na magnitude da diferença positiva, onde a maior diferença positiva é de 1,01 na UENF, e a maior diferença negativa é de 0,49 na FAAHF.

Constatamos o quão drástico é o efeito do rendimento de escala, ao analisar o Gráfico 10, que considera a fronteira G. Essa fronteira apresenta o menor rendimento de escala dentre as fronteiras, com inclinação de 0,44 justificando, portanto, tal resultado. Diferentemente das outras fronteiras, na fronteira G as instituições públicas são maioria, devido principalmente às altas notas de corte dos exames de admissão. Outro aspecto interessante a ser analisado, é que de forma similar ao que aconteceu na fronteira F, na fronteira G a distância entre o IDD e o IDD-RE é menor para as instituições privadas, indicando que a penalização em termos de rendimento de escala para as instituições públicas é ainda mais severa, mesmo se comparadas com instituições privadas que operam em uma mesma fronteira de produtividade.

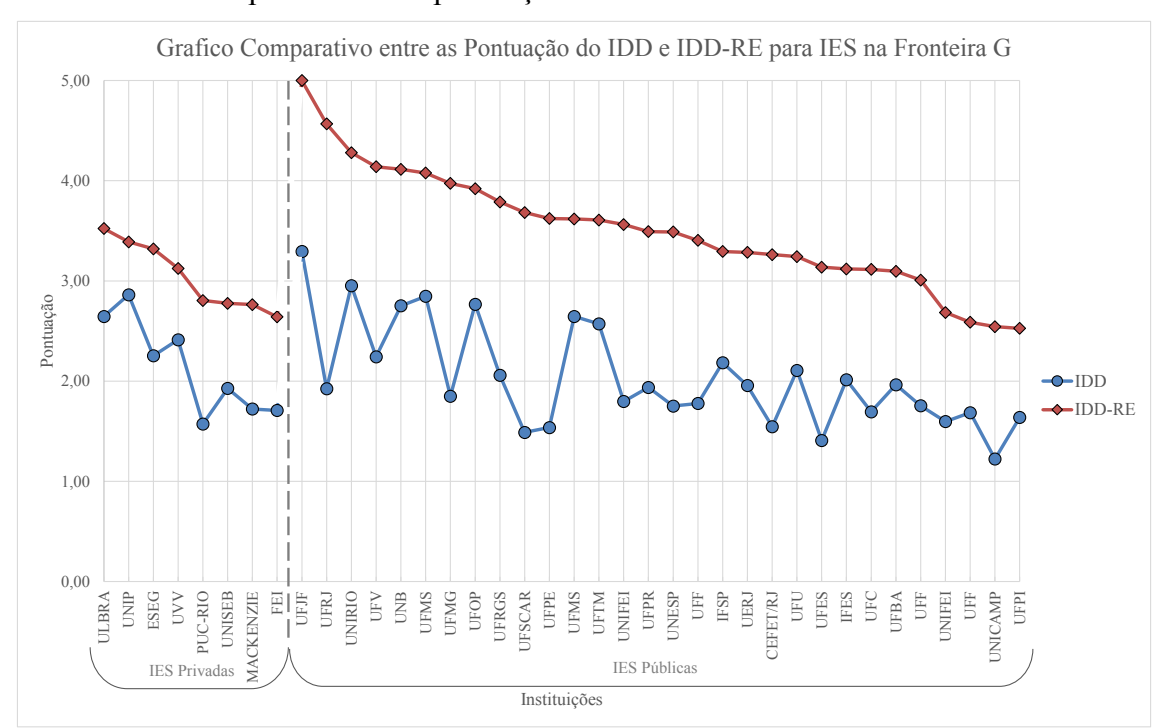

Gráfico 10 – Comparativo entre pontuações na fronteira G

A despeito do deslocamento vertical saltar aos olhos, quando analisamos visualmente esse gráfico, vamos analisar os números para termos uma dimensão precisa de tal deslocamento. Consultamos primeiro os valores das diferenças médias. Para as universidades privadas temos o valor de +0,905, o que por si só é bastante significativo se comparado com esse mesmo valor obtido na fronteira F, que foi de +0,285. Contudo se consideramos tal diferença média para as instituições públicas, o cenário é ainda mais

extremo, com o valor correspondendo a +1,48, o que para uma escala de 0 a 5 pontos é bastante significativo. Se considerarmos que o IDD contínuo médio das IES públicas localizadas na fronteira G, foi de 2,03 pontos, esse valor de +1,48 que deixou de ser computado devido ao rendimento de escala, representa 42,2%. Repetindo o mesmo cálculo, mas considerando as instituições privadas que operam nesta fronteira, temos que esse déficit é de 30% para essas instituições.

Analisando individualmente as diferenças, verificamos considerável aumento na magnitude da diferença positiva, onde a maior diferença positiva é de +2,64 para a UFRJ, não havendo diferença negativa. Cabe ressaltar que o IDD contínuo da UFRJ foi de 1,92. Ou seja, a UFRJ foi a instituição que obteve a maior perda em termos de valor absoluto. Essa perda representou 58% no valor real de sua pontuação. Contudo, essa não foi a maior perda relativa. As vinte maiores perdas relativas podem ser verificadas na Tabela 17.

| Posição        | Cód. IES   Cód. Munic. | <b>Sigla</b>     | <b>Tipo</b> | Perdas (%) |
|----------------|------------------------|------------------|-------------|------------|
| $\mathbf{1}$   | 7   3548906            | <b>UFSCAR</b>    | Público     | 59,58%     |
| $\overline{2}$ | 586   3304557          | <b>UFRJ</b>      | Público     | 57,88%     |
| 3              | 580   2611606          | <b>UFPE</b>      | Público     | 57,58%     |
| $\overline{4}$ | 573   3205309          | <b>UFES</b>      | Público     | 55,13%     |
| 5              | 575   3106200          | <b>UFMG</b>      | Público     | 53,45%     |
| 6              | 593   3304557          | CEFET/RJ         | Público     | 52,61%     |
| 7              | 54   3526902           | <b>UNICAMP</b>   | Público     | 51,92%     |
| 8              | 56   3506003           | <b>UNESP</b>     | Público     | 49,79%     |
| 9              | 598   3132404          | <b>UNIFEI</b>    | Público     | 49,57%     |
| 10             | 572   3303302          | <b>UFF</b>       | Público     | 47,79%     |
| 11             | 8   3171303            | <b>UFV</b>       | Público     | 45,81%     |
| 12             | 581   4314902          | <b>UFRGS</b>     | Público     | 45,66%     |
| 13             | 583   2304400          | <b>UFC</b>       | Público     | 45,61%     |
| 14             | 571   4106902          | <b>UFPR</b>      | Público     | 44,53%     |
| 15             | 528   3304557          | PUC-RIO          | Privada     | 43,94%     |
| 16             | 572   3304524          | <b>UFF</b>       | Público     | 41,68%     |
| 17             | 598   3131703          | <b>UNIFEI</b>    | Público     | 40,52%     |
| 18             | 547   3304557          | <b>UERJ</b>      | Público     | 40,44%     |
| 19             | 22   3550308           | <b>MACKENZIE</b> | Privada     | 37,71%     |
| 20             | 578   2927408          | <b>UFBA</b>      | Público     | 36,56%     |

Tabela 17 – Perdas relativas entre instituições da fronteira G.

Fonte: Elaborado pelo autor.

#### 5. CONCLUSÃO

O modelo utilizado para o cálculo do IDD pelo INEP se mostrou inapropriado, visto que o modelo não permite que instituições com alunos ingressantes com alto nível de conhecimento consigam por melhor que sejam, o resultado necessário no ENADE para que possam competir com outras instituições.

Ficou demonstrado tanto no item 4.1, em termos de desempenho institucional, quanto no item 4.2.1, em relação ao desempenho do aluno, que o IDD da forma como foi concebido apresenta inconsistência inaceitável sob o ponto de vista da avaliação dessas unidades, ao exigir que algumas dessas unidades precisem atingir resultados que superam a pontuação máxima possível, para que sejam consideradas eficientes ou possam liderar o ranking. No entanto, ao modelar as fronteiras de eficiência utilizando modelo DEA, a fronteira VRS limita em 100 pontos a nota máxima do ENADE real, garantindo sua coerência.

A problemática atrelada a diferentes rendimentos de escala ou fronteiras de produtividade foi adequadamente tratado pela metodologia de análise envoltória de dados, gerando resultados conclusivos. Adicionalmente, também foram apresentados resultados comparativos que dimensionaram o impacto de sua não utilização.

Além disso, a forma como vem sendo calculado acarreta em um baixo nível de confiança na determinação das suas estimativas, muito em função do pequeno tamanho das amostras obtidas para cada uma das instituições avaliadas. Neste sentido, é necessário que seja ampliado significativamente o tamanho mínimo amostral de alunos (atualmente 3 alunos), de forma a obtermos uma amostra mais representativa de alunos de cada instituição, aumentando assim a confiança nos resultados. Uma possível saída para essa limitação prática é a ampliação do ciclo de avaliação, que atualmente é de três anos, levando em consideração que a qualidade de uma instituição de ensino não varia tanto neste intervalo de tempo.

Os modelos de regressão linear continuam sendo valiosos no intuito de estimar o potencial dos alunos em termos de obtenção de resultados futuros, mas devemos reforçar que por si só, não são suficientes para avaliar o ganho de aprendizagem de alunos de diferentes perfis. Contudo, foram obtidos resultados satisfatórios na avaliação dos ganhos de aprendizagem ao serem combinados ambos os modelos: o modelo de regressão linear multinível do IDD e o modelo DEA BCC, que possui retorno variável de escala.

68

Devemos ter em mente, que medidas deste tipo podem causar impacto negativo no prestigio de organizações de ensino conceituadas e tradicionais, e ainda mais grave, os mesmos são levados em consideração para determinar se os cursos dessas entidades avaliadas podem ter suas atividades mantidas.

Sugerimos como resultado desse estudo, que o modelo proposto considerando o rendimento variável de escala seja implantado, e que as comparações sejam feitas considerando não apenas um ranking geral, mas também rankings em separado, para cada uma das fronteiras, com as instituições nelas agrupadas. Dessa forma, pode-se visualizar as instituições que estão de fato competindo entre si, com características similares, facilitando a identificação de potenciais melhorias e de seu real desempenho.

Trouxemos novas contribuições não apenas quanto à necessidade de aprimoramento do indicador avaliado, mas também no entendimento geral quanto ao comportamento relativo ao ganho de aprendizagem, que se modelava como tendo rendimento constante.

Esse estudo foi realizado considerando os cursos de engenharia de produção das instituições de nível superior do país, mas certamente pode ser estendido aos demais cursos que também são avaliados pelo IDD.

Por fim, acreditamos ter atingido o objetivo proposto neste trabalho de se verificar a validade do IDD, e propor um novo indicador endereçando as antigas limitações metodológicas, com o intuito de se obter resultados mais justos, ao mensurar o ganho de aprendizagem.

### 6. REFERÊNCIAS

BANTA, T. W. Addressing a question of credibility. **Assessment Update**, v. 24, n. 6, p. 3-4, 2012.

BANTA, T. W.; PALOMBA, C. A. **Assessment Essentials:** Planning, Implementing, and Improving Assessment in Higher Education. 2ª. ed. San Francisco: Jossey-Bass, 2015.

BITTENCOURT, H. R. et al. Uma análise da relação entre os conceitos Enade e IDD. **Estudos em avaliação educacional**, v. 19, n. 40, p. 247-262, 2008.

BITTENCOURT, H. R.; OLIVEIRA CASARTELLI, A.; MORAIS RODRIGUES, A. C. Sobre o índice geral de cursos (IGC). **Avaliação: Revista da Avaliação da Educação Superior**, v. 14, n. 3, 2009.

BOGOYA, J. D.; BOGOYA, J. M. An academic value-added mathematical model for higher education in Colombia: Caso de la educación superior en Colombia. **Ingeniería e investigación**, v. 33, n. 2, p. 76-81, 2013.

BORDEN, V. M. H.; YOUNG, J. W. Measurement validity and accountability for student learning. **New Directions for Institutional Research**, p. 19-37, 2008.

BOYAS, E.; BRYAN, L. D.; LEE, T. Conditions affecting the usefulness of pre-and posttests for assessment purposes. **Assessment & Evaluation in Higher Education**, v. 37, n. 4, p. 427-437, 2012.

BRASIL, L. Decreto Nº 5.773. de 9 de maio de 2006, que dispõe sobre o exercício das funções de regulação, supervisão e avaliação de instituições de educação superior e cursos superiores de graduação e seqüenciais no sistema federal de ensino. **Presidencia da República**, Brasília, 2006.

CAMPOS, S. R. M.; HENRIQUES, R.; YANAZE, M. H. Higher education in Brazil: an exploratory study based on supply and demand conditions. **Universal Access in the Information Society**, v. 17, n. 4, p. 711-733, 2018.

CHARLES, V.; KUMAR, M. **Data Envelopment Analysis and Its Applications to Management**. [S.l.]: Cambridge Scholars Publishing, 2012.

CLARKE, M. Some Guidelines for Academic Quality Rankings. **Higher Education in Europe**, v. 27, n. 4, p. 443-459, 2002.

COATES, H. What's the difference? A model for measuring the value added by higher education in Australia. **Higher Education Management and Policy**, v. 21, n. 1, p. 1-20, 2009.

COELLI, T. J. et al. **An introduction to efficiency and productivity analysis**. [S.l.]: Springer Science & Business Media, 2005.

COOPER, W. W.; SEIFORD, L. M.; TONE., K. **Introduction to data envelopment analysis and its uses:** with DEA-solver software and references. [S.l.]: Springer Science & Business Media, 2006.

COUTINHO, R. X. et al. Brazilian scientific production in science education. **Scientometrics**, v. 92, n. 3, p. 697-710, 2012.

CUNHA, J. M.; MILLER, T. Measuring value-added in higher education: Possibilities and limitations in the use of administrative data. **Economics of Education Review**, v. 42, p. 64-77, 2014.

CUNHA, J. M.; MILLER, T. Measuring value-added in higher education: Possibilities and limitations in the use of administrative data. **Economics of Education Review**, v. 42, p. 64-77, 2014.

DEARDEN, J. A.; GREWAL, R.; LILIEN, G. L. Framing the university ranking game: actors, motivations, and actions. **Ethics in Science and Environmental Politics**, v. 13, p. 131-139, 2014.

DIAS SOBRINHO, J. Avaliação e transformações da educação superior brasileira (1995- 2009): do provão ao SINAES. **Revista da Avaliação da Educação Superior**, v. 15, n. 1, p. 195-224, 2010.

DOUGLASS, J. A.; THOMSON, G.; ZHAO, C.-M. The learning outcomes race: The value of self-reported gains in large research universities. **Higher education**, v. 64, n. 3, p. 317-335, 2012.

FERNANDES, S.; FLORES, M. A.; LIMA, R. M. Students' views of assessment in project-led engineering education: findings from a case study in Portugal. **Assessment & Evaluation in Higher Education**, v. 37, n. 2, p. 163-178, 2012.

FERRANTE, F. Assessing quality in higher education: Some caveats. **Social Indicators Research**, v. 131, n. 2, p. 727-743, 2017.

GARCIA, A. A.; NICOLINI, A. M.; ANDRADE, R. O. B. Valor agregado aos estudantes nos cursos de administração: uma comparação do desempenho entre instituições de ensino superior públicas e privadas. **Revista Gestão Universitária na América Latina-GUAL**, v. 7, n. 2, p. 24-46, 2014.

GOLDSTEIN, H.; THOMAS, S. Using examination results as indicators of school and college performance. **Journal of the Royal Statistical Society: Series A (Statistics in Society)**, v. 159, n. 1, p. 149-163, 1996.

GRAYSON, J. P. Using surveys to measure 'value added' in skills in four faculties. **Canadian Journal of Higher Education**, v. 29, n. 1, 1999.

GREGORY, S. et al. Gregory, Simon, et al. "Exploring the potential uses of value-added metrics in the context of postgraduate medical education. **Medical teacher**, v. 38, n. 10, p. 1003-1010, 2016.

HERINGER, R. Affirmative action and the expansion of higher education in Brazil. In: Race, Politics, and Education in Brazil. [S.l.]: Springer, 2015. p. 111-131.

INEP. Conceito Preliminar de Curso (CPC). **INEP**, 2015. Disponivel em: <http://inep.gov.br/conceito-preliminar-de-curso-cpc->. Acesso em: 5 Setembro 2017.

INEP. Perguntas Frequentes. **INEP**, 2015. Disponivel em: <http://portal.inep.gov.br/perguntas-frequentes4>. Acesso em: 5 Agosto 2017.

INEP. Documentos e Legislação. **INEP**, 2016. Disponivel em: <http://download.inep.gov.br/educacao\_superior/enade/notas\_tecnicas/2016/nota\_tecnic a\_n32\_2017\_cgcqes\_daes\_calculo\_conceito\_enade.pdf>. Acesso em: 05 Agosto 2017.

JOHNES, J. Measuring efficiency: A comparison of multilevel modelling and data envelopment analysis in the context of higher education. **Bulletin of Economic Research**, v. 58, n. 2, p. 75-104, 2006.

JOHNES, J. University rankings: What do they really show? **Scientometrics**, v. 115, n. 1, p. 585-606, 2018.

KELLY-WOESSNER, A.; WOESSNER, M. Promoting a "House of study". **Society**, v. 48, n. 3, p. 227-231, 2011.

KONG, W.-H.; FU, T.-T. Assessing the performance of business colleges in Taiwan using data envelopment analysis and student based value-added performance indicators. **Omega**, v. 40, n. 5, p. 541--549, 2012.

LETA, J.; GLÄNZEL, W.; THIJS, B. Science in Brazil. Part 2: Sectoral and institutional research profiles. **Scientometrics**, v. 67, n. 1, p. 87-105, 2006.

LIMA, P. B. D. S.; CUNHA, G. B. D. A Empresarização da Universidade Pública: uma Análise a partir da Utilização da Posição Obtida em Rankings como uma Característica Distintiva. **2º Simpósio Avaliação da Educação Superior**, Porto Alegre - RS - Brasil, 31 de Agosto a 02 de Setembro 2016.

LINS, M. P. E. **Análise Envoltória de Dados e perspectivas de integração no ambiente do apoio a decisão**. Rio de Janeiro: COPPE/UFRJ, 2000.

LIU, O. L. Measuring value-added in higher education: conditions and caveats--results from using the Measure of Academic Proficiency and Progress (MAPP™). **Assessment & Evaluation in Higher Education**, v. 36, n. 1, p. 81-94, 2011.

MAGALHÃES CASTRO, M. H. Higher education policies in Brazil: A case of failure in market regulation. In: **Higher education in the BRICS countries**. [S.l.]: Springer, 2015. p. 271-289.

MCGRATH, C. H. et al. Learning gain in higher education. **Santa Monica, CA: RAND Corporation**, 2015.

MELGUIZO, T.; WAINER, J. Toward a set of measures of student learning outcomes in higher education: evidence from Brazil. **Higher Education**, v. 72, n. 3, p. 381-401, 2016.

MILLA, J.; MARTÍN, E. S.; VAN BELLEGEM, S. Higher education value added using multiple outcomes. **Journal of Educational Measurement**, v. 53, n. 3, p. 368-400, 2016.

MINISTÉRIO DA EDUCAÇÃO. Portaria Normativa nº 4, de 5 de agosto de 2008. Regulamenta a aplicação do conceito preliminar de cursos superiores-CPC, para fins dos processos de renovação de reconhecimento respectivos, no âmbito do ciclo avaliativo do Sinaes instaurado pela Portaria. **Diário Oficial da República Federativa do Brasil**, 2008.

PAMPAKA, M.; WILLIAMS, J.; HUTCHESON, G. Measuring students' transition into university and its association with learning outcomes. **British Educational Research Journal**, v. 38, n. 6, p. 1041-1071, 2012.

PEREIRA, D.; FLORES, M. A.; NIKLASSON, L. Assessment revisited: a review of research in Assessment and Evaluation in Higher Education. **Assessment & Evaluation in Higher Education**, v. 41, n. 7, p. 1008-1032, 2016.

PICININ, C. T. et al. Comparison of performance of researchers recipients of CNPq productivity grants in the field of Brazilian production engineering. **Scientometrics**, v. 109, n. 2, p. 855-870, 2016.

PIDD, M. **Modelagem empresarial:** ferramentas para a tomada de decisão. [S.l.]: Bookman, 1998.

PIKE, G. R. Considerations when Using Value-Added Models in Higher Education Assessment. **Assessment Update**, v. 28, n. 5, p. 8-10, 2016.

POLIDORI, M. M. Políticas de avaliação da educação superior brasileira: Provão, SINAES, IDD, CPC, IGC e outros índices. **Revista da Avaliação da Educação Superior**, v. 15, n. 1, p. 439-452, 2009.

POLIDORI, M. M. Políticas de avaliação da educação superior brasileira: Provão, SINAES, IDD, CPC, IGC e. outros índices. **Avaliação: Revista da Avaliação da Educação Superior**, v. 14, n. 2, 2009.

PORTELA, M. C.; CAMANHO, A. S.; KESHVARI, A. Assessing the evolution of school performance and value-added: trends over four years. **Journal of Productivity Analysis**, v. 39, n. 1, p. 1-14, 2013.

RABE-HESKETH, S.; SKRONDAL, A. **Multilevel and longitudinal modeling using Stata**. [S.l.]: STATA press, 2008.

RAMANATHAN, R. **An Introduction to Data Envelopment Analysis**. [S.l.]: Sage, 2003.

RAY, S. C. **Data envelopment analysis:** theory and techniques for economics and operations research. [S.l.]: Cambridge university press, 2004.

RODGERS, T. Measuring value added in higher education: Do any of the recent experiences in secondary education in the United Kingdom suggest a way forward? **Quality assurance in education**, v. 13, n. 2, p. 95-106, 2005.

ROOHR, K. C.; LIU, H.; LIU, O. L. Investigating student learning gains in college: a longitudinal study. **Studies in Higher Education**, v. 42, n. 12, p. 2284-2300, 2017.

ROSA BECKER, F.; COSTA, L. C. Brazil: Shift of Accountability Incentives. In: **Education Policy Reform Trends in G20 Members**. [S.l.]: Springer, 2013. p. 173-188.

SALMI, J.; SAROYAN, A. League Tables as Policy Instruments: Uses and Misuses. **Higher Education Management and Policy**, v. 19, n. 2, p. 31-68, 2007.

SATOLO, E. G. et al. Perception of the Evolution of Industrial Engineering Areas Based on the Brazilian ENADE-INEP Assessment System. In: \_\_\_\_\_\_ **Engineering Systems and Networks**. [S.l.]: [s.n.], 2017. p. 355--363.

SCHWARTZMAN, S. Uses and abuses of education assessment in Brazil. **Prospects**, v. 43, n. 3, p. 269-288, 2013.

SCOTT, J. C. The mission of the university: Medieval to postmodern transformations. **The journal of higher education**, v. 77, n. 1, p. 1-39, 2006.

SHAVELSON, R. J. Assessing student learning responsibly: From history to an audacious proposal. **Change: The Magazine of Higher Learning**, v. 39, n. 1, p. 26-33, 2007.

SHAVELSON, R. J. et al. On the practices and challenges of measuring higher education value added: The case of Colombia. **Assessment & Evaluation in Higher Education**, v. 41, n. 5, p. 695-720, 2016.

SOARES, J. F.; RIBEIRO, L. M.; MOURA CASTRO, C. Valor agregado de instituições de ensino superior em Minas Gerais para os cursos de Direito, Administração e Engenharia Civil, 2001.

SOBRINHO, J. D. Avaliação e transformações da educação superior brasileira (1995- 2009): do provão ao SINAES. **Avaliação: Revista da Avaliação da Educação Superior**, v. 15, n. 1, 2010.

STOWELL, M. Equity, justice and standards: assessment decision making in higher education. **Assessment & Evaluation in Higher Education**, v. 29, n. 4, p. 495-510, 2004.

SULIS, I.; PORCU, M. Assessing divergences in mathematics and reading achievement in italian primary schools: a proposal of adjusted indicators of school effectiveness. **Social Indicators Research**, v. 122, n. 2, p. 607-634, 2015.

THORENS, J. Ninth Centenary of the University of Bologna and the University of Today. **Higher education policy**, v. 1, n. 4, p. 43-45, 1988.

TREMBLAY, K.; LALANCETTE, D.; ROSEVEARE, D. **AHELO Feasibility Study Report. Volume 1 - Design and Implementation**. Organization for Economic Cooperation and development (OECD). [S.l.]. 2012.

VC SISTEMAS EDUCACIONAIS. Engenharia de Produção – Notas de Corte Sisu 2014 – curso de graduação. **Blog do ENEM**, 2014. Disponivel em: <https://blogdoenem.com.br/engenharia-producao-sisu-2014/>. Acesso em: 11 Setembro 2017.

WEBSTER, D. S. **Academic Quality Rankings of American Colleges and Universities**. [S.l.]: Springfield, 1986.

YORKE, M.; KNIGHT, P. T. Curricula for economic and social gain. **Higher Education**, v. 51, n. 4, p. 565-588, 2006.

ZHANG, L. A value-added estimate of higher education quality of US states. **Education Economics**, v. 17, n. 4, p. 469-489, 2009.

ZOGHBI, A. C. P.; MORICONI, G. M.; OLIVA, B. T. Aumentando a eficácia e a eficiência da avaliação do ensino superior: a relação entre o ENEM e o ENADE. **Estudos em Avaliação Educacional**, v. 45, p. 45-65, 2010.

# 7. APÊNDICES

# Apêndice 1 - Dados do IDD Original

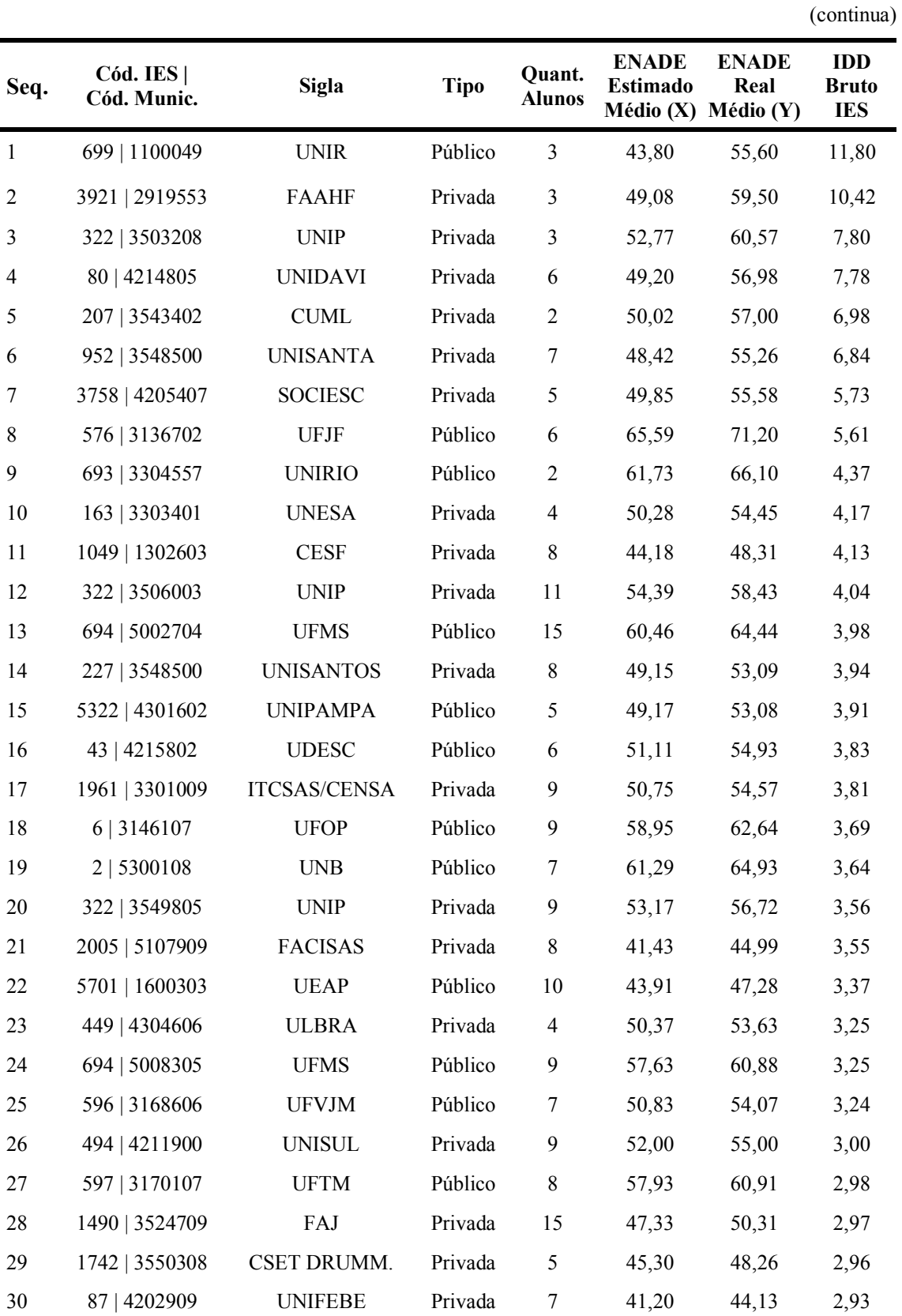

(continuação 1)

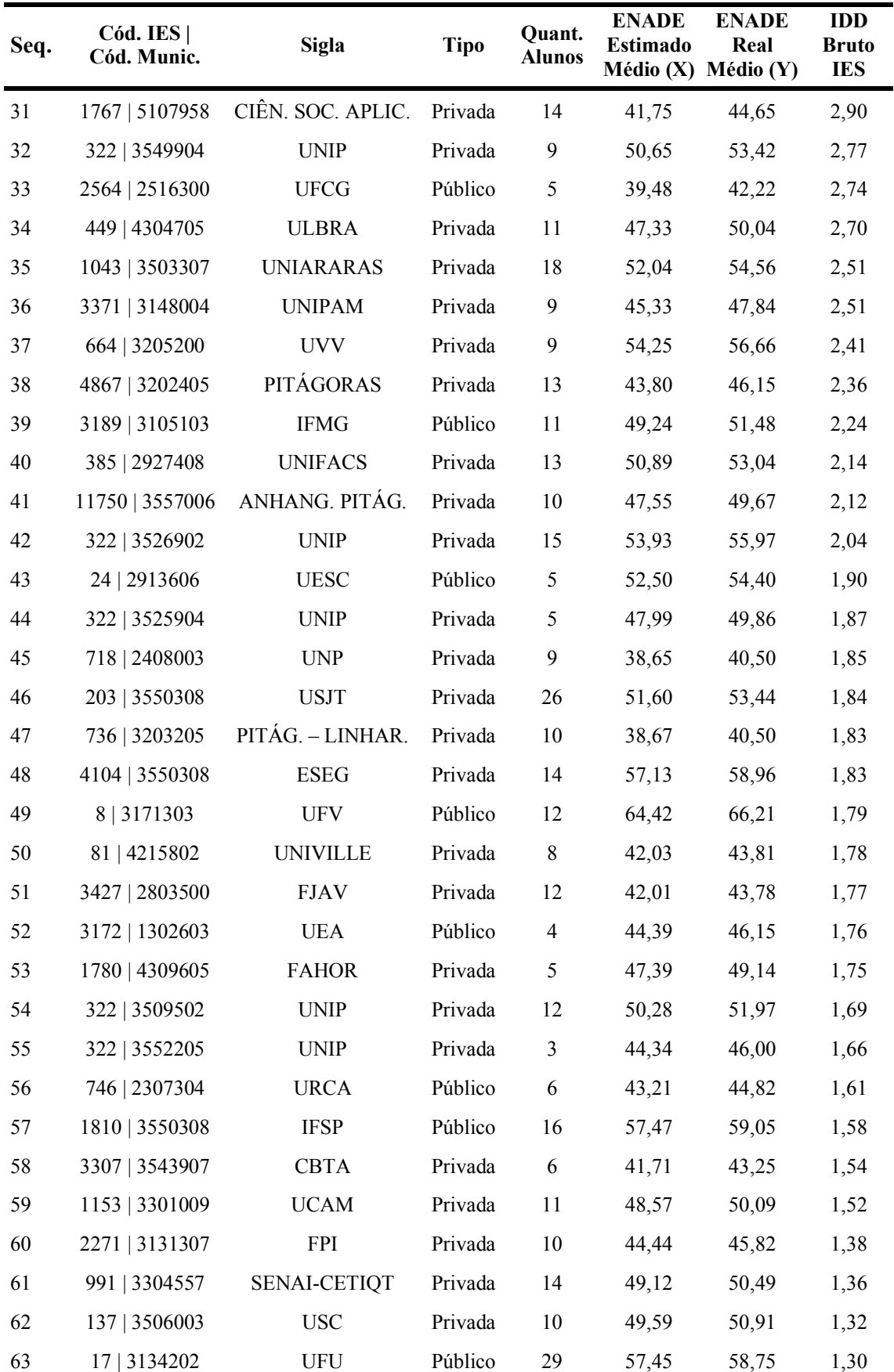

(continuação 2)

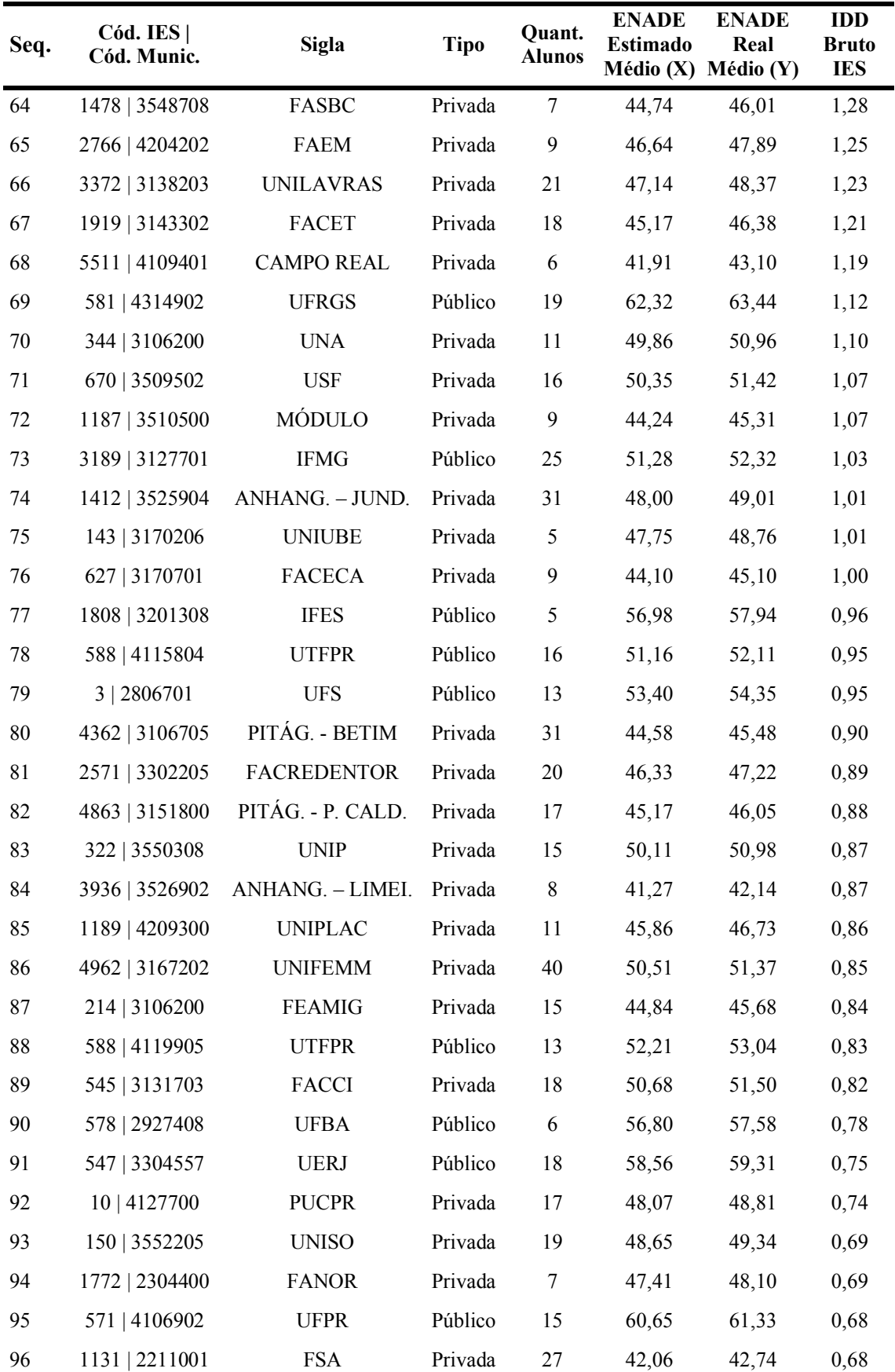

(continuação 3)

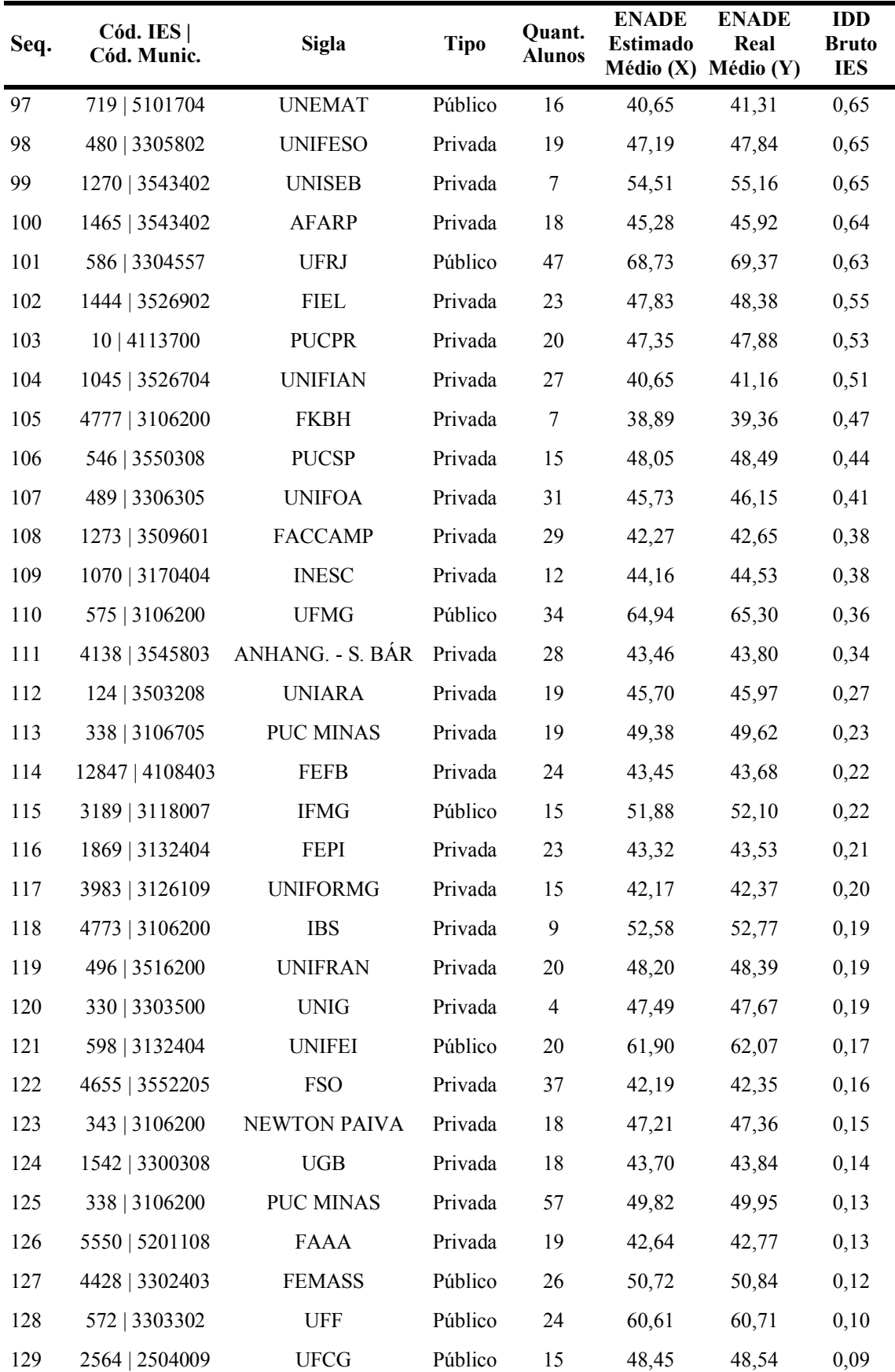

(continuação 4)

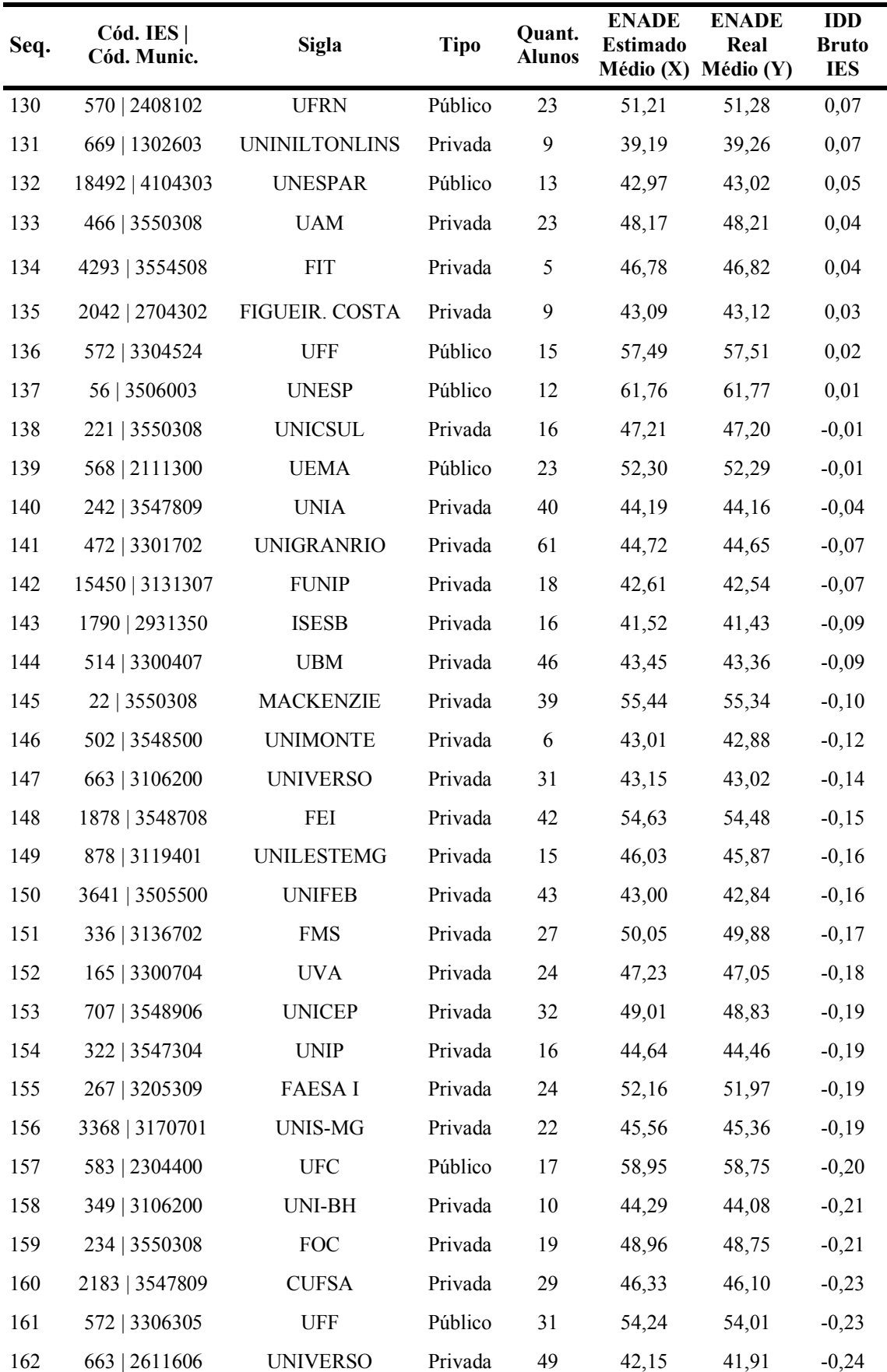

(continuação 5)

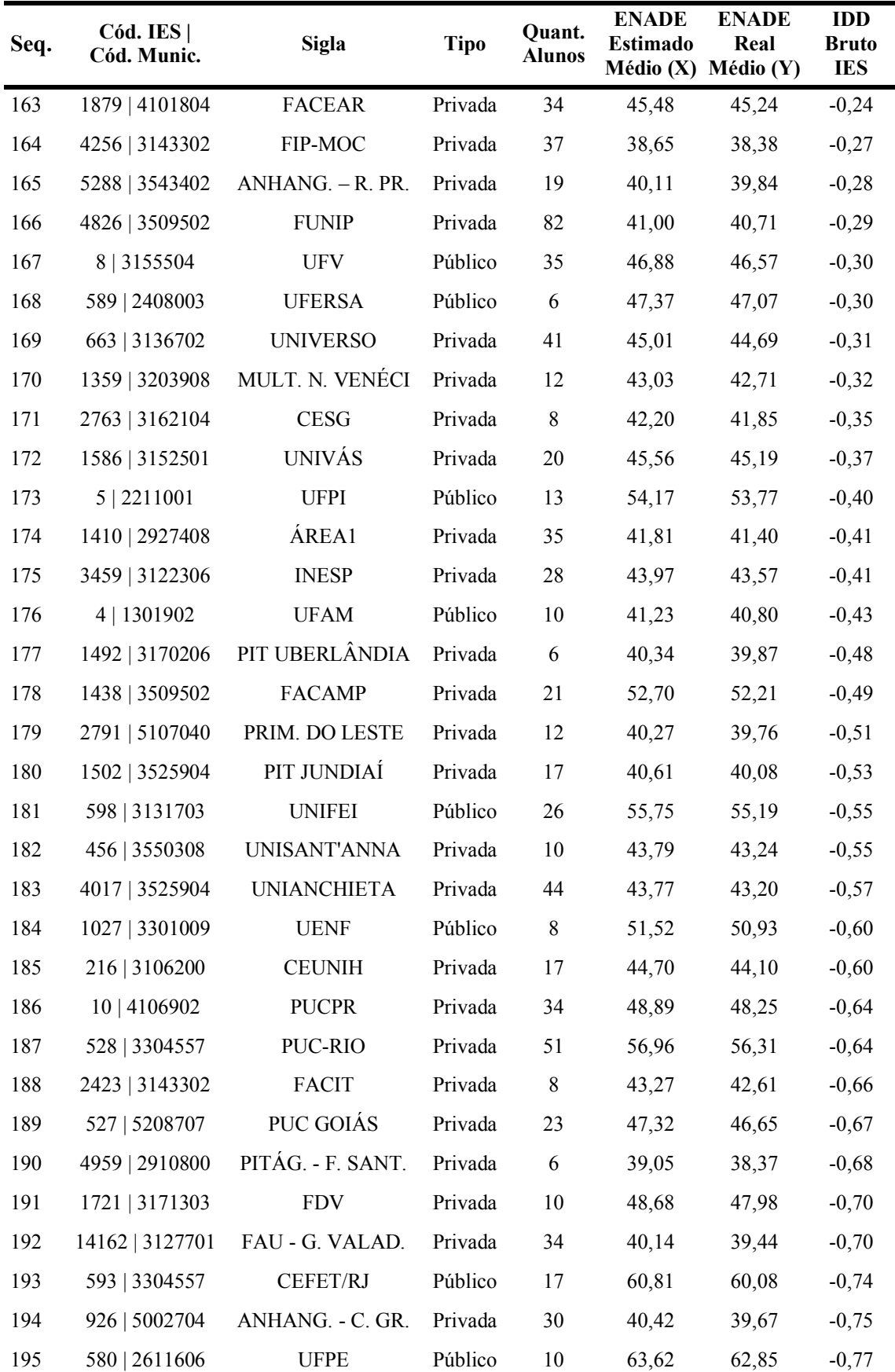

(continuação 6)

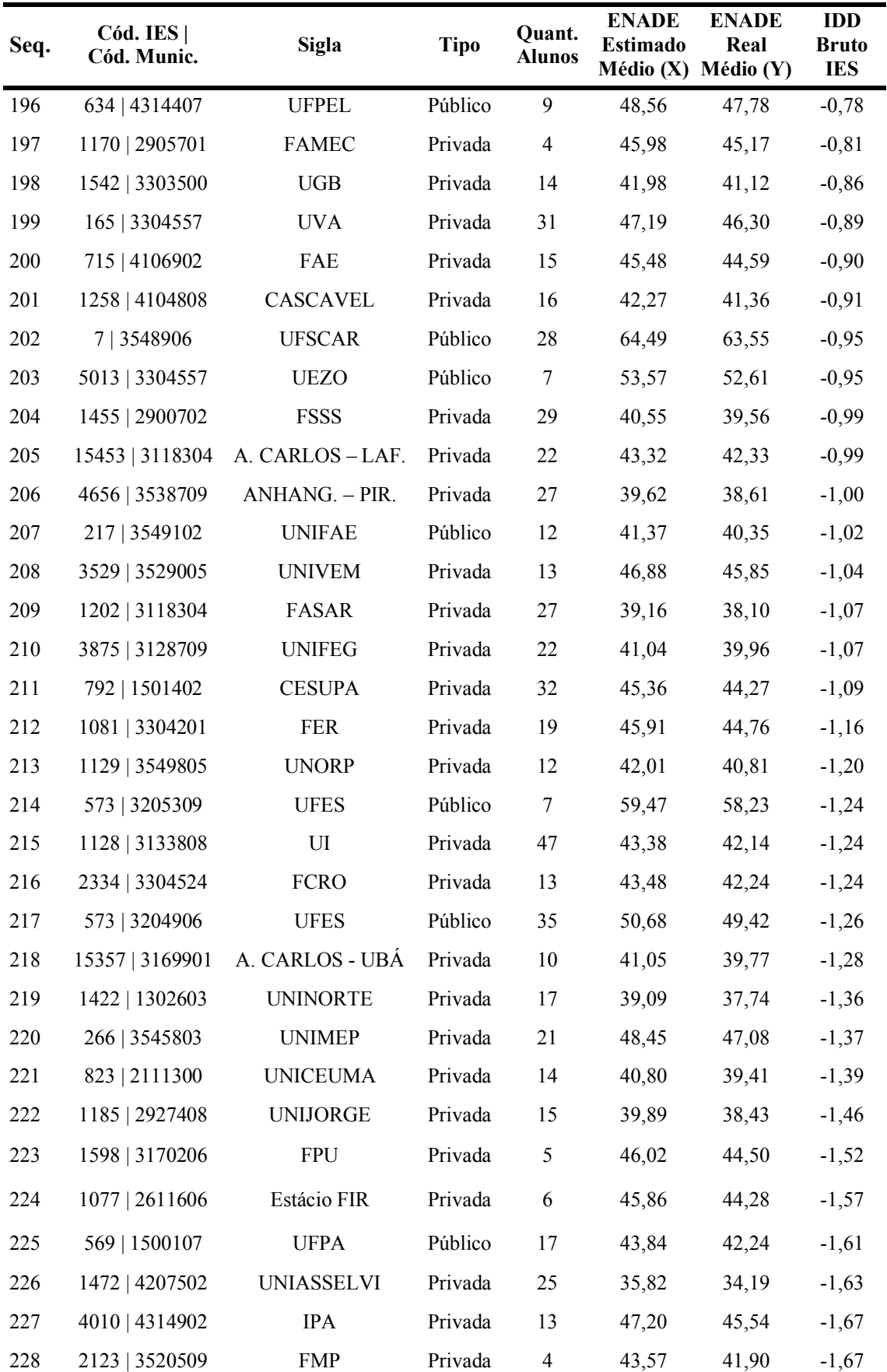

(conclusão)

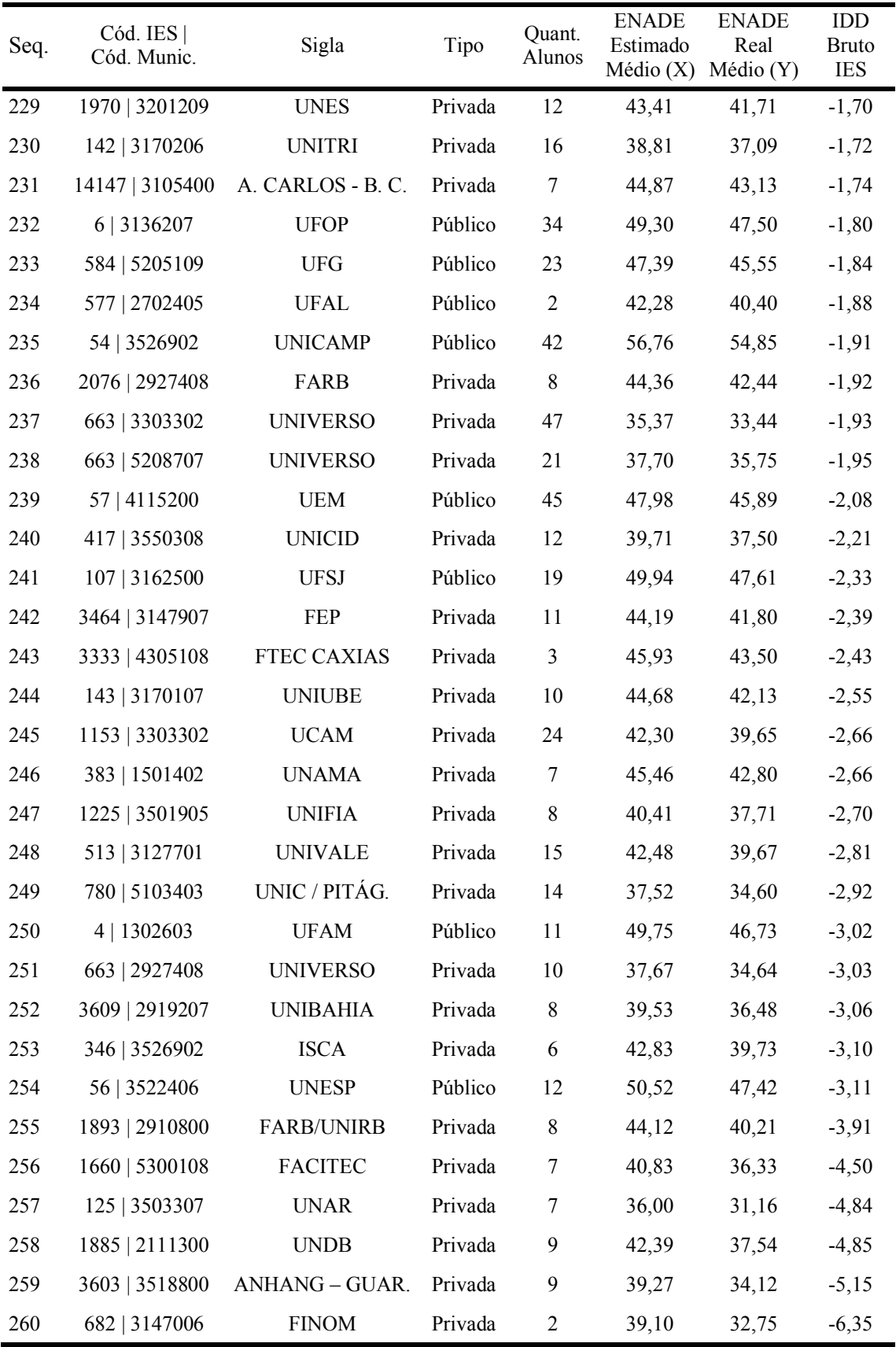

### Apêndice 2 - Dados do IDD Simulado

(continua)

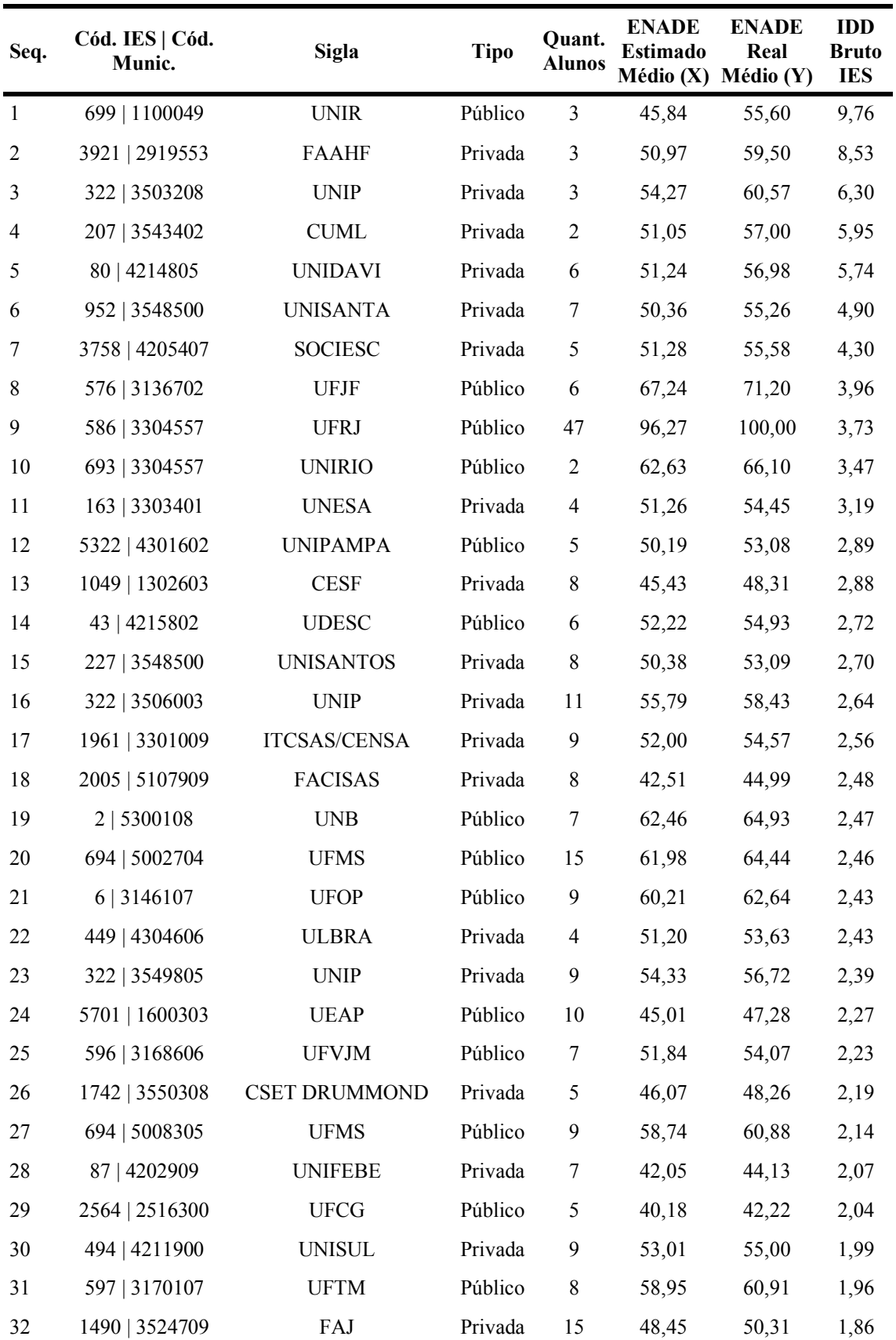

(continuação 1)

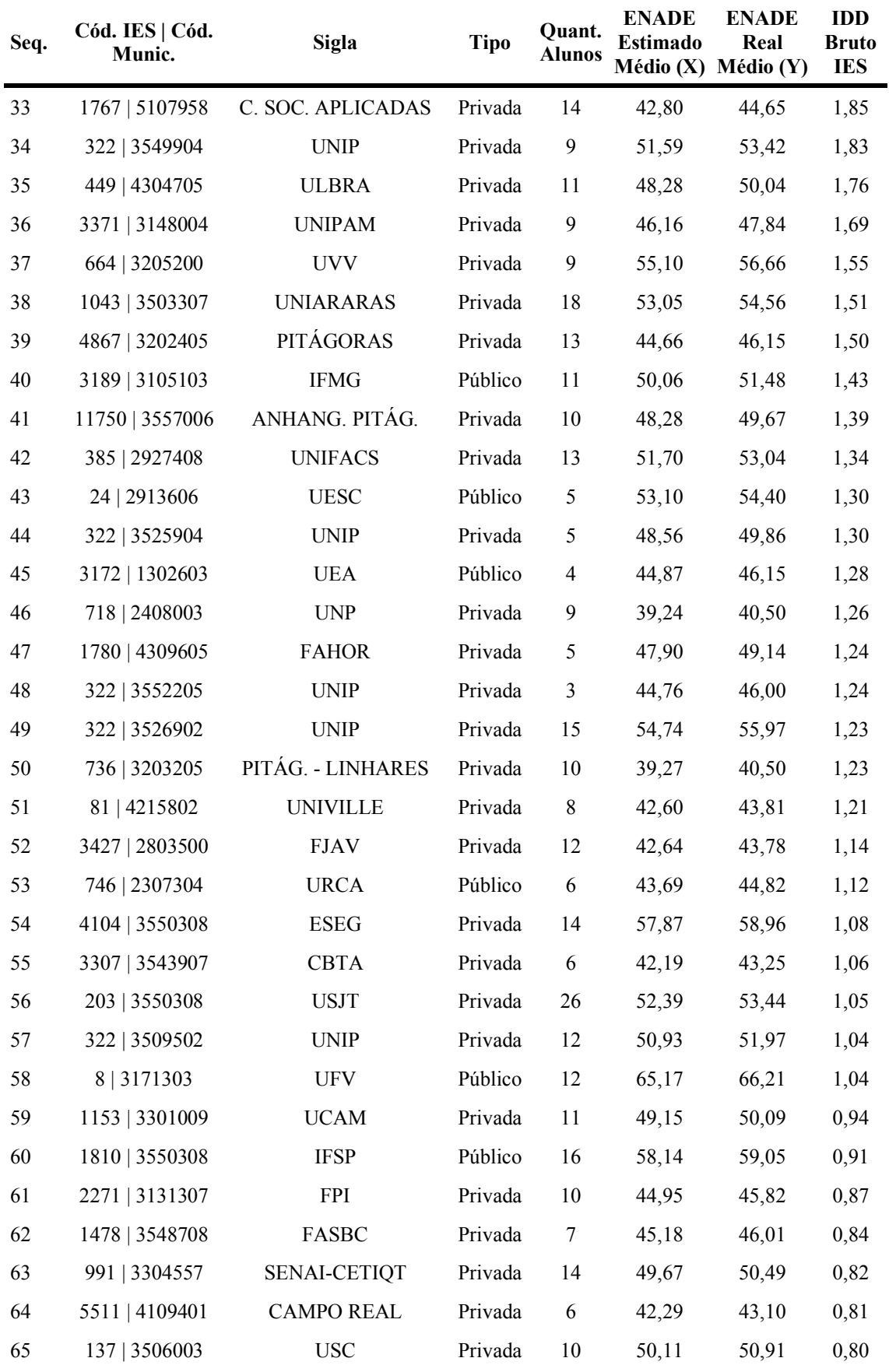

(continuação 2)

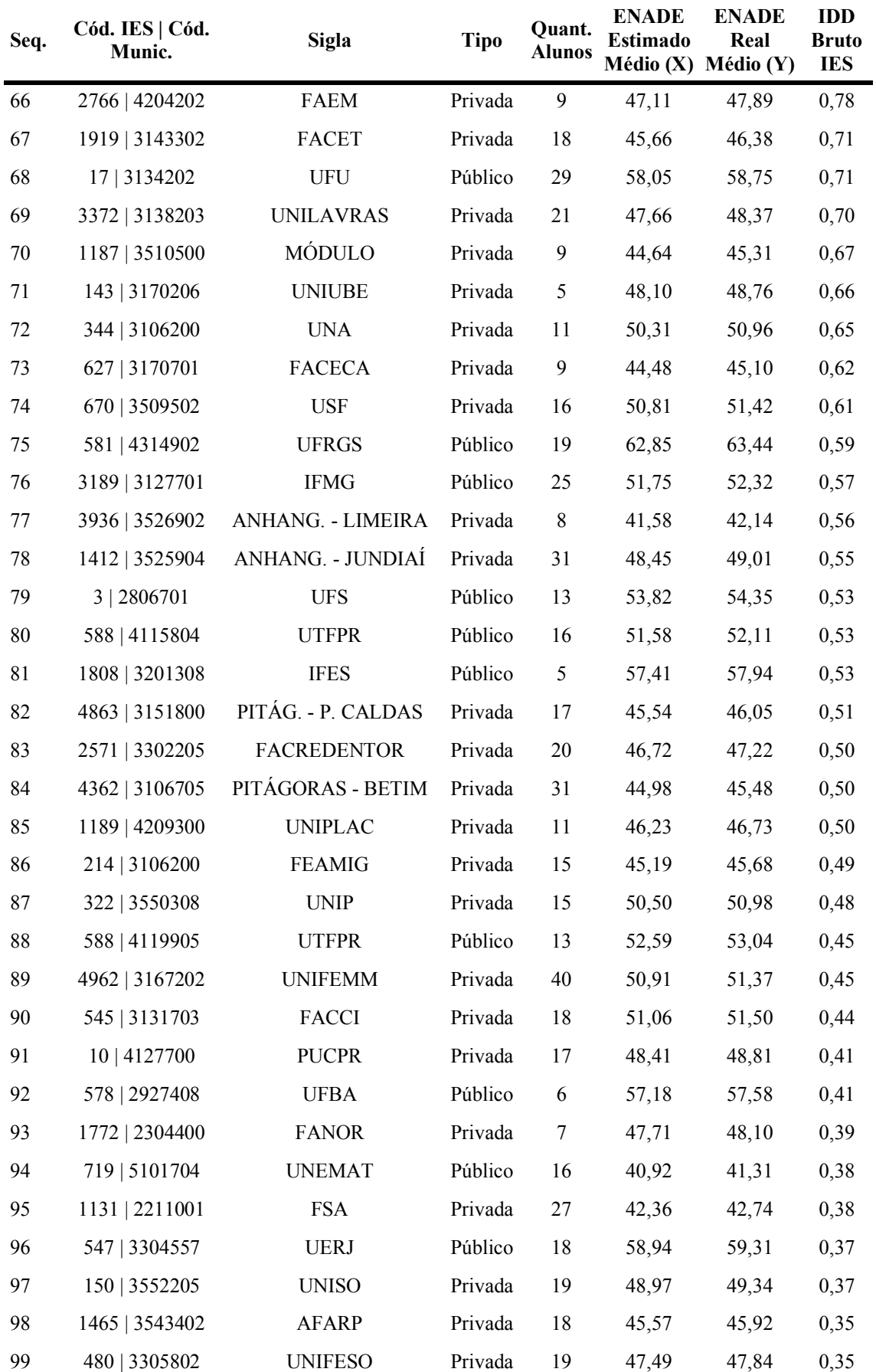

(continuação 3)

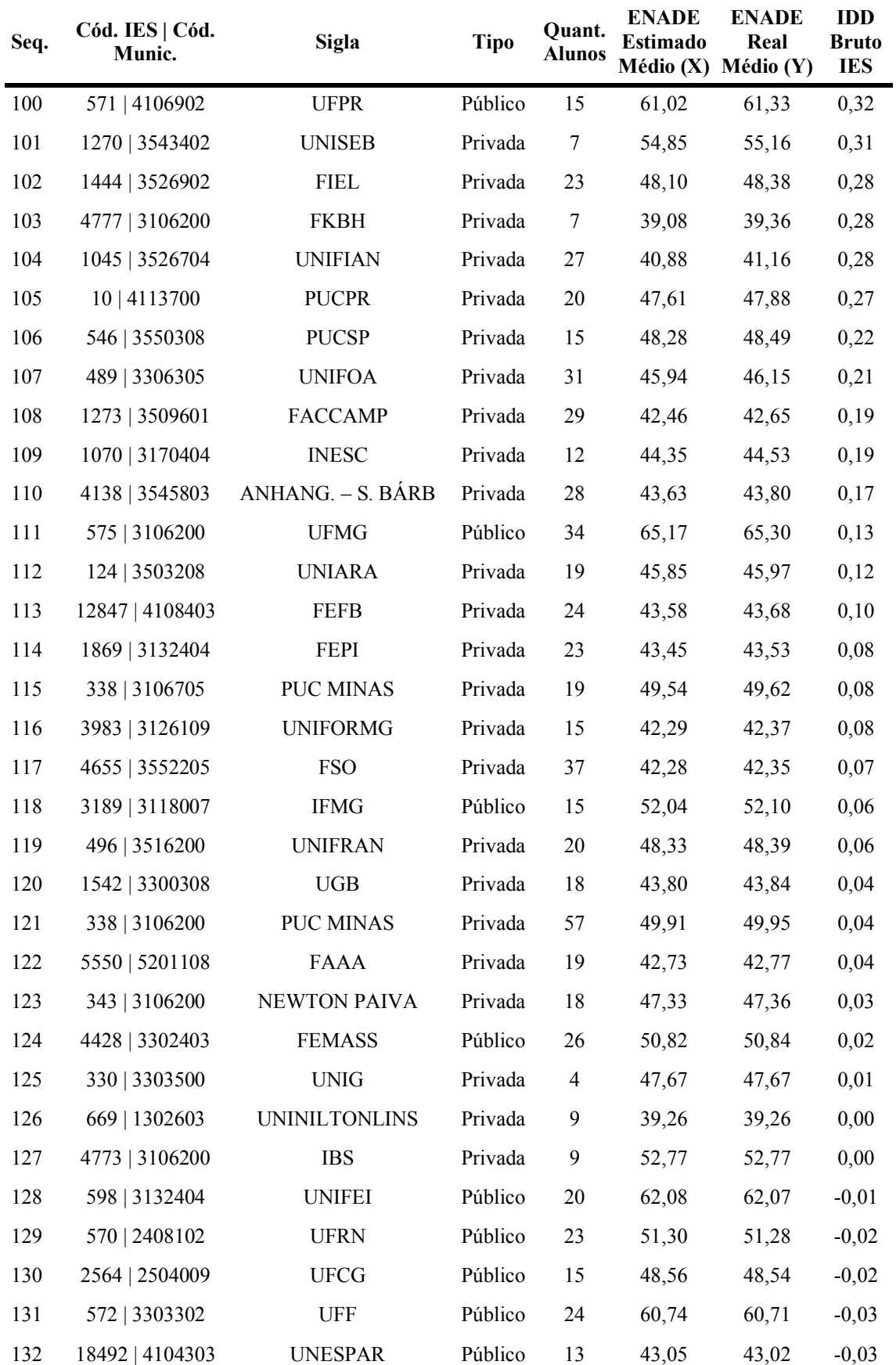

(continuação 4)

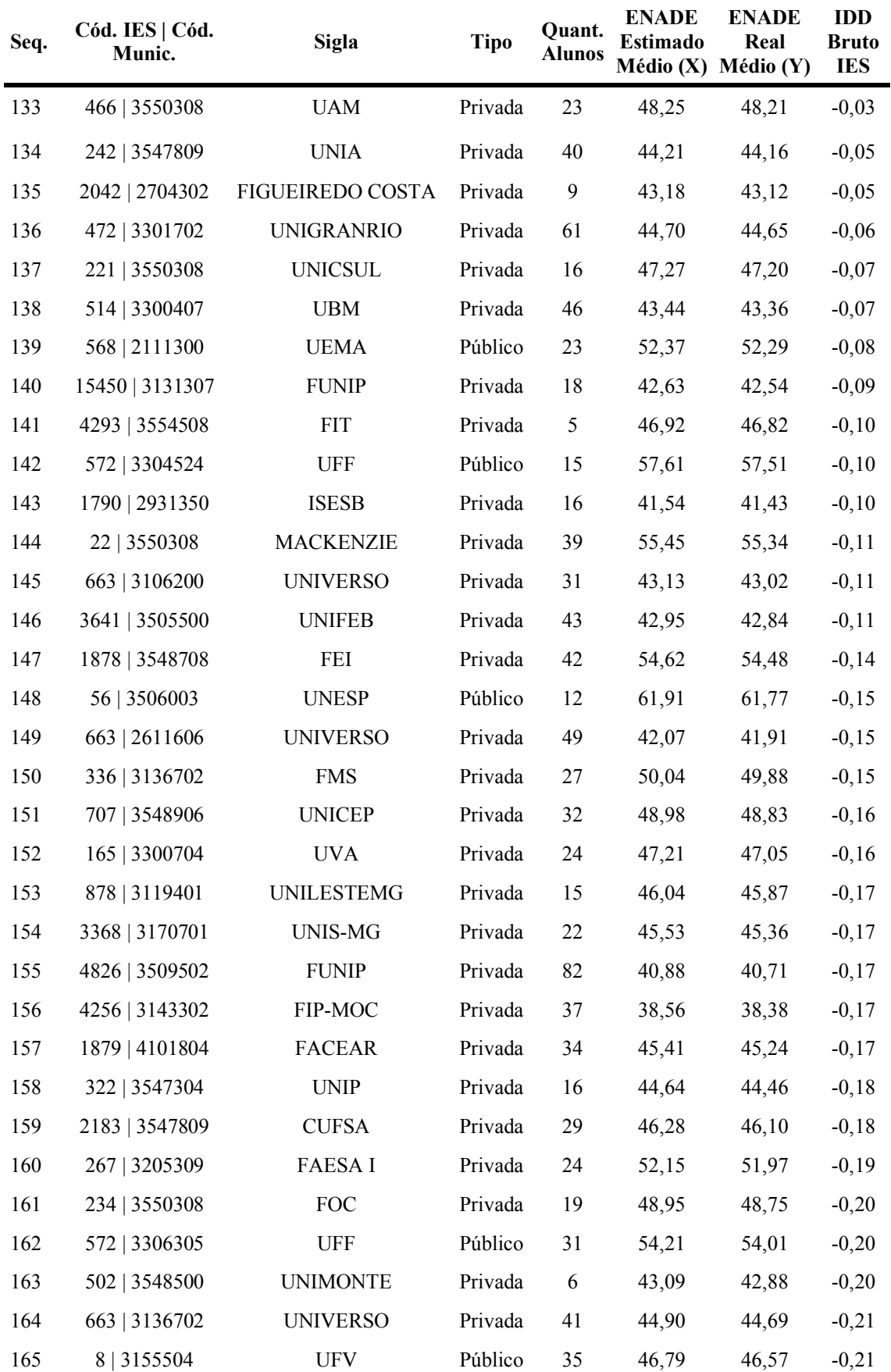

(continuação 5)

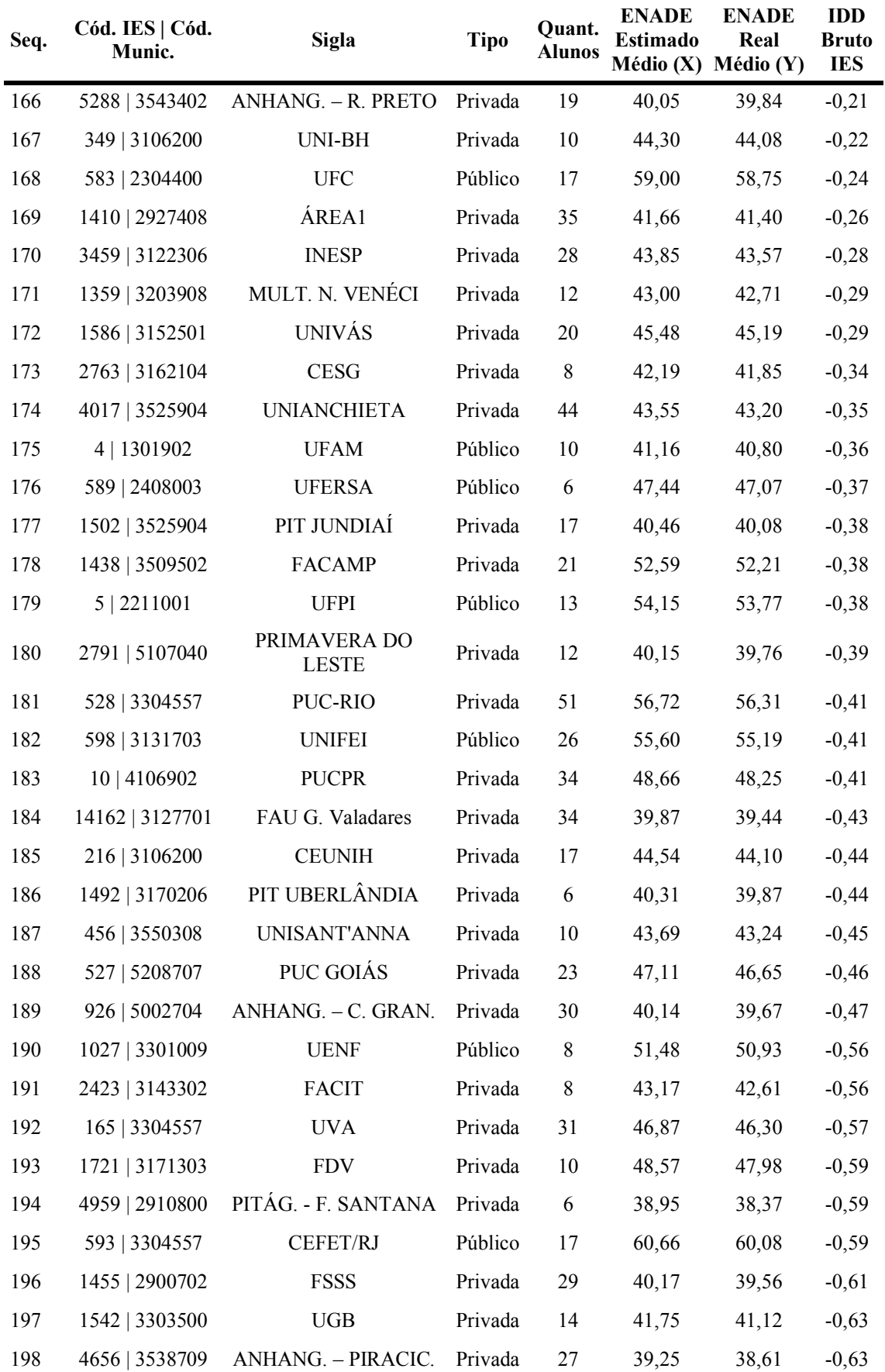

(continuação 6)

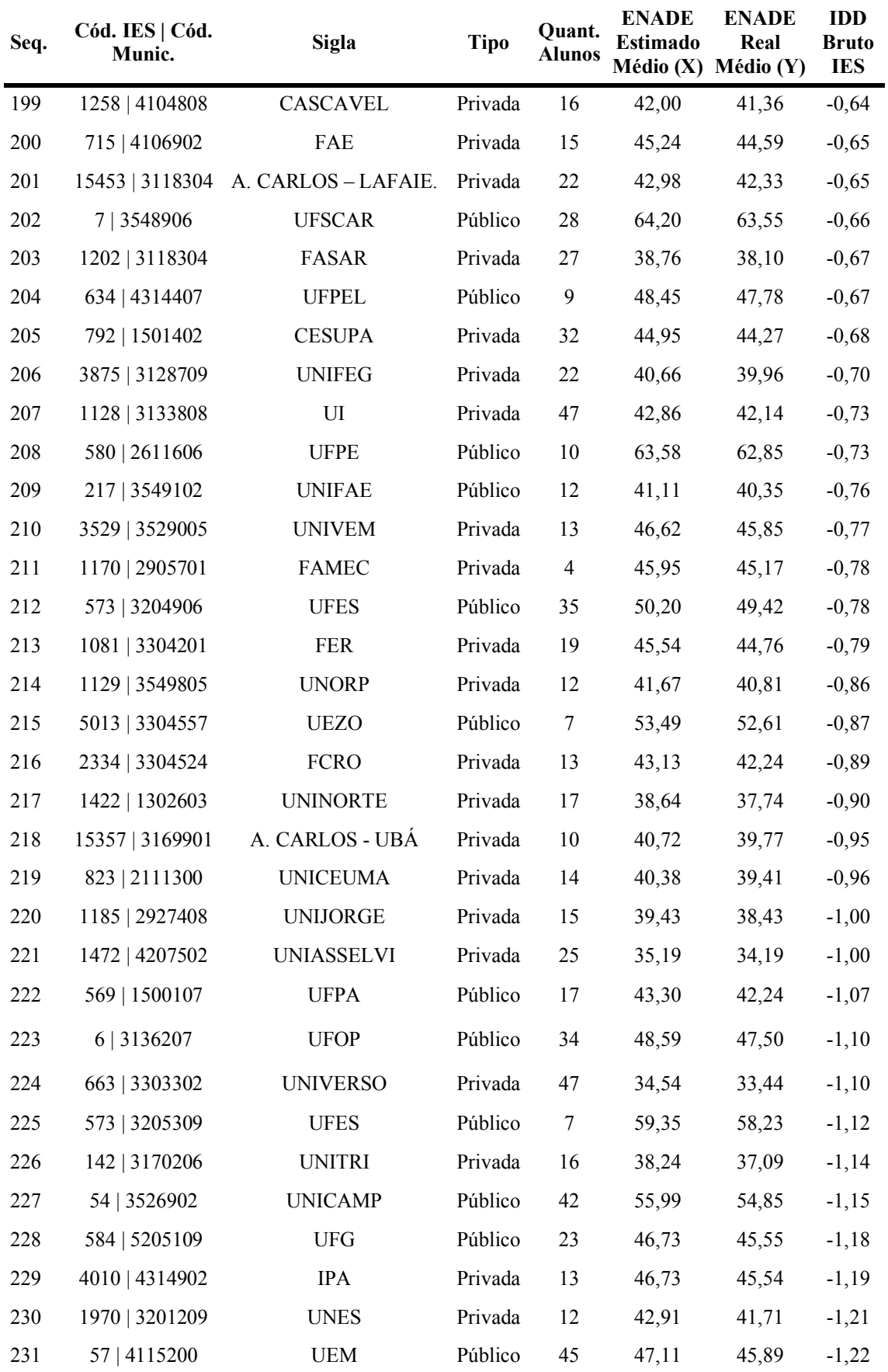

(conclusão)

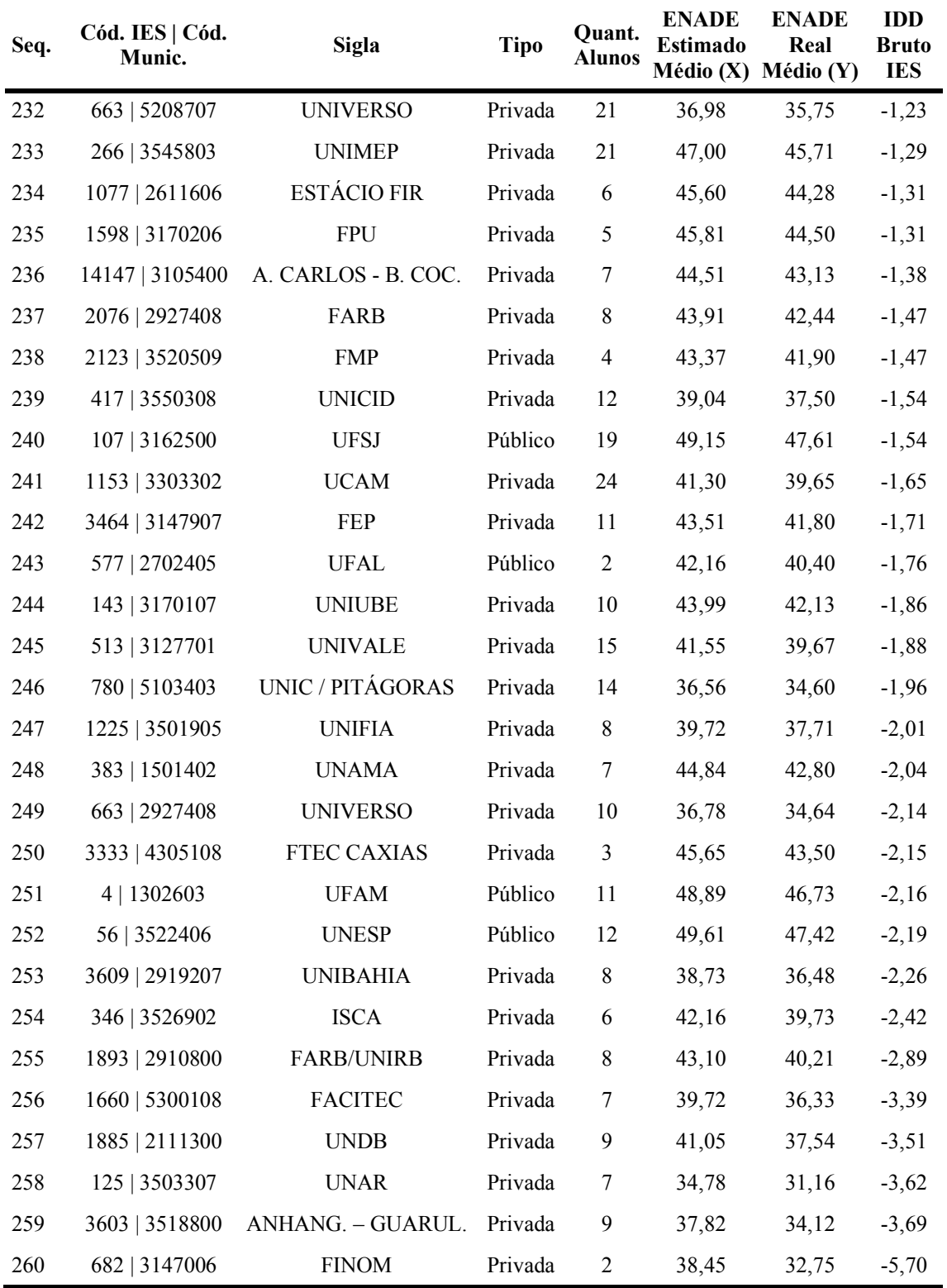

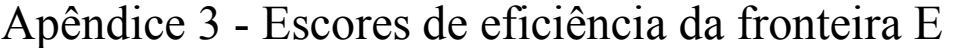

(continua)

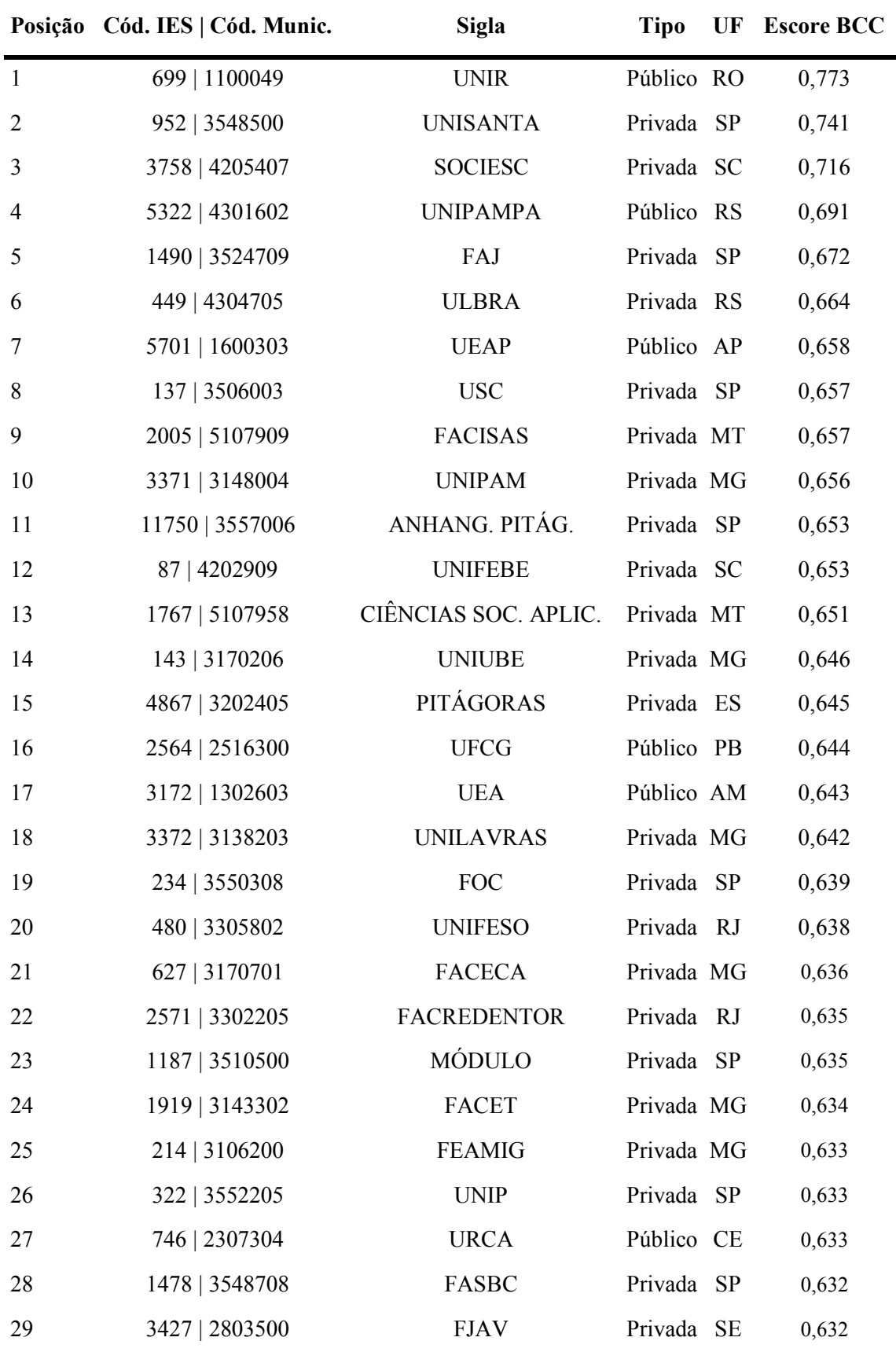

(continuação 1)

|    | Posição Cód. IES   Cód. Munic. | <b>Sigla</b>       | <b>Tipo</b> |    | <b>UF</b> Escore BCC |
|----|--------------------------------|--------------------|-------------|----|----------------------|
| 30 | 81   4215802                   | <b>UNIVILLE</b>    | Privada SC  |    | 0,631                |
| 31 | 2271   3131307                 | <b>FPI</b>         | Privada MG  |    | 0,630                |
| 32 | 4362   3106705                 | PITÁG. - BETIM     | Privada MG  |    | 0,630                |
| 33 | 221   3550308                  | <b>UNICSUL</b>     | Privada SP  |    | 0,629                |
| 34 | 1189   4209300                 | <b>UNIPLAC</b>     | Privada SC  |    | 0,629                |
| 35 | 1131   2211001                 | <b>FSA</b>         | Privada     | PI | 0,628                |
| 36 | 489   3306305                  | <b>UNIFOA</b>      | Privada RJ  |    | 0,627                |
| 37 | 3307   3543907                 | <b>CBTA</b>        | Privada SP  |    | 0,627                |
| 38 | 736   3203205                  | PITÁG. - LINHARES  | Privada ES  |    | 0,626                |
| 39 | 1465   3543402                 | <b>AFARP</b>       | Privada SP  |    | 0,625                |
| 40 | 124   3503208                  | <b>UNIARA</b>      | Privada SP  |    | 0,625                |
| 41 | 330   3303500                  | <b>UNIG</b>        | Privada RJ  |    | 0,624                |
| 42 | 878   3119401                  | <b>UNILESTEMG</b>  | Privada MG  |    | 0,623                |
| 43 | 589   2408003                  | <b>UFERSA</b>      | Público RN  |    | 0,622                |
| 44 | 1273   3509601                 | <b>FACCAMP</b>     | Privada SP  |    | 0,619                |
| 45 | 3368   3170701                 | <b>UNIS-MG</b>     | Privada MG  |    | 0,619                |
| 46 | 718   2408003                  | <b>UNP</b>         | Privada RN  |    | 0,619                |
| 47 | 4138   3545803                 | ANHANG. - S. BÁRB. | Privada SP  |    | 0,617                |
| 48 | 5511   4109401                 | <b>CAMPO REAL</b>  | Privada PR  |    | 0,617                |
| 49 | 472   3301702                  | <b>UNIGRANRIO</b>  | Privada RJ  |    | 0,616                |
| 50 | 719   5101704                  | <b>UNEMAT</b>      | Público MT  |    | 0,616                |
| 51 | 4655   3552205                 | <b>FSO</b>         | Privada SP  |    | 0,615                |
| 52 | 1359   3203908                 | MULT. NOVA VENÉCI  | Privada ES  |    | 0,615                |
| 53 | 18492   4104303                | <b>UNESPAR</b>     | Público PR  |    | 0,614                |
| 54 | 12847   4108403                | <b>FEFB</b>        | Privada PR  |    | 0,614                |
| 55 | 349   3106200                  | UNI-BH             | Privada MG  |    | 0,613                |
| 56 | 1542   3300308                 | <b>UGB</b>         | Privada RJ  |    | 0,613                |
| 57 | 216   3106200                  | <b>CEUNIH</b>      | Privada MG  |    | 0,613                |
| 58 | 1879   4101804                 | <b>FACEAR</b>      | Privada PR  |    | 0,613                |
| 59 | 5550   5201108                 | <b>FAAA</b>        | Privada GO  |    | 0,612                |

(continuação 2)

|    | Posição Cód. IES   Cód. Munic. | <b>Sigla</b>            | <b>Tipo</b> | UF | <b>Escore BCC</b> |
|----|--------------------------------|-------------------------|-------------|----|-------------------|
| 60 | 502   3548500                  | <b>UNIMONTE</b>         | Privada SP  |    | 0,612             |
| 61 | 3936   3526902                 | ANHANG. - LIMEIRA       | Privada SP  |    | 0,612             |
| 62 | 2042   2704302                 | <b>FIGUEIREDO COSTA</b> | Privada AL  |    | 0,611             |
| 63 | 242   3547809                  | <b>UNIA</b>             | Privada SP  |    | 0,611             |
| 64 | 1869   3132404                 | <b>FEPI</b>             | Privada MG  |    | 0,610             |
| 65 | 1070   3170404                 | <b>INESC</b>            | Privada MG  |    | 0,610             |
| 66 | 1790   2931350                 | <b>ISESB</b>            | Privada BA  |    | 0,610             |
| 67 | 514   3300407                  | <b>UBM</b>              | Privada RJ  |    | 0,610             |
| 68 | 1542   3303500                 | <b>UGB</b>              | Privada RJ  |    | 0,609             |
| 69 | 322   3547304                  | <b>UNIP</b>             | Privada SP  |    | 0,609             |
| 70 | 1170   2905701                 | <b>FAMEC</b>            | Privada BA  |    | 0,607             |
| 71 | 3983   3126109                 | <b>UNIFORMG</b>         | Privada MG  |    | 0,606             |
| 72 | 3641   3505500                 | <b>UNIFEB</b>           | Privada SP  |    | 0,605             |
| 73 | 663   3106200                  | <b>UNIVERSO</b>         | Privada PE  |    | 0,605             |
| 74 | 715   4106902                  | FAE                     | Privada PR  |    | 0,605             |
| 75 | 663   2611606                  | <b>UNIVERSO</b>         | Privada PE  |    | 0,605             |
| 76 | 1045   3526704                 | <b>UNIFIAN</b>          | Privada SP  |    | 0,605             |
| 77 | 3459   3122306                 | <b>INESP</b>            | Privada MG  |    | 0,605             |
| 78 | 4777   3106200                 | <b>FKBH</b>             | Privada MG  |    | 0,604             |
| 79 | 456   3550308                  | UNISANT'ANNA            | Privada SP  |    | 0,603             |
| 80 | 15450   3131307                | <b>FUNIP</b>            | Privada MG  |    | 0,603             |
| 81 | 4017   3525904                 | <b>UNIANCHIETA</b>      | Privada SP  |    | 0,602             |
| 82 | 1410   2927408                 | ÁREA1                   | Privada BA  |    | 0,600             |
| 83 | 4   1301902                    | <b>UFAM</b>             | Público AM  |    | 0,598             |
| 84 | 2763   3162104                 | <b>CESG</b>             | Privada MG  |    | 0,598             |
| 85 | 4826   3509502                 | <b>FUNIP</b>            | Privada SP  |    | 0,596             |
| 86 | 1502   3525904                 | PIT JUNDIAÍ             | Privada SP  |    | 0,596             |
| 87 | 14162   3127701                | FAU G. VALADARES        | Privada MG  |    | 0,595             |
| 88 | 2423   3143302                 | FACIT                   | Privada MG  |    | 0,594             |
| 89 | 4256   3143302                 | FIP-MOC                 | Privada MG  |    | 0,593             |

(continuação 3)

|     | Posição Cód. IES   Cód. Munic. | <b>Sigla</b>          | <b>Tipo</b> | UF | <b>Escore BCC</b> |
|-----|--------------------------------|-----------------------|-------------|----|-------------------|
| 90  | 2334   3304524                 | <b>FCRO</b>           | Privada RJ  |    | 0,593             |
| 91  | 217   3549102                  | <b>UNIFAE</b>         | Público SP  |    | 0,592             |
| 92  | 1128   3133808                 | UI                    | Privada MG  |    | 0,592             |
| 93  | 1258   4104808                 | CASCAVEL              | Privada PR  |    | 0,591             |
| 94  | 669   1302603                  | <b>UNINILTONLINS</b>  | Privada AM  |    | 0,590             |
| 95  | 2123   3520509                 | <b>FMP</b>            | Privada SP  |    | 0,590             |
| 96  | 14147   3105400                | A. CARLOS - B. COCAIS | Privada MG  |    | 0,589             |
| 97  | 1129   3549805                 | <b>UNORP</b>          | Privada SP  |    | 0,589             |
| 98  | 569   1500107                  | <b>UFPA</b>           | Público PA  |    | 0,588             |
| 99  | 3464   3147907                 | <b>FEP</b>            | Privada MG  |    | 0,588             |
| 100 | 2791   5107040                 | PRIMAV. DO LESTE      | Privada MT  |    | 0,588             |
| 101 | 5288   3543402                 | ANHANG. - R. PRETO    | Privada SP  |    | 0,587             |
| 102 | 2076   2927408                 | FARB                  | Privada BA  |    | 0,586             |
| 103 | 1970   3201209                 | <b>UNES</b>           | Privada ES  |    | 0,585             |
| 104 | 1185   2927408                 | <b>UNIJORGE</b>       | Privada BA  |    | 0,585             |
| 105 | 926   5002704                  | ANHANG. - C. GRANDE   | Privada MS  |    | 0,585             |
| 106 | 1422   1302603                 | <b>UNINORTE</b>       | Privada AM  |    | 0,585             |
| 107 | 1455   2900702                 | <b>FSSS</b>           | Privada BA  |    | 0,585             |
| 108 | 15357   3169901                | A. CARLOS - UBÁ       | Privada MG  |    | 0,585             |
| 109 | 823   2111300                  | <b>UNICEUMA</b>       | Privada MA  |    | 0,583             |
| 110 | 4959   2910800                 | PITÁGORAS - F. SANT.  | Privada BA  |    | 0,583             |
| 111 | 3875   3128709                 | <b>UNIFEG</b>         | Privada MG  |    | 0,583             |
| 112 | 383   1501402                  | <b>UNAMA</b>          | Privada PA  |    | 0,581             |
| 113 | 4656   3538709                 | ANHANG. - PIRACIC.    | Privada SP  |    | 0,580             |
| 114 | 1202   3118304                 | FASAR                 | Privada MG  |    | 0,577             |
| 115 | 143   3170107                  | <b>UNIUBE</b>         | Privada MG  |    | 0,576             |
| 116 | 577   2702405                  | <b>UFAL</b>           | Público AL  |    | 0,574             |
| 117 | 417   3550308                  | <b>UNICID</b>         | Privada SP  |    | 0,573             |
| 118 | 1472   4207502                 | <b>UNIASSELVI</b>     | Privada SC  |    | 0,570             |
| 119 | 1153   3303302                 | <b>UCAM</b>           | Privada RJ  |    | 0,568             |

(conclusão)

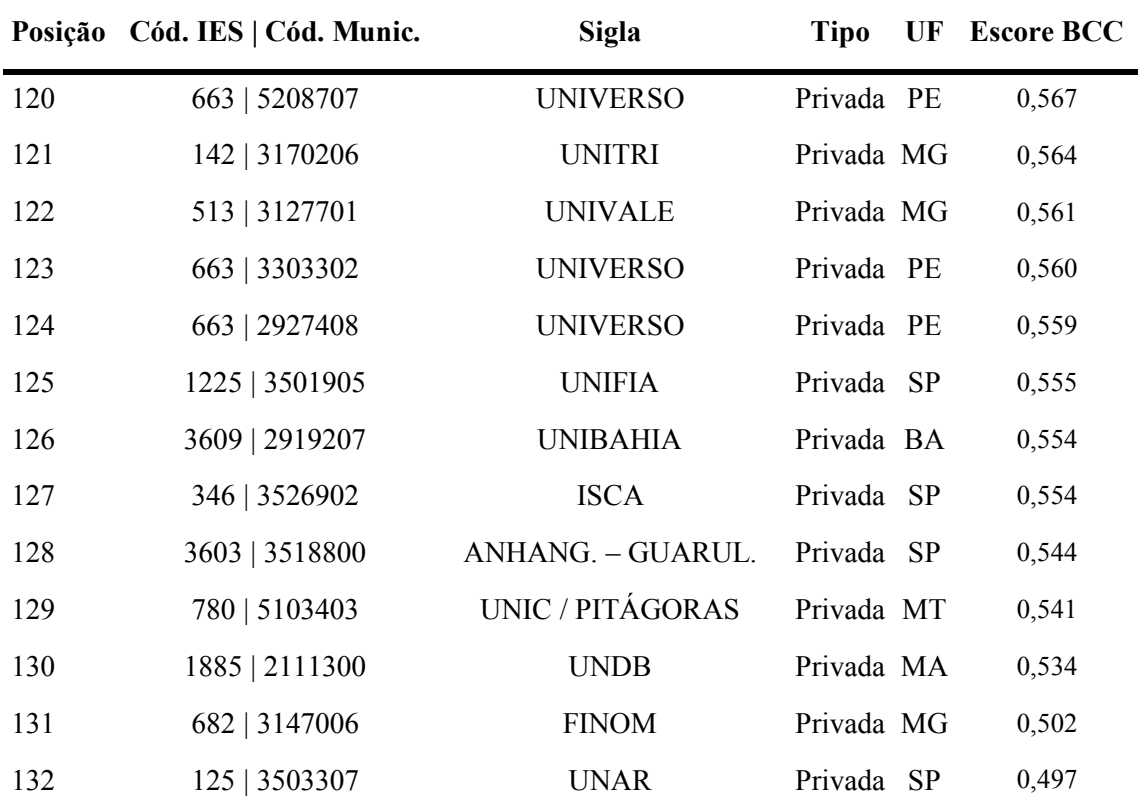

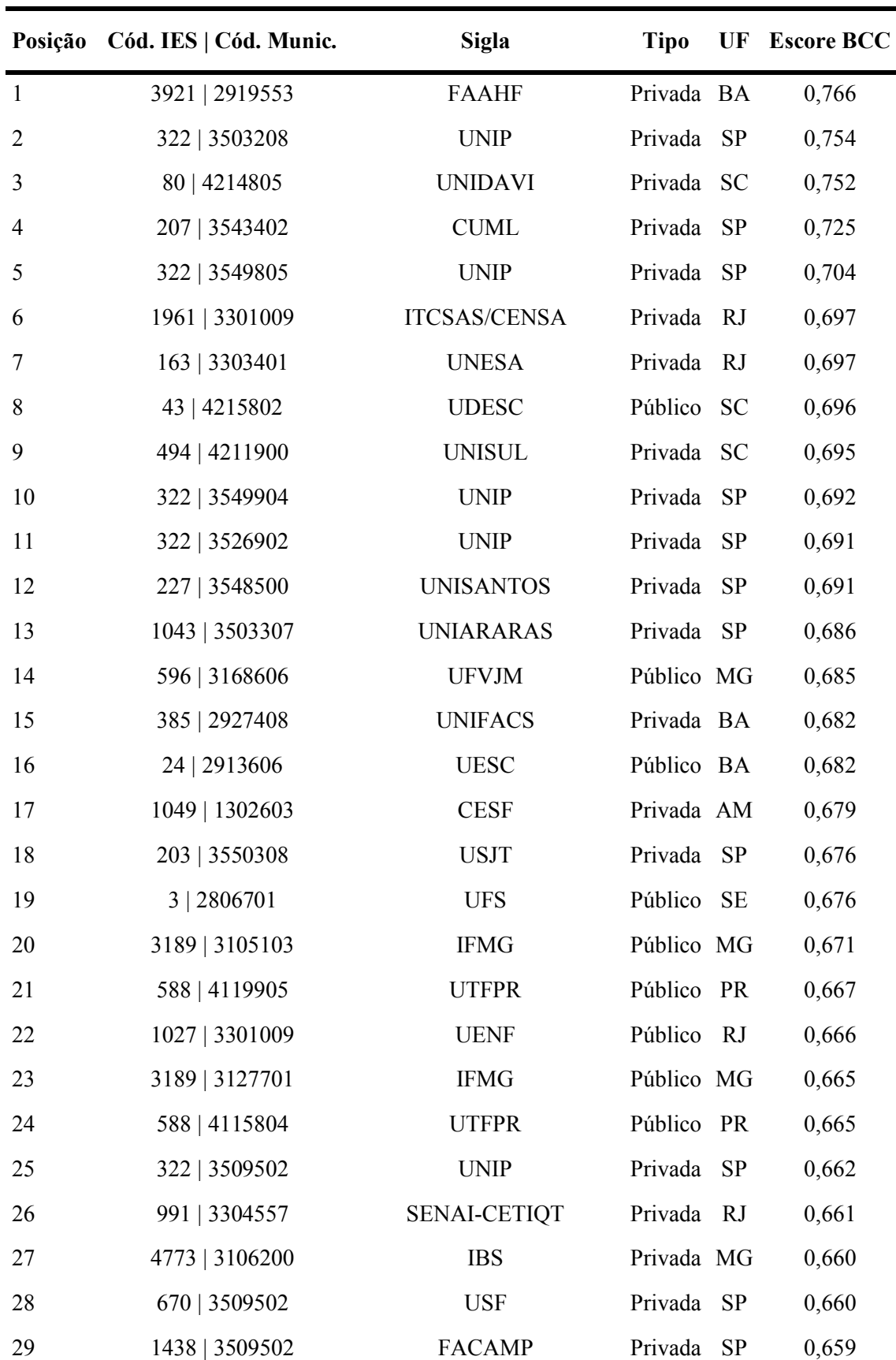

# Apêndice 4 - Escores de eficiência da fronteira F

(continua)
(continuação)

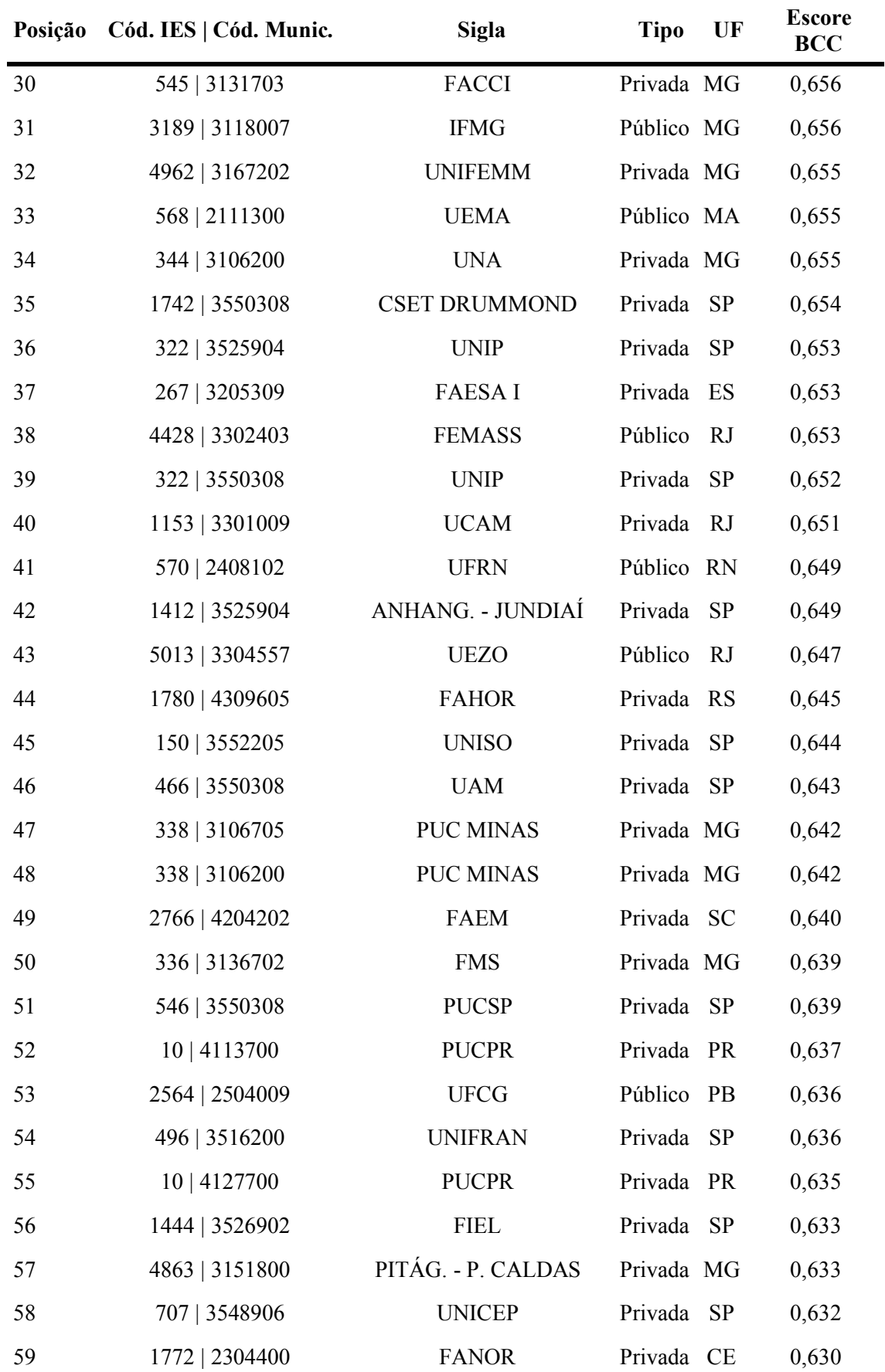

(conclusão)

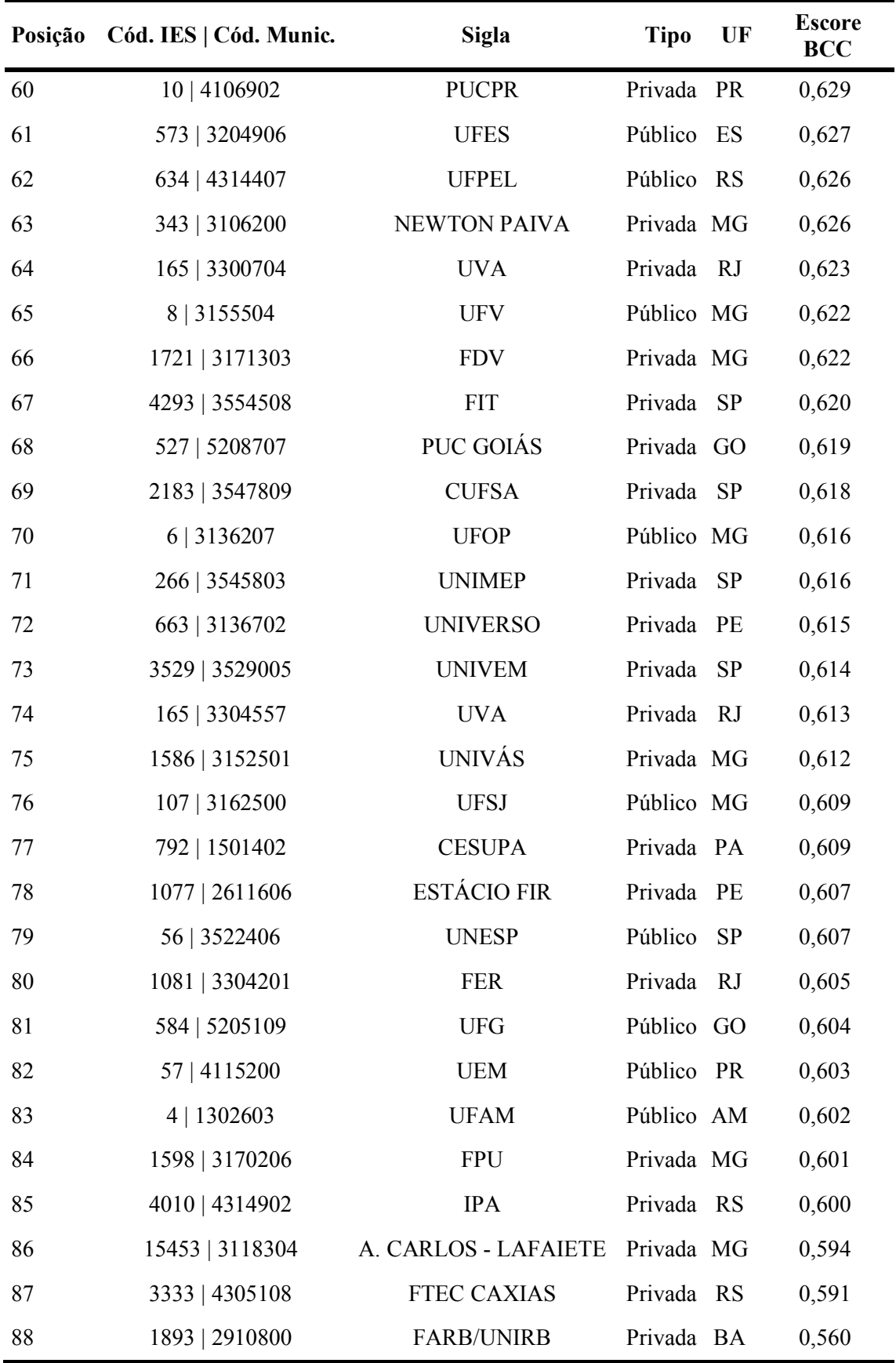

| Posição        | Cód. IES   Cód. Munic. | <b>Sigla</b>  | <b>Tipo</b> | UF         | <b>Escore IES</b> |
|----------------|------------------------|---------------|-------------|------------|-------------------|
| $\mathbf{1}$   | 576   3136702          | <b>UFJF</b>   | Público     | <b>MG</b>  | 0,823             |
| $\overline{2}$ | 586   3304557          | <b>UFRJ</b>   | Público     | RJ         | 0,795             |
| $\mathfrak{Z}$ | 693   3304557          | <b>UNIRIO</b> | Público     | RJ         | 0,776             |
| $\overline{4}$ | 8   3171303            | <b>UFV</b>    | Público     | <b>MG</b>  | 0,767             |
| $\mathfrak{S}$ | 2   5300108            | <b>UNB</b>    | Público     | DF         | 0,765             |
| 6              | 694   5002704          | <b>UFMS</b>   | Público     | <b>MS</b>  | 0,763             |
| 7              | 575   3106200          | <b>UFMG</b>   | Público     | MG         | 0,756             |
| $\,8\,$        | 6   3146107            | <b>UFOP</b>   | Público     | <b>MG</b>  | 0,752             |
| 9              | 581   4314902          | <b>UFRGS</b>  | Público     | <b>RS</b>  | 0,744             |
| 10             | 7   3548906            | <b>UFSCAR</b> | Público     | $\rm SP$   | 0,737             |
| 11             | 580   2611606          | <b>UFPE</b>   | Público     | PE         | 0,733             |
| 12             | 694   5008305          | <b>UFMS</b>   | Público     | <b>MS</b>  | 0,733             |
| 13             | 597   3170107          | <b>UFTM</b>   | Público     | <b>MG</b>  | 0,732             |
| 14             | 598   3132404          | <b>UNIFEI</b> | Público     | MG         | 0,729             |
| 15             | 449   4304606          | <b>ULBRA</b>  | Privada     | <b>RS</b>  | 0,727             |
| 16             | 571   4106902          | <b>UFPR</b>   | Público     | PR         | 0,725             |
| 17             | 56   3506003           | <b>UNESP</b>  | Público     | $\rm SP$   | 0,724             |
| 18             | 572   3303302          | <b>UFF</b>    | Público     | RJ         | 0,719             |
| 19             | 322   3506003          | <b>UNIP</b>   | Privada     | ${\rm SP}$ | 0,718             |
| 20             | 4104   3550308         | <b>ESEG</b>   | Privada     | <b>SP</b>  | 0,713             |
| 21             | 1810   3550308         | <b>IFSP</b>   | Público     | ${\rm SP}$ | 0,712             |
| 22             | 547   3304557          | <b>UERJ</b>   | Público     | RJ         | 0,711             |
| 23             | 593   3304557          | CEFET/RJ      | Público     | RJ         | 0,710             |
| 24             | 17   3134202           | <b>UFU</b>    | Público     | MG         | 0,708             |
| 25             | 573   3205309          | <b>UFES</b>   | Público     | ES         | 0,701             |
| 26             | 664   3205200          | <b>UVV</b>    | Privada     | ES         | 0,701             |
| 27             | 1808   3201308         | <b>IFES</b>   | Público     | ES         | 0,700             |
| 28             | 583   2304400          | <b>UFC</b>    | Público     | CE         | 0,700             |
| 29             | 578   2927408          | <b>UFBA</b>   | Público     | <b>BA</b>  | 0,699             |

Apêndice 5 - Escores de eficiência da fronteira G

(conclusão)

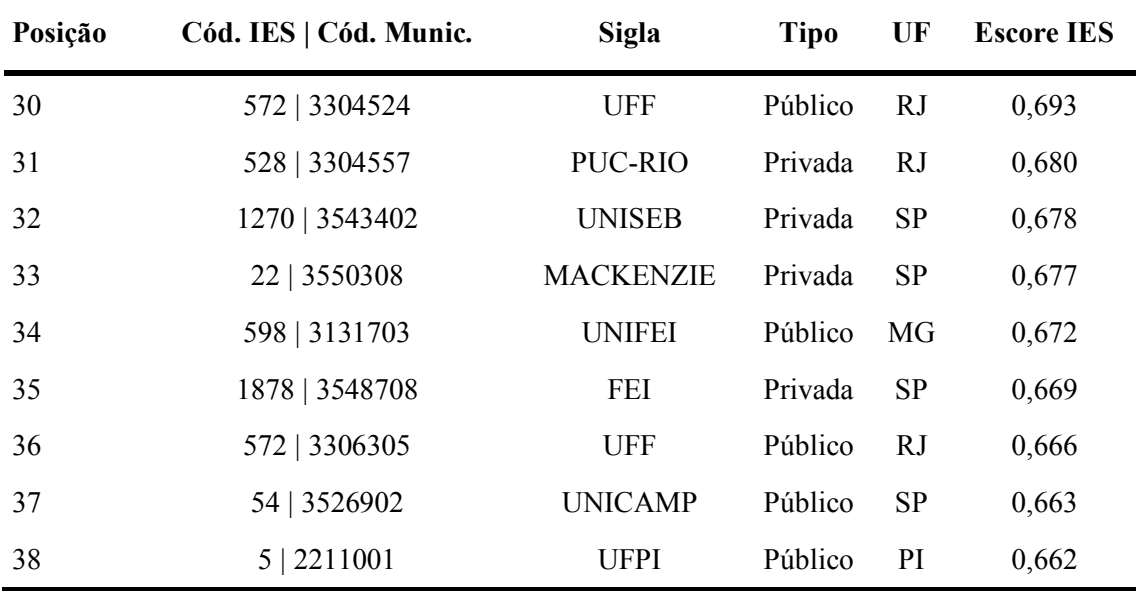

## Apêndice 6 - Escore geral de eficiência

(continua)

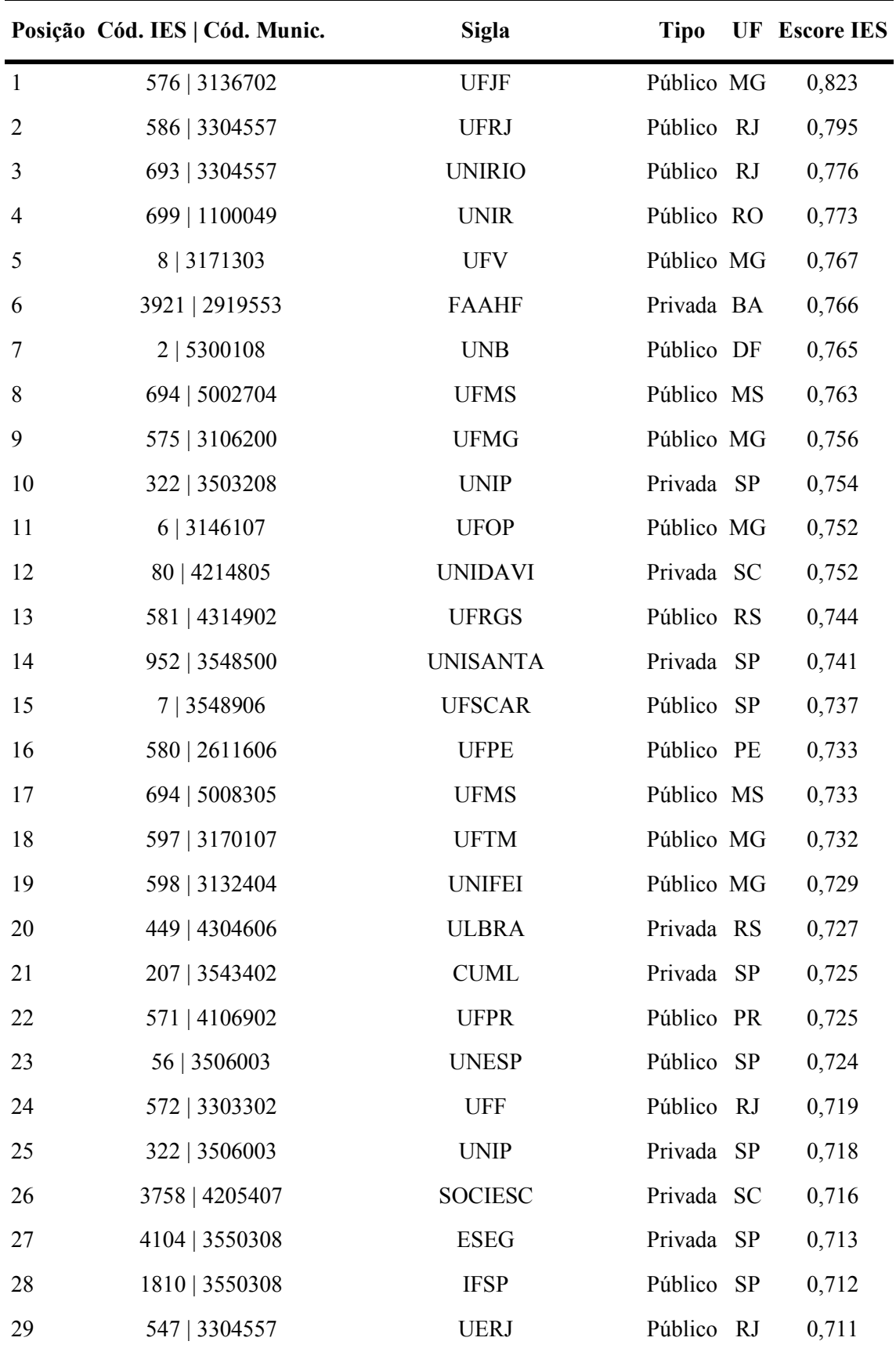

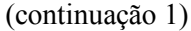

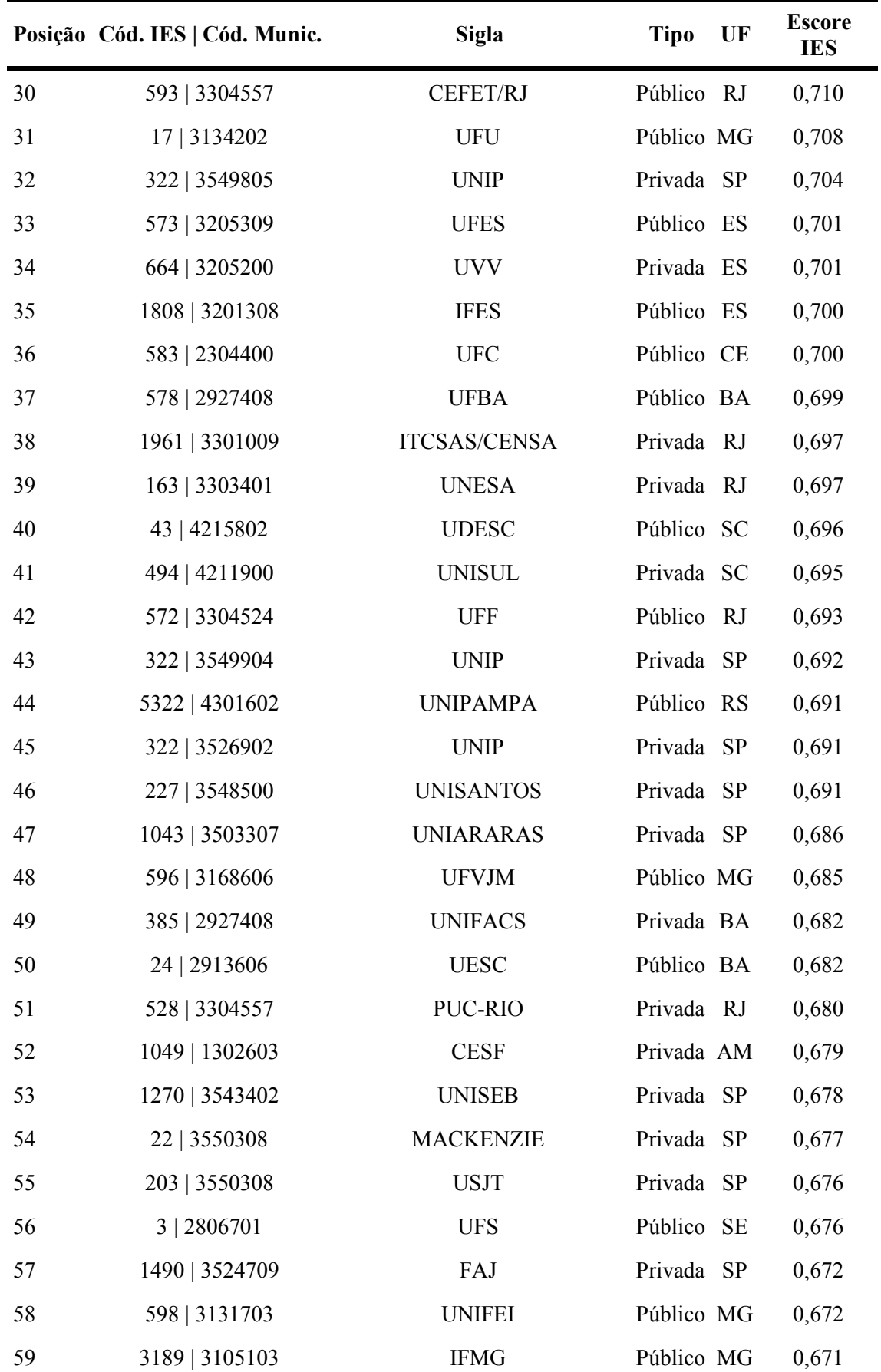

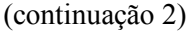

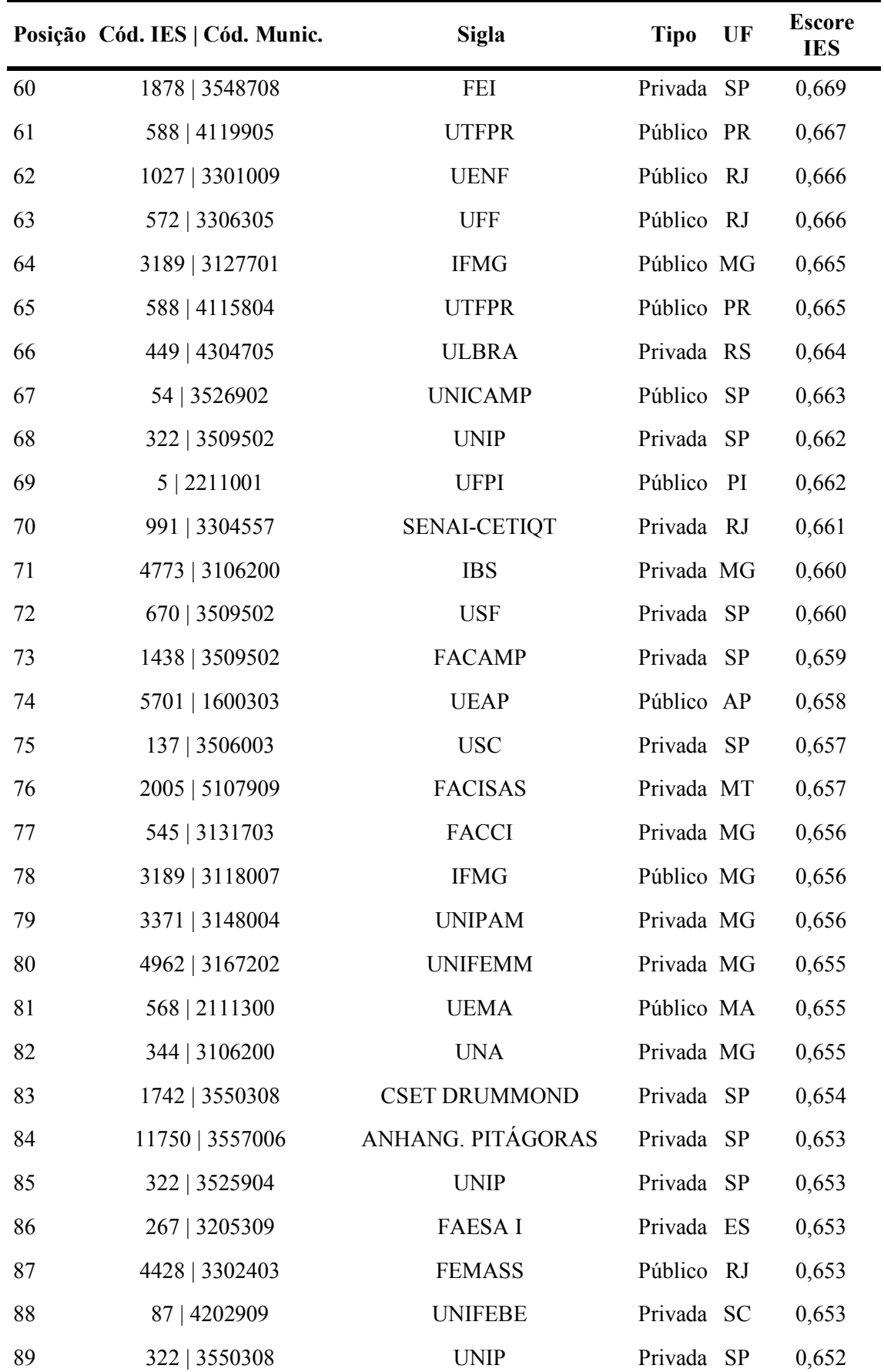

(continuação 3)

|     | Posição Cód. IES   Cód. Munic. | <b>Sigla</b>                       | <b>Tipo</b> | UF | <b>Escore</b><br><b>IES</b> |
|-----|--------------------------------|------------------------------------|-------------|----|-----------------------------|
| 90  | 1767   5107958                 | CIÊNCIAS SOC. APLICADAS Privada MT |             |    | 0,651                       |
| 91  | 1153   3301009                 | <b>UCAM</b>                        | Privada RJ  |    | 0,651                       |
| 92  | 570   2408102                  | <b>UFRN</b>                        | Público RN  |    | 0,649                       |
| 93  | 1412   3525904                 | ANHANG. - JUNDIAÍ                  | Privada SP  |    | 0,649                       |
| 94  | 5013   3304557                 | <b>UEZO</b>                        | Público RJ  |    | 0,647                       |
| 95  | 143   3170206                  | <b>UNIUBE</b>                      | Privada MG  |    | 0,646                       |
| 96  | 4867   3202405                 | PITÁGORAS                          | Privada ES  |    | 0,645                       |
| 97  | 1780   4309605                 | <b>FAHOR</b>                       | Privada RS  |    | 0,645                       |
| 98  | 150   3552205                  | <b>UNISO</b>                       | Privada SP  |    | 0,644                       |
| 99  | 2564   2516300                 | <b>UFCG</b>                        | Público PB  |    | 0,644                       |
| 100 | 3172   1302603                 | <b>UEA</b>                         | Público AM  |    | 0,643                       |
| 101 | 466   3550308                  | <b>UAM</b>                         | Privada SP  |    | 0,643                       |
| 102 | 3372   3138203                 | <b>UNILAVRAS</b>                   | Privada MG  |    | 0,642                       |
| 103 | 338   3106705                  | <b>PUC MINAS</b>                   | Privada MG  |    | 0,642                       |
| 104 | 338   3106200                  | <b>PUC MINAS</b>                   | Privada MG  |    | 0,642                       |
| 105 | 2766   4204202                 | <b>FAEM</b>                        | Privada SC  |    | 0,640                       |
| 106 | 336   3136702                  | <b>FMS</b>                         | Privada MG  |    | 0,639                       |
| 107 | 234   3550308                  | <b>FOC</b>                         | Privada SP  |    | 0,639                       |
| 108 | 546   3550308                  | <b>PUCSP</b>                       | Privada SP  |    | 0,639                       |
| 109 | 480   3305802                  | <b>UNIFESO</b>                     | Privada RJ  |    | 0,638                       |
| 110 | 10   4113700                   | <b>PUCPR</b>                       | Privada PR  |    | 0,637                       |
| 111 | 2564   2504009                 | <b>UFCG</b>                        | Público PB  |    | 0,636                       |
| 112 | 627   3170701                  | <b>FACECA</b>                      | Privada MG  |    | 0,636                       |
| 113 | 496   3516200                  | <b>UNIFRAN</b>                     | Privada SP  |    | 0,636                       |
| 114 | 2571   3302205                 | <b>FACREDENTOR</b>                 | Privada RJ  |    | 0,635                       |
| 115 | 10   4127700                   | <b>PUCPR</b>                       | Privada PR  |    | 0,635                       |
| 116 | 1187   3510500                 | MÓDULO                             | Privada SP  |    | 0,635                       |
| 117 | 1919   3143302                 | <b>FACET</b>                       | Privada MG  |    | 0,634                       |
| 118 | 1444   3526902                 | FIEL                               | Privada SP  |    | 0,633                       |
| 119 | 214   3106200                  | <b>FEAMIG</b>                      | Privada MG  |    | 0,633                       |

(continuação 4)

|     | Posição Cód. IES   Cód. Munic. | <b>Sigla</b>          | <b>Tipo</b> | UF | <b>Escore</b><br><b>IES</b> |
|-----|--------------------------------|-----------------------|-------------|----|-----------------------------|
| 120 | 322   3552205                  | <b>UNIP</b>           | Privada SP  |    | 0,633                       |
| 121 | 746   2307304                  | <b>URCA</b>           | Público CE  |    | 0,633                       |
| 122 | 4863   3151800                 | PITÁGORAS - P. CALDAS | Privada MG  |    | 0,633                       |
| 123 | 707   3548906                  | <b>UNICEP</b>         | Privada SP  |    | 0,632                       |
| 124 | 1478   3548708                 | FASBC                 | Privada SP  |    | 0,632                       |
| 125 | 3427   2803500                 | <b>FJAV</b>           | Privada SE  |    | 0,632                       |
| 126 | 81   4215802                   | <b>UNIVILLE</b>       | Privada SC  |    | 0,631                       |
| 127 | 1772   2304400                 | <b>FANOR</b>          | Privada CE  |    | 0,630                       |
| 128 | 2271   3131307                 | <b>FPI</b>            | Privada MG  |    | 0,630                       |
| 129 | 4362   3106705                 | PITÁGORAS - BETIM     | Privada MG  |    | 0,630                       |
| 130 | 221   3550308                  | <b>UNICSUL</b>        | Privada SP  |    | 0,629                       |
| 131 | 10   4106902                   | <b>PUCPR</b>          | Privada PR  |    | 0,629                       |
| 132 | 1189   4209300                 | <b>UNIPLAC</b>        | Privada SC  |    | 0,629                       |
| 133 | 1131   2211001                 | <b>FSA</b>            | Privada     | PI | 0,628                       |
| 134 | 573   3204906                  | <b>UFES</b>           | Público ES  |    | 0,627                       |
| 135 | 489   3306305                  | <b>UNIFOA</b>         | Privada RJ  |    | 0,627                       |
| 136 | 3307   3543907                 | <b>CBTA</b>           | Privada SP  |    | 0,627                       |
| 137 | 634   4314407                  | <b>UFPEL</b>          | Público RS  |    | 0,626                       |
| 138 | 736   3203205                  | PITÁGORAS DE LINHARES | Privada ES  |    | 0,626                       |
| 139 | 343   3106200                  | <b>NEWTON PAIVA</b>   | Privada MG  |    | 0,626                       |
| 140 | 1465   3543402                 | AFARP                 | Privada SP  |    | 0,625                       |
| 141 | 1492   3170206                 | PIT UBERLÂNDIA        | Privada MG  |    | 0,625                       |
| 142 | 124   3503208                  | <b>UNIARA</b>         | Privada SP  |    | 0,625                       |
| 143 | 330   3303500                  | <b>UNIG</b>           | Privada RJ  |    | 0,624                       |
| 144 | 165   3300704                  | <b>UVA</b>            | Privada RJ  |    | 0,623                       |
| 145 | 878   3119401                  | <b>UNILESTEMG</b>     | Privada MG  |    | 0,623                       |
| 146 | 589   2408003                  | <b>UFERSA</b>         | Público RN  |    | 0,622                       |
| 147 | 8   3155504                    | <b>UFV</b>            | Público MG  |    | 0,622                       |
| 148 | 1721   3171303                 | <b>FDV</b>            | Privada MG  |    | 0,622                       |
| 149 | 4293   3554508                 | <b>FIT</b>            | Privada SP  |    | 0,620                       |

(continuação 5)

|     | Posição Cód. IES   Cód. Munic. | <b>Sigla</b>            | <b>Tipo</b> | UF | <b>Escore</b><br><b>IES</b> |
|-----|--------------------------------|-------------------------|-------------|----|-----------------------------|
| 150 | 1273   3509601                 | <b>FACCAMP</b>          | Privada SP  |    | 0,619                       |
| 151 | 3368   3170701                 | <b>UNIS-MG</b>          | Privada MG  |    | 0,619                       |
| 152 | 718   2408003                  | <b>UNP</b>              | Privada RN  |    | 0,619                       |
| 153 | 527   5208707                  | PUC GOIÁS               | Privada GO  |    | 0,619                       |
| 154 | 2183   3547809                 | <b>CUFSA</b>            | Privada SP  |    | 0,618                       |
| 155 | 4138   3545803                 | ANHANG. - S. BÁRBARA    | Privada SP  |    | 0,617                       |
| 156 | 5511   4109401                 | <b>CAMPO REAL</b>       | Privada PR  |    | 0,617                       |
| 157 | 6   3136207                    | <b>UFOP</b>             | Público MG  |    | 0,616                       |
| 158 | 266   3545803                  | <b>UNIMEP</b>           | Privada SP  |    | 0,616                       |
| 159 | 472   3301702                  | <b>UNIGRANRIO</b>       | Privada RJ  |    | 0,616                       |
| 160 | 719   5101704                  | <b>UNEMAT</b>           | Público MT  |    | 0,616                       |
| 161 | 4655   3552205                 | <b>FSO</b>              | Privada SP  |    | 0,615                       |
| 162 | 663   3136702                  | <b>UNIVERSO</b>         | Privada PE  |    | 0,615                       |
| 163 | 1359   3203908                 | MULTIVIX NOVA VENÉCI    | Privada ES  |    | 0,615                       |
| 164 | 18492   4104303                | <b>UNESPAR</b>          | Público PR  |    | 0,614                       |
| 165 | 12847   4108403                | <b>FEFB</b>             | Privada PR  |    | 0,614                       |
| 166 | 3529   3529005                 | <b>UNIVEM</b>           | Privada SP  |    | 0,614                       |
| 167 | 165   3304557                  | <b>UVA</b>              | Privada RJ  |    | 0,613                       |
| 168 | 349   3106200                  | UNI-BH                  | Privada MG  |    | 0,613                       |
| 169 | 1542   3300308                 | <b>UGB</b>              | Privada RJ  |    | 0,613                       |
| 170 | 216   3106200                  | <b>CEUNIH</b>           | Privada MG  |    | 0,613                       |
| 171 | 1879   4101804                 | <b>FACEAR</b>           | Privada PR  |    | 0,613                       |
| 172 | 5550   5201108                 | <b>FAAA</b>             | Privada GO  |    | 0,612                       |
| 173 | 502   3548500                  | <b>UNIMONTE</b>         | Privada SP  |    | 0,612                       |
| 174 | 1586   3152501                 | <b>UNIVÁS</b>           | Privada MG  |    | 0,612                       |
| 175 | 3936   3526902                 | ANHANG. - LIMEIRA       | Privada SP  |    | 0,612                       |
| 176 | 2042   2704302                 | <b>FIGUEIREDO COSTA</b> | Privada AL  |    | 0,611                       |
| 177 | 242   3547809                  | <b>UNIA</b>             | Privada SP  |    | 0,611                       |
| 178 | 1869   3132404                 | FEPI                    | Privada MG  |    | 0,610                       |
| 179 | 1070   3170404                 | <b>INESC</b>            | Privada MG  |    | 0,610                       |

(continuação 6)

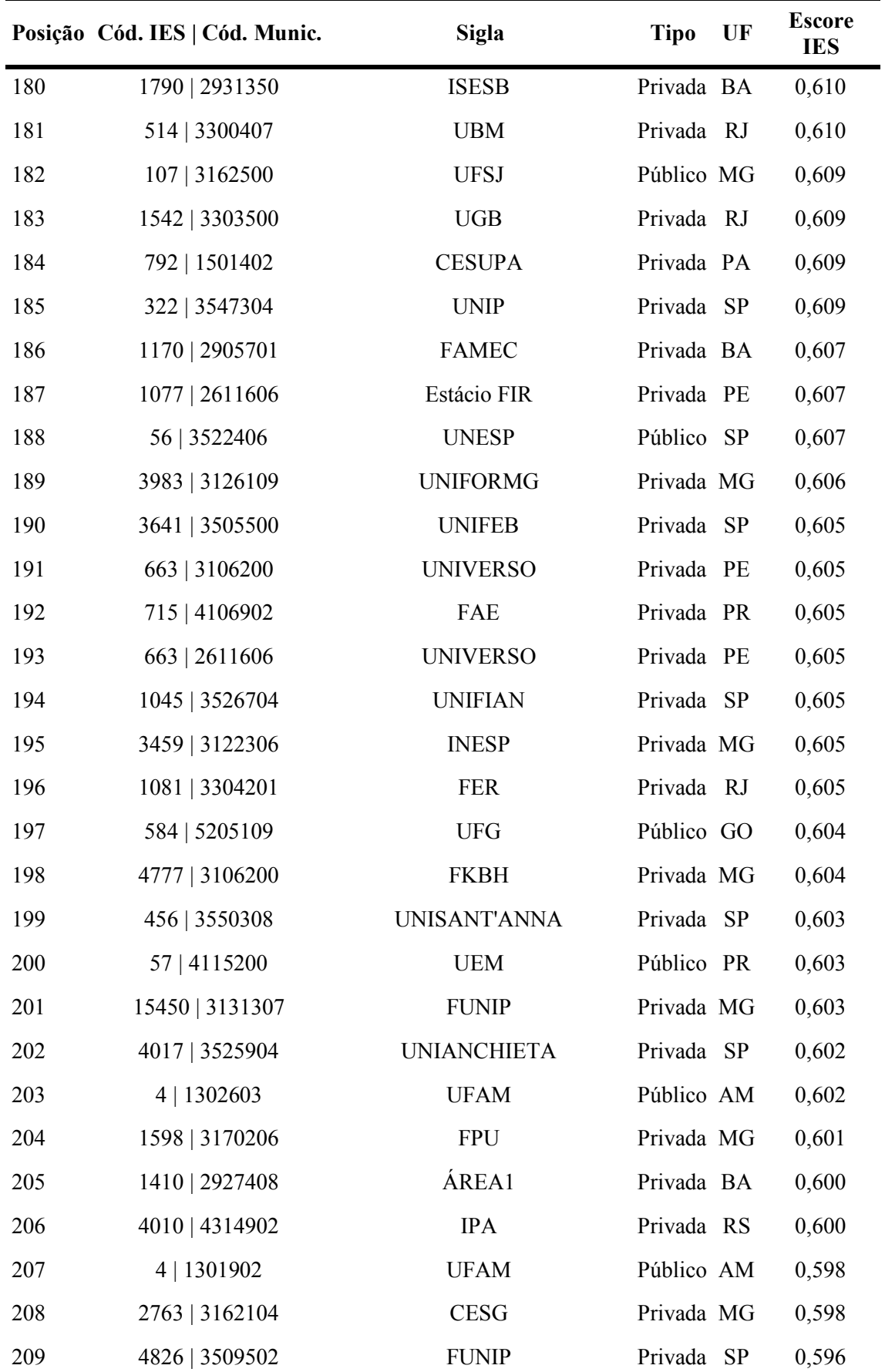

(continuação 7)

|     | Posição Cód. IES   Cód. Munic. | <b>Sigla</b>                                     | <b>Tipo</b> | UF | <b>Escore</b><br><b>IES</b> |
|-----|--------------------------------|--------------------------------------------------|-------------|----|-----------------------------|
| 210 | 1502   3525904                 | PIT JUNDIAÍ                                      | Privada SP  |    | 0,596                       |
| 211 | 14162   3127701                | FAU G. Valadares                                 | Privada MG  |    | 0,595                       |
| 212 | 2423   3143302                 | <b>FACIT</b>                                     | Privada MG  |    | 0,594                       |
| 213 | 15453   3118304                | A. CARLOS - LAFAIETE                             | Privada MG  |    | 0,594                       |
| 214 | 4256   3143302                 | FIP-MOC                                          | Privada MG  |    | 0,593                       |
| 215 | 2334   3304524                 | <b>FCRO</b>                                      | Privada RJ  |    | 0,593                       |
| 216 | 217   3549102                  | <b>UNIFAE</b>                                    | Público SP  |    | 0,592                       |
| 217 | 1128   3133808                 | UI                                               | Privada MG  |    | 0,592                       |
| 218 | 3333   4305108                 | <b>FTEC CAXIAS</b>                               | Privada RS  |    | 0,591                       |
| 219 | 1258   4104808                 | <b>CASCAVEL</b>                                  | Privada PR  |    | 0,591                       |
| 220 | 669   1302603                  | <b>UNINILTONLINS</b>                             | Privada AM  |    | 0,590                       |
| 221 | 2123   3520509                 | <b>FMP</b>                                       | Privada SP  |    | 0,590                       |
| 222 | 14147   3105400                | A. CARLOS - B. COCAIS                            | Privada MG  |    | 0,589                       |
| 223 | 1129   3549805                 | <b>UNORP</b>                                     | Privada SP  |    | 0,589                       |
| 224 | 569   1500107                  | <b>UFPA</b>                                      | Público PA  |    | 0,588                       |
| 225 | 3464   3147907                 | <b>FEP</b>                                       | Privada MG  |    | 0,588                       |
| 226 | 2791   5107040                 | PRIMAVERA DO LESTE                               | Privada MT  |    | 0,588                       |
| 227 | 5288   3543402                 | ANHANG. - RIB. PRETO                             | Privada SP  |    | 0,587                       |
| 228 | 2076   2927408                 | FARB                                             | Privada BA  |    | 0,586                       |
| 229 | 1970   3201209                 | <b>UNES</b>                                      | Privada ES  |    | 0,585                       |
| 230 | 1185   2927408                 | UNIJORGE                                         | Privada BA  |    | 0,585                       |
| 231 | 926   5002704                  | ANHANG. - C. GRANDE                              | Privada MS  |    | 0,585                       |
| 232 | 1422   1302603                 | <b>UNINORTE</b>                                  | Privada AM  |    | 0,585                       |
| 233 | 1455   2900702                 | <b>FSSS</b>                                      | Privada BA  |    | 0,585                       |
| 234 | 15357   3169901                | A. CARLOS - UBÁ                                  | Privada MG  |    | 0,585                       |
| 235 | 823   2111300                  | UNICEUMA                                         | Privada MA  |    | 0,583                       |
| 236 |                                | 4959   2910800 PITÁGORAS - F. SANTANA Privada BA |             |    | 0,583                       |
| 237 | 3875   3128709                 | UNIFEG                                           | Privada MG  |    | 0,583                       |
| 238 | 383   1501402                  | UNAMA                                            | Privada PA  |    | 0,581                       |
| 239 | 4656   3538709                 | ANHANG. - PIRACICABA                             | Privada SP  |    | 0,580                       |

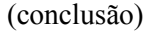

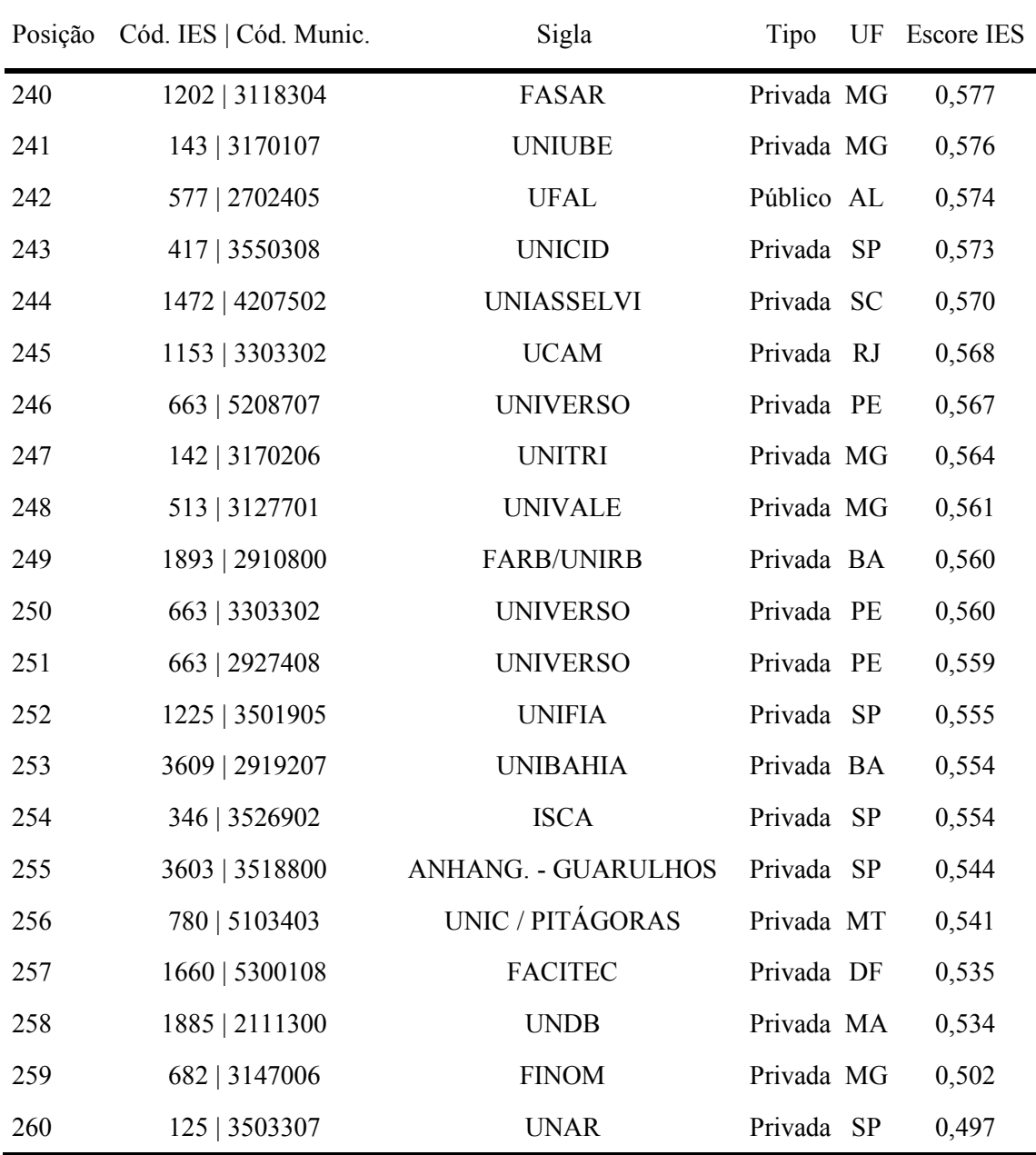

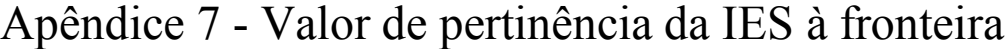

(continua)

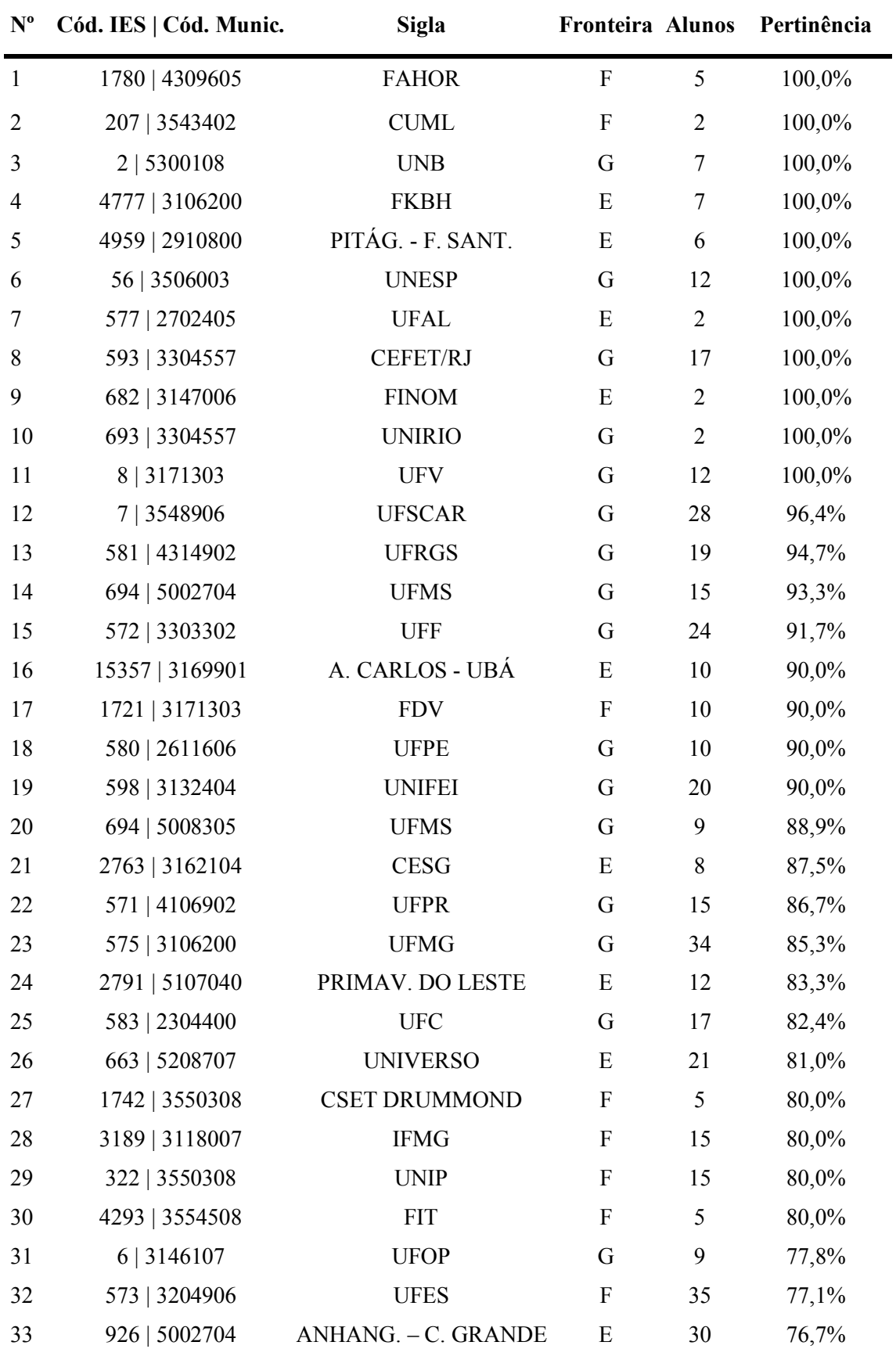

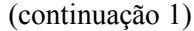

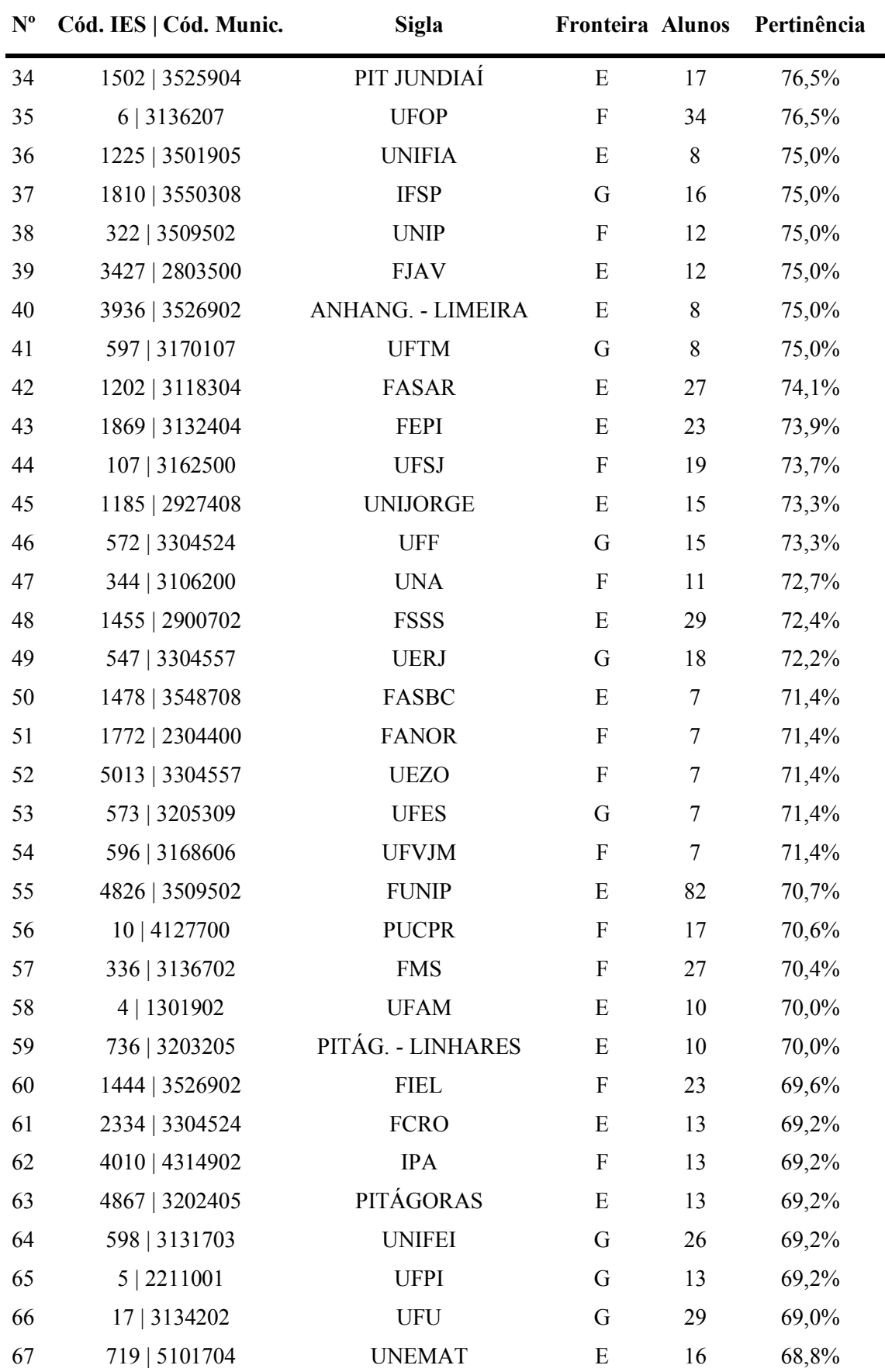

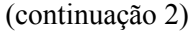

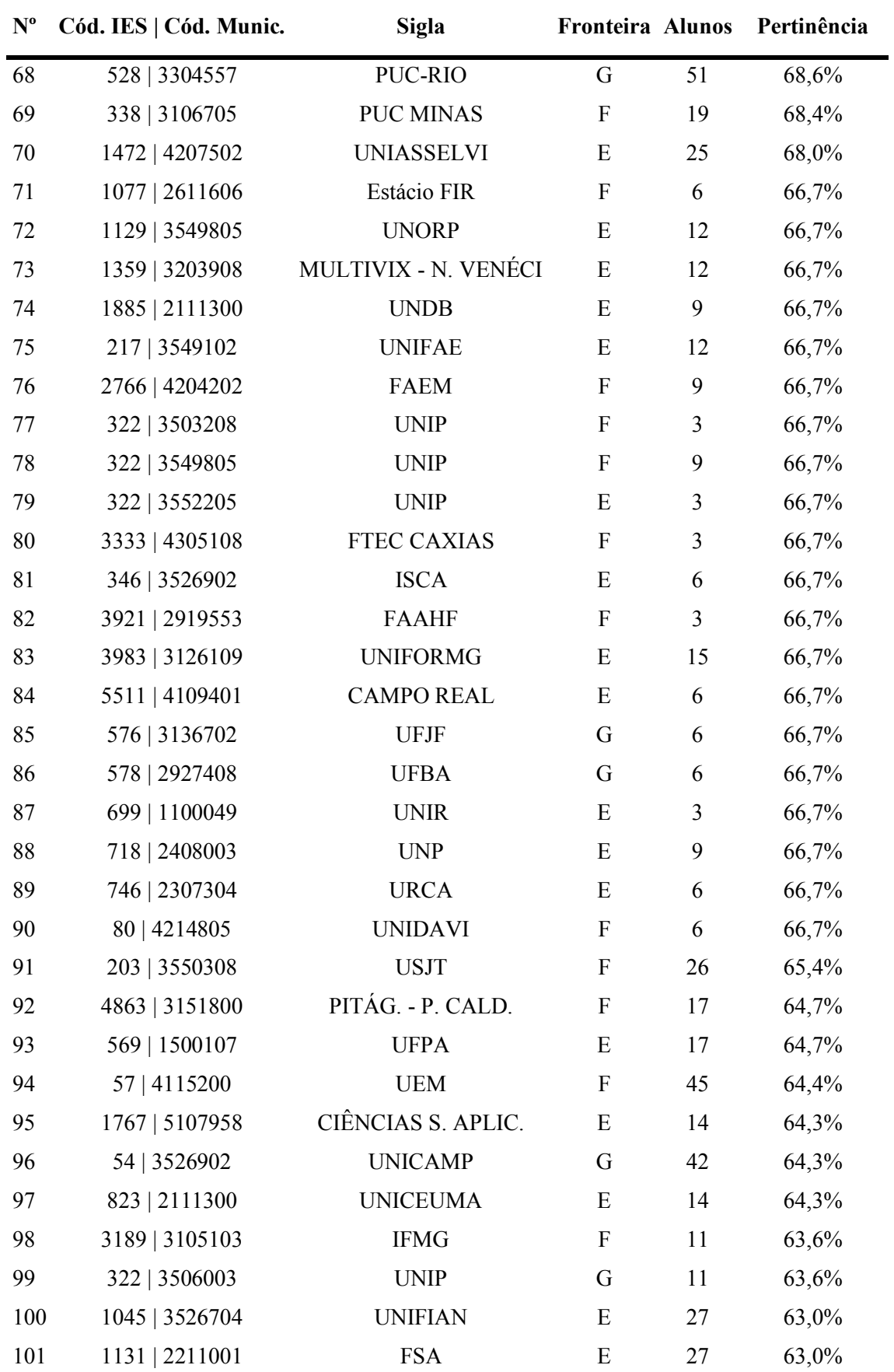

(continuação 3)

| $\mathbf{N}^{\mathbf{o}}$ | Cód. IES   Cód. Munic. | <b>Sigla</b>       | Fronteira Alunos          |               | Pertinência |
|---------------------------|------------------------|--------------------|---------------------------|---------------|-------------|
| 102                       | 142   3170206          | <b>UNITRI</b>      | E                         | 16            | 62,5%       |
| 103                       | 1893   2910800         | <b>FARB/UNIRB</b>  | $\boldsymbol{\mathrm{F}}$ | $\,$ $\,$     | 62,5%       |
| 104                       | 2005   5107909         | <b>FACISAS</b>     | E                         | $\,$ $\,$     | 62,5%       |
| 105                       | 2076   2927408         | FARB               | E                         | $\,$ 8 $\,$   | 62,5%       |
| 106                       | 322   3547304          | <b>UNIP</b>        | E                         | 16            | 62,5%       |
| 107                       | 3609   2919207         | <b>UNIBAHIA</b>    | E                         | $8\,$         | 62,5%       |
| 108                       | 670   3509502          | <b>USF</b>         | F                         | 16            | 62,5%       |
| 109                       | 18492   4104303        | <b>UNESPAR</b>     | E                         | 13            | 61,5%       |
| 110                       | 4017   3525904         | <b>UNIANCHIETA</b> | E                         | 44            | 61,4%       |
| 111                       | 663   3106200          | <b>UNIVERSO</b>    | E                         | 31            | 61,3%       |
| 112                       | 584   5205109          | <b>UFG</b>         | F                         | 23            | 60,9%       |
| 113                       | 1410   2927408         | ÁREA1              | E                         | 35            | 60,0%       |
| 114                       | 1598   3170206         | <b>FPU</b>         | $\boldsymbol{\mathrm{F}}$ | 5             | 60,0%       |
| 115                       | 1808   3201308         | <b>IFES</b>        | G                         | $\mathfrak s$ | 60,0%       |
| 116                       | 2271   3131307         | <b>FPI</b>         | E                         | 10            | 60,0%       |
| 117                       | 24   2913606           | <b>UESC</b>        | F                         | 5             | 60,0%       |
| 118                       | 2564   2516300         | <b>UFCG</b>        | E                         | 5             | 60,0%       |
| 119                       | 3189   3127701         | <b>IFMG</b>        | $\boldsymbol{\mathrm{F}}$ | 25            | 60,0%       |
| 120                       | 322   3525904          | <b>UNIP</b>        | $\boldsymbol{\mathrm{F}}$ | 5             | 60,0%       |
| 121                       | 349   3106200          | UNI-BH             | E                         | 10            | 60,0%       |
| 122                       | 496   3516200          | <b>UNIFRAN</b>     | F                         | 20            | 60,0%       |
| 123                       | 5322   4301602         | <b>UNIPAMPA</b>    | E                         | 5             | 60,0%       |
| 124                       | 546   3550308          | <b>PUCSP</b>       | F                         | 15            | 60,0%       |
| 125                       | 5701   1600303         | <b>UEAP</b>        | E                         | 10            | 60,0%       |
| 126                       | 707   3548906          | <b>UNICEP</b>      | $\boldsymbol{\mathrm{F}}$ | 32            | 59,4%       |
| 127                       | 792   1501402          | <b>CESUPA</b>      | F                         | 32            | 59,4%       |
| 128                       | 10   4106902           | <b>PUCPR</b>       | F                         | 34            | 58,8%       |
| 129                       | 2183   3547809         | <b>CUFSA</b>       | $\mathbf{F}$              | 29            | 58,6%       |
| 130                       | 1153   3303302         | <b>UCAM</b>        | E                         | 24            | 58,3%       |
| 131                       | 1970   3201209         | <b>UNES</b>        | E                         | 12            | 58,3%       |
| 132                       | 56   3522406           | <b>UNESP</b>       | $\boldsymbol{\mathrm{F}}$ | 12            | 58,3%       |
| 133                       | 5288   3543402         | ANHANG. - R. PRETO | E                         | 19            | 57,9%       |
| 134                       | 125   3503307          | <b>UNAR</b>        | E                         | 7             | 57,1%       |
| 135                       | 1270   3543402         | <b>UNISEB</b>      | G                         | $\tau$        | 57,1%       |

(continuação 4)

| $\mathbf{N}^{\mathrm{o}}$ | Cód. IES   Cód. Munic. | <b>Sigla</b>                 | Fronteira Alunos          |                | Pertinência |
|---------------------------|------------------------|------------------------------|---------------------------|----------------|-------------|
| 136                       | 14147   3105400        | A. CARLOS - B. COC.          | E                         | 7              | 57,1%       |
| 137                       | 1438   3509502         | <b>FACAMP</b>                | $\mathbf{F}$              | 21             | 57,1%       |
| 138                       | 266   3545803          | <b>UNIMEP</b>                | F                         | 21             | 57,1%       |
| 139                       | 3459   3122306         | <b>INESP</b>                 | E                         | 28             | 57,1%       |
| 140                       | 383   1501402          | <b>UNAMA</b>                 | E                         | $\overline{7}$ | 57,1%       |
| 141                       | 4104   3550308         | <b>ESEG</b>                  | G                         | 14             | 57,1%       |
| 142                       | 780   5103403          | UNIC / PITÁG.                | Ε                         | 14             | 57,1%       |
| 143                       | 1879   4101804         | <b>FACEAR</b>                | E                         | 34             | 55,9%       |
| 144                       | 1043   3503307         | <b>UNIARARAS</b>             | F                         | 18             | 55,6%       |
| 145                       | 1465   3543402         | <b>AFARP</b>                 | Ε                         | 18             | 55,6%       |
| 146                       | 1542   3300308         | <b>UGB</b>                   | E                         | 18             | 55,6%       |
| 147                       | 15450   3131307        | <b>FUNIP</b>                 | E                         | 18             | 55,6%       |
| 148                       | 2042   2704302         | FIGUEIR. COSTA               | E                         | 9              | 55,6%       |
| 149                       | 322   3549904          | $\ensuremath{\mathrm{UNIP}}$ | F                         | 9              | 55,6%       |
| 150                       | 3603   3518800         | ANHANG. - GUARUL.            | E                         | 9              | 55,6%       |
| 151                       | 4773   3106200         | <b>IBS</b>                   | F                         | 9              | 55,6%       |
| 152                       | 627   3170701          | <b>FACECA</b>                | E                         | 9              | 55,6%       |
| 153                       | 634   4314407          | <b>UFPEL</b>                 | F                         | 9              | 55,6%       |
| 154                       | 664   3205200          | <b>UVV</b>                   | G                         | 9              | 55,6%       |
| 155                       | 663   3303302          | <b>UNIVERSO</b>              | Ε                         | 47             | 55,3%       |
| 156                       | 663   2611606          | <b>UNIVERSO</b>              | E                         | 49             | 55,1%       |
| 157                       | 10   4113700           | <b>PUCPR</b>                 | $\boldsymbol{\mathrm{F}}$ | 20             | 55,0%       |
| 158                       | 1586   3152501         | <b>UNIVÁS</b>                | F                         | 20             | 55,0%       |
| 159                       | 1412   3525904         | ANHANG. - JUNDIAÍ            | $\boldsymbol{\mathrm{F}}$ | 31             | 54,8%       |
| 160                       | 165   3304557          | <b>UVA</b>                   | F                         | 31             | 54,8%       |
| 161                       | 572   3306305          | <b>UFF</b>                   | G                         | 31             | 54,8%       |
| 162                       | 1153   3301009         | <b>UCAM</b>                  | F                         | 11             | 54,5%       |
| 163                       | 3464   3147907         | FEP                          | E                         | 11             | 54,5%       |
| 164                       | 3875   3128709         | <b>UNIFEG</b>                | E                         | 22             | 54,5%       |
| 165                       | 4   1302603            | <b>UFAM</b>                  | $\mathbf{F}$              | 11             | 54,5%       |
| 166                       | 165   3300704          | <b>UVA</b>                   | $\boldsymbol{\mathrm{F}}$ | 24             | 54,2%       |
| 167                       | 267   3205309          | <b>FAESAI</b>                | $\mathbf{F}$              | 24             | 54,2%       |
| 168                       | 4256   3143302         | FIP-MOC                      | E                         | 37             | 54,1%       |
| 169                       | 3641   3505500         | <b>UNIFEB</b>                | Ε                         | 43             | 53,5%       |

(continuação 5)

| $\mathbf{N}^{\mathbf{o}}$ | Cód. IES   Cód. Munic. | <b>Sigla</b>        | Fronteira Alunos          |                | Pertinência |
|---------------------------|------------------------|---------------------|---------------------------|----------------|-------------|
| 170                       | 1490   3524709         | FAJ                 | E                         | 15             | 53,3%       |
| 171                       | 715   4106902          | FAE                 | E                         | 15             | 53,3%       |
| 172                       | 878   3119401          | <b>UNILESTEMG</b>   | E                         | 15             | 53,3%       |
| 173                       | 216   3106200          | <b>CEUNIH</b>       | E                         | 17             | 52,9%       |
| 174                       | 124   3503208          | <b>UNIARA</b>       | E                         | 19             | 52,6%       |
| 175                       | 150   3552205          | <b>UNISO</b>        | $\mathbf{F}$              | 19             | 52,6%       |
| 176                       | 242   3547809          | <b>UNIA</b>         | Ε                         | 40             | 52,5%       |
| 177                       | 466   3550308          | <b>UAM</b>          | $\boldsymbol{F}$          | 23             | 52,2%       |
| 178                       | 4656   3538709         | ANHANG. - PIRACIC.  | Ε                         | 27             | 51,9%       |
| 179                       | 4655   3552205         | <b>FSO</b>          | E                         | 37             | 51,4%       |
| 180                       | 663   3136702          | <b>UNIVERSO</b>     | $\boldsymbol{F}$          | 41             | 51,2%       |
| 181                       | 586   3304557          | <b>UFRJ</b>         | G                         | 47             | 51,1%       |
| 182                       | 1027   3301009         | <b>UENF</b>         | F                         | $8\,$          | 50,0%       |
| 183                       | 1049   1302603         | <b>CESF</b>         | $\boldsymbol{F}$          | $8\,$          | 50,0%       |
| 184                       | 1070   3170404         | <b>INESC</b>        | E                         | 12             | 50,0%       |
| 185                       | 1170   2905701         | <b>FAMEC</b>        | E                         | $\overline{4}$ | 50,0%       |
| 186                       | 11750   3557006        | ANHANG. PITÁG.      | E                         | 10             | 50,0%       |
| 187                       | 14162   3127701        | FAU G. VALADARES    | E                         | 34             | 50,0%       |
| 188                       | 143   3170107          | <b>UNIUBE</b>       | E                         | 10             | 50,0%       |
| 189                       | 1492   3170206         | PIT UBERLÂNDIA      | D                         | 6              | 50,0%       |
| 190                       | 1542   3303500         | <b>UGB</b>          | Ε                         | 14             | 50,0%       |
| 191                       | 163   3303401          | <b>UNESA</b>        | $\boldsymbol{\mathrm{F}}$ | $\overline{4}$ | 50,0%       |
| 192                       | 1790   2931350         | <b>ISESB</b>        | E                         | 16             | 50,0%       |
| 193                       | 1878   3548708         | FEI                 | G                         | 42             | 50,0%       |
| 194                       | 2123   3520509         | <b>FMP</b>          | E                         | $\overline{4}$ | 50,0%       |
| 195                       | 227   3548500          | <b>UNISANTOS</b>    | $\mathbf{F}$              | 8              | 50,0%       |
| 196                       | 2571   3302205         | <b>FACREDENTOR</b>  | Ε                         | 20             | 50,0%       |
| 197                       | 3172   1302603         | <b>UEA</b>          | Ε                         | $\overline{4}$ | 50,0%       |
| 198                       | 3307   3543907         | <b>CBTA</b>         | E                         | 6              | 50,0%       |
| 199                       | 330   3303500          | <b>UNIG</b>         | E                         | $\overline{4}$ | 50,0%       |
| 200                       | 3368   3170701         | <b>UNIS-MG</b>      | E                         | 22             | 50,0%       |
| 201                       | 343   3106200          | <b>NEWTON PAIVA</b> | F                         | 18             | 50,0%       |
| 202                       | 43   4215802           | <b>UDESC</b>        | F                         | 6              | 50,0%       |
| 203                       | 449   4304606          | <b>ULBRA</b>        | G                         | $\overline{4}$ | 50,0%       |

(continuação 6)

| $N^{\circ}$ | Cód. IES   Cód. Munic. | <b>Sigla</b>        |                           |    | Fronteira Alunos Pertinência |
|-------------|------------------------|---------------------|---------------------------|----|------------------------------|
| 204         | 456   3550308          | UNISANT'ANNA        | E                         | 10 | 50,0%                        |
| 205         | 4962   3167202         | <b>UNIFEMM</b>      | $\boldsymbol{\mathrm{F}}$ | 40 | 50,0%                        |
| 206         | 502   3548500          | <b>UNIMONTE</b>     | E                         | 6  | 50,0%                        |
| 207         | 588   4115804          | <b>UTFPR</b>        | F                         | 16 | 50,0%                        |
| 208         | 589   2408003          | <b>UFERSA</b>       | E                         | 6  | 50,0%                        |
| 209         | 991   3304557          | <b>SENAI-CETIQT</b> | F                         | 14 | 50,0%                        |
| 210         | 472   3301702          | <b>UNIGRANRIO</b>   | E                         | 61 | 49,2%                        |
| 211         | 338   3106200          | <b>PUC MINAS</b>    | $\boldsymbol{\mathrm{F}}$ | 57 | 49,1%                        |
| 212         | 1128   3133808         | UI                  | E                         | 47 | 48,9%                        |
| 213         | 22   3550308           | <b>MACKENZIE</b>    | G                         | 39 | 48,7%                        |
| 214         | 1273   3509601         | <b>FACCAMP</b>      | E                         | 29 | 48,3%                        |
| 215         | 514   3300407          | <b>UBM</b>          | E                         | 46 | 47,8%                        |
| 216         | 527   5208707          | PUC GOIÁS           | F                         | 23 | 47,8%                        |
| 217         | 568   2111300          | <b>UEMA</b>         | F                         | 23 | 47,8%                        |
| 218         | 1081   3304201         | <b>FER</b>          | $\boldsymbol{\mathrm{F}}$ | 19 | 47,4%                        |
| 219         | 5550   5201108         | <b>FAAA</b>         | E                         | 19 | 47,4%                        |
| 220         | 214   3106200          | <b>FEAMIG</b>       | E                         | 15 | 46,7%                        |
| 221         | 2564   2504009         | <b>UFCG</b>         | F                         | 15 | 46,7%                        |
| 222         | 322   3526902          | <b>UNIP</b>         | $\boldsymbol{\mathrm{F}}$ | 15 | 46,7%                        |
| 223         | 513   3127701          | <b>UNIVALE</b>      | E                         | 15 | 46,7%                        |
| 224         | 4138   3545803         | ANHANG. - S. BÁRB.  | E                         | 28 | 46,4%                        |
| 225         | 3   2806701            | <b>UFS</b>          | F                         | 13 | 46,2%                        |
| 226         | 4428   3302403         | <b>FEMASS</b>       | F                         | 26 | 46,2%                        |
| 227         | 588   4119905          | <b>UTFPR</b>        | $\boldsymbol{\mathrm{F}}$ | 13 | 46,2%                        |
| 228         | 12847   4108403        | <b>FEFB</b>         | E                         | 24 | 45,8%                        |
| 229         | 8   3155504            | <b>UFV</b>          | $\boldsymbol{\mathrm{F}}$ | 35 | 45,7%                        |
| 230         | 1189   4209300         | <b>UNIPLAC</b>      | E                         | 11 | 45,5%                        |
| 231         | 449   4304705          | <b>ULBRA</b>        | E                         | 11 | 45,5%                        |
| 232         | 489   3306305          | <b>UNIFOA</b>       | Ε                         | 31 | 45,2%                        |
| 233         | 1187   3510500         | MÓDULO              | Ε                         | 9  | 44,4%                        |
| 234         | 1919   3143302         | <b>FACET</b>        | E                         | 18 | 44,4%                        |
| 235         | 1961   3301009         | <b>ITCSAS/CENSA</b> | $\boldsymbol{F}$          | 9  | 44,4%                        |
| 236         | 3371   3148004         | <b>UNIPAM</b>       | E                         | 9  | 44,4%                        |
| 237         | 494   4211900          | <b>UNISUL</b>       | F                         | 9  | 44,4%                        |

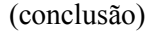

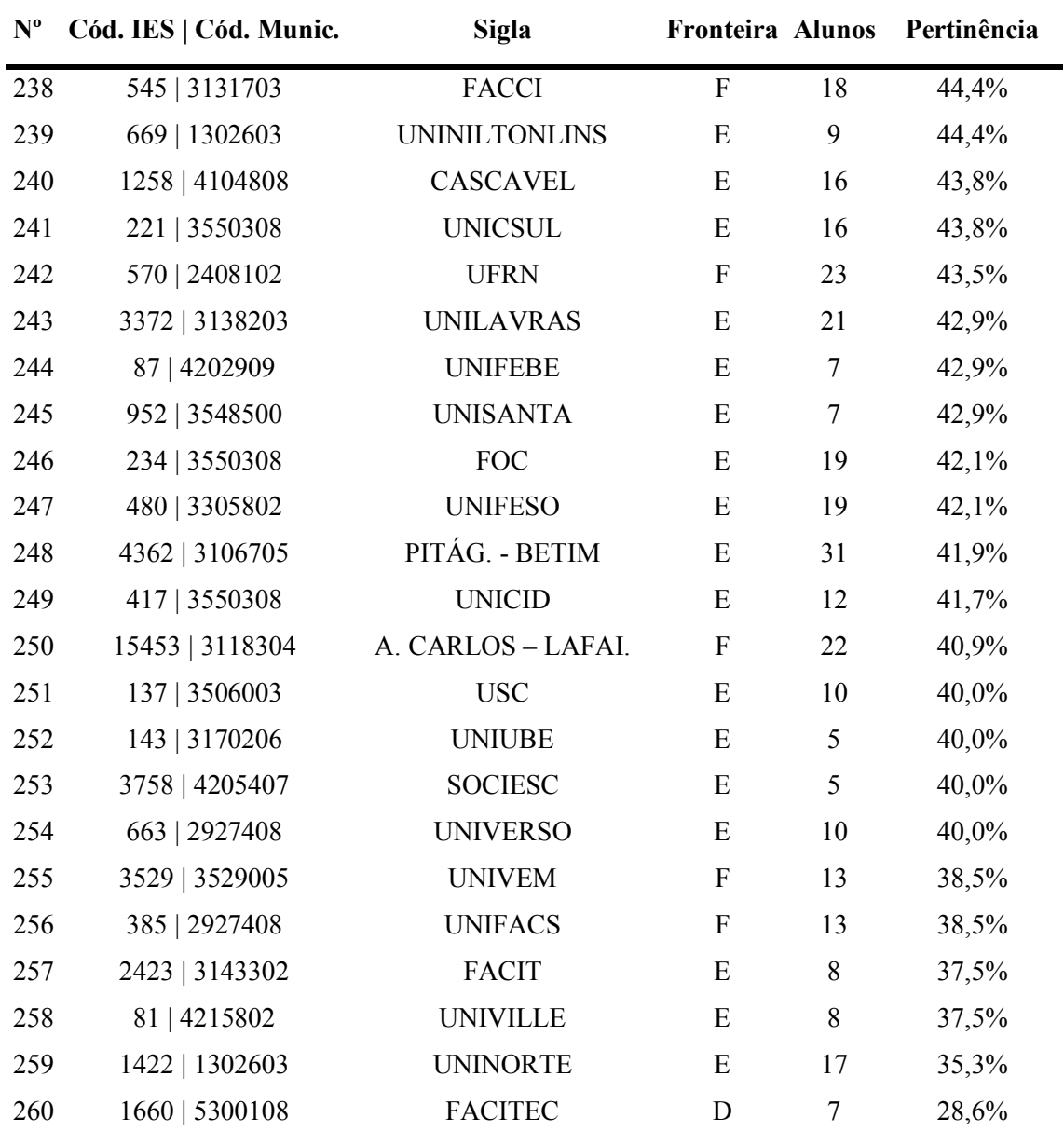